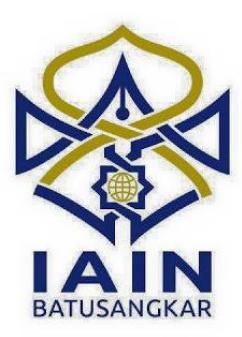

**TUGAS AKHIR**

# **PERANCANGAN SISTEM INFORMASI LEMBAGA PENJAMINAN MUTU (LPM) IAIN BATUSANGKAR BERBASIS WEB**

*Diajukan kepada Jurusan Manajemen Informatika Untuk Memenuhi Salah Satu Syarat Guna Mencapai Gelar Ahli Madya Dalam Bidang Ilmu Manajemen Informatika*

**Oleh :**

**RAHMA YUDHI SAPUTRA NIM. 14 205 088**

**JURUSAN MANAJEMEN INFORMATIKA FAKULTAS EKONOMI DAN BISNIS ISLAM INSTITUT AGAMA ISLAM NEGERI (IAIN) BATUSANGKAR**

**2018**

#### SURAT PERNYATAAN KEASLIAN

Saya yang bertanda tangan di bawah ini:

Jurusan

: RAHMA YUDHI SAPUTRA Nama : 14 205 088 Nim Tempat/tanggal lahir: Tanjung Bonai / 02 Februari 1995 : Ekonomi dan Bisnis Islam Fakultas : Manajemen Informatika

dengan sesungguhnya bahwa skripsi Menvatakan

berjudul yang "PERANCANGAN SISTEM INFORMASI LEMBAGA PENJAMINAN MUTU (LPM) IAIN BATUSANGKAR BERBASIS WEB" adalah benar karya saya sendiri bukan plagiat, kecuali yang dicantumkan sumbernya.

Apabila dikemudian hari terbukti bahwa karya ilmiah ini plagiat, maka saya bersedia menerima sanksi sesuai dengan ketentuan perundang-undangan yang berlaku. Demikian pernyataan ini saya buat dengan sebenarnya untuk digunakan semestinya.

Batusangkar, 03 Februari 2018

Saya yang Menyatakan, EF389268816

Rahma Yudhi Saputra NIM. 14 205 088

## PERSETUJUAN PEMBIMBING

Pembimbing penulis Tugas Akhir atas Nama: RAHMA YUDHI SAPUTRA, Nim : 14 205 088 dengan judul, "PERANCANGAN SISTEM **INFORMASI LEMBAGA PENJAMINAN MUTU**  $(LPM)$ **IAIN** BATUSANGKAR BERBASIS WEB" memandang bahwa Tugas Akhir yang bersangkutan telah memenuhi persyaratan ilmiah dan dapat disetujui untuk dilanjutkan ke Sidang Munaqasyah.

Dengan persetujuan ini diberikan untuk dapat dipergunakan sebagaiman mestinya.

Batusangkar, 05 Februari 2018

Ketua Jurusan Manajemen Informatika,

Pembimbing,

andi. M. Kom

NIP. 19700510 200312 1004

Adriy¢ndi, M. Kom

NIP. 19770127 200912 1 002

Mengetahui, Dekan Fakultas Ekonomi Dan Bisnis Islam **IAIN Batusangkar** TERIAN tsahi, S.H., M.Hum 0303 199903 1 004

### PENGESAHAN TIM PENGUJI

Tugas Akhir berjudul "PERANCANGAN **SISTEM** yang **INFORMASI LEMBAGA** PENJAMINAN MUTU (LPM) IAIN BATUSANGKAR BERBASIS WEB" oleh RAHMA YUDHI SAPUTRA Nim. 14 205 088, telah diujikan pada Sidang Munaqasyah Institut Agama Islam Negeri (IAIN) Batusangkar, pada hari Jum'at tanggal 09 Februari 2018 dan dinyatakan telah dapat diterima sebagai salah satu syarat untuk mencapai gelar Ahli Madya Program Diploma III (D.III) Manajemen Informatika.

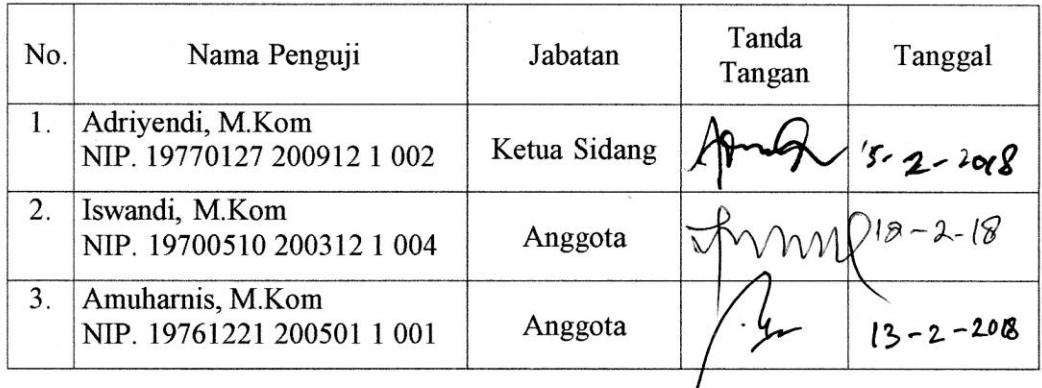

l

Mengetahui,

Dekan Fakultas Ekonomi dan Bisnis Islam

Institut Agama Islam Negeri

Batusangkar

**PUBLIK !!** At‡ani, S.H., M.Hum NIP. 19750303 199903 1 004

## HALAMAN PERSEMBAHAN

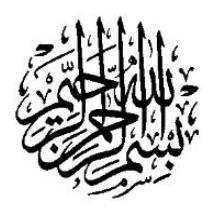

Maka sesungguhnya setiap kesulitan itu ada kemudahan, Sesungguhnya setiap kesulitan itu ada kemudahan. Maka apabila kamu telah selesai (dari suatu urusan), Tetaplah bekerja keras untuk urusan

> yang lain. (Q.S Asy-Syarh : 5-7)

## Assalamualaikum Wr.Wb

Alhamdulillah.. alhamdulillahirabbil'alamin….

Sujud syukur ku persembahkan kepada-Mu Allah swt. Tuhan yang Maha Agung nan Maha Adil nan Maha Penyayang, atas takdirmu telah kau jadikan aku manusia yang senantiasa berfikir, berilmu, beriman, dan bersabar dalam menjalani kehidupan ini. Shalawat serta salam selalu tercurahkan atas Nabi Muhammad saw, yang menjadi panutan dan contoh suri tauladan bagi seluruh umat. Semoga keberhasilan ini menjadi satu langkah awal bagiku untuk meraih cita-cita besarku.

## Untuk mu Apak(Liswar) dan Amak (Masni) yang tercinta

Ku persembahkan sebuah karya kecil ini untuk mu, yang tiada henti memberikan ku semangat, doa, dorongan, nasehat dan kasih sayang serta pengorbanan yang tak tergantikan hingga aku slalu kuat menjalani setiap rintangan yang ada didepanku, terimalah bukti kecil ini sebagai kado keseriusanku untuk membalas semua pengorbananmu, dalam hidupmu demi hidupku kalian ikhlas mengorbankan segala perasaan tanpa kenal lelah, dalam lapar berjuang separuh nyawa hingga segalanya. Maafkan segala kesalahan anakmu ini dan mohon doakan supaya kelak bisa menjadi anak yang berguna, yang akan selalu membahagiakan kalian dan bisa sukses di kemudian hari.

## Untuk Uni satu-satunya(Lily Suryani, S.Pd) Tersayang

Terima kasih sudah menjadi saudara yang baik, meskipun selalu ribut, selalu bertengkar tapi kita akan selalu tetap saudara. Maafkan adikmumu yang sering menyusahkanmu dan sering membuatmu marah. Terimakasih atas semua kesabaranmu itu.!

## Untuk dosen pembimbing tugas akhir (Adriyendi, M.Kom)

Dengan segala kerendahan hati penulis menyampaikan ucapan terima kasih dan penghargaan setinggitingginya kepada Bapak Adriyendi, M.Kom selaku pembimbing yang dengan tekun dan penuh kesabaran memberikan petunjuk dan membantu penulis dalam menyelesaikan tugas akhir ini. Semoga Allah swt. melimpahkan rahmat-Nya kepada Bapak beserta keluarga tercinta, Amin.

## Untuk wanita yang selalu menemaniku (Lutfiana Miftahul Husna, Amd.Kep)

Terima kasih banyak atas segala sesuatu yang telah kau berikan kepadaku,,maafkan aku yang sering membuatmu sedih, sering menyakiti mu, itu semua hanya ketidaksengajaan. Satu kalimat yang selalu aku ucapkan kepadamu "You will always forever in my heart"

## Awak-awak juo

Buat teman-teman seperjuangan maret ceria Ondrizal, A.Md, Reza Asfandiari, A.Md, Ringga Deswana Putra, A.Md, Dery Andriadi, A.Md, Dandi Putra Yolanda, A.Md terimakasih banyak atas kebersamaan nya selama ini, maupun itu senang ataupun sedih,, TerimaKasih Temaannn!!!! Dan untuak kawan-kawan yang ka A.Md Rizky DM, Rahmat Deni semoga cepat nyusul,, Fighting..!!!!

## Untuk kawan-kawan nan lah dulu A.Md nyo

Nur Azizah, A.Md (Gapuak), Yunita Rahmi R, A.Md, Rahmiati, A.Md, Widya Sakinah, A.Md, tarimo kasih banyak kawan-kawan lah namauah sampai pagi nolongan kami buek bab 3, hari itu hari yang sangat bersejarah dan tidaka akan pernah terlupakan,,hahahah Tarimo kasih untuak pengorbanan kawan-kawan kasadonyoo

## Untuk kawan-kawan MI-14

Kepada teman-teman Manajaemen Informatika angkatan '14 yang telah memberikan saran yang bermanfaat, semangat, dan kebersamaan, canda tawa, motivasi, dan persahabatan yang tak akan pernah terlupakan.

Dan Kepada semua yang telah berjasa kepada saya yang tidak dapat saya ucapkan satu persatu. Terimakasih banyak. untuk ribuan tujuan yang harus dicapai, untuk jutaan impian yang akan dikejar, untuk sebuah pengharapan, agar hidup jauh lebih bermakna, hidup tanpa mimpi ibarat arus sungai. Mengalir tanpa tujuan. Teruslah belajar, berusaha, dan berdoa untuk menggapainya. Jatuh berdiri lagi. Kalah mencoba lagi. Gagal Bangkit lagi.

Never give up!

Sampai Allah SWT berkata "waktunya pulang"

Hanya sebuah karya kecil dan untaian kata-kata ini yang dapat

kupersembahkan kepada kalian semua,, Terimakasih beribu terimakasih kuucapkan..Atas segala kekhilafan salah dan kekuranganku,kurendahkan hati serta diri menjabat tangan meminta beribu-ribu kata maaf tercurah.Tugas Akhir ini kupersembahkan.

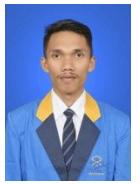

By : Rahma Yudhi Saputra, A.Md

## **ABSTRAK**

<span id="page-6-0"></span>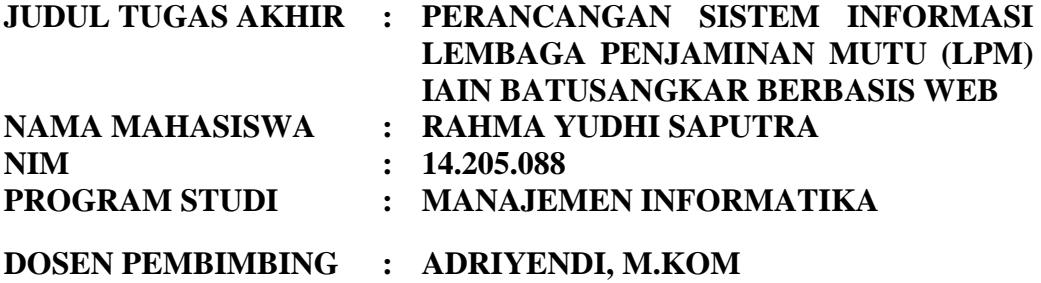

Setelah dilakukan penelitian pada LEMBAGA PENJAMINAN MUTU IAIN BATUSANGKAR penulis menemukan adanya permasalahan mengenai Lembaga Penjaminan Mutu IAIN Batusangkar yang belum memiliki sistem informasi yang memadai hingga saat ini, proses penyampaian informasi masih menggunakan surat edaran, telepon, sms dan lainnya, hal tersebut menyebabkan keterlambatan dalam penyampaian informasi. Metode penelitian yang digunakan adalah penelitian lapangan yaitu: wawancara dengan mengajukan pertanyaan melalui tanya jawab, penelitian perpustakaan dan penelitian di Lembaga Penjaminan Mutu (LPM) IAIN Batusangkar. Dengan memanfaatkan sistem komputerisasi diharapkan dapat membantu Sistem informasi pada Lembaga Penjaminan Mutu (LPM) IAIN Batusangkar dengan menggunakan pemrograman PHP, Dreamweaver CS5 dan MySql sebagai s*oftware* aplikasi sehingga dapat menghasilkann sistem informasi yang efektif dan efisien. Serta diharapkan dapat mempermudah Penggunaan sistem informasi dengan adanya pembuatan sisem informasi. Tujuan dari penulisan tugas akhir ini diharapkan dapat mengatasi permasalahan yang menjadi kendala pada Lembaga Penjaminan Mutu (LPM) IAIN Batusangkar.

**Kata kunci :** *Lembaga Penjaminan Mutu (LPM), Sistem Informasi, Pemrograman PHP, Dreamweaver CS5 dan MySql.*

## **KATA PENGANTAR**

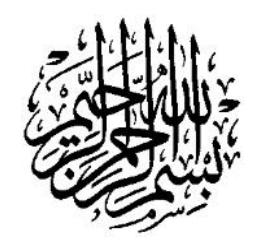

<span id="page-7-0"></span>Puji syukur penulis haturkan atas kehadirat Allah SWT. yang telah melimpahkan rahmat dan karunia-Nya sehingga pembuatan tugas akhir ini dapat terselesaikan. Salawat dan salam buat junjungan umat, yakni Nabi Muhammad SAW, yang telah membawa manusia dari alam kebodohan ke alam yang penuh dengan ilmu pengetahuan seperti kita rasakan seperti sekarang ini.

Dalam penulisan tugas akhir ini penulis banyak mendapat bimbingan dan bantuan baik moril maupun materil dari berbagai pihak. Oleh karena itu pada kesempatan ini penulis menyampaikan ucapan terima kasih kepada:

- 1. Bapak Dr. H.Kasmuri, MA selaku Rektor IAIN Batusangkar.
- 2. Bapak Dr. Ulya Atsani, S.H, M.Hum selaku Dekan Fakultas Ekonomi dan Bisnis Islam.
- 3. Bapak Iswandi, M.Kom selaku ketua Jurusan Manajemen Informatika IAIN Batusangkar.
- 4. Bapak Adriyendi, M.Kom selaku pembimbing yang telah memberikan bimbingan dan arahan kepada penulis dalam pembuatan tugas akhir ini.
- 5. Kepada Dr. Ridwal Trisoni, S.Ag, M.Pd selaku Ketua Lembaga Penjaminan Mutu (LPM) IAIN Batusangkar
- 6. Kepada Ayahanda tercinta Liswar dan Ibunda tercinta Masni yang telah banyak memberikan dorongan, semangat bantuan moril maupun materil, nasehat serta doa yang tiada henti-hentinya.
- 7. Kepada Sanak family yang telah banyak memberikan semangat dan dorongan kepada penulis hingga penulis bisa menyelesaikan tugas akhir ini.
- 8. Teman-teman seperjuangan angkatan (2014) yang telah memberikan saransaran yang bermanfaat dalam menyelesaikan tugas akhir ini.

9. Pihak-pihak yang tidak dapat penulis sebutkan satu persatu, yang telah memberikan motivasi dan semangat serta sumbangan pemikiranya kepada penulis sehingga selesainya tugas akhir ini.

Penulis sadar bahwasanya tugas akhir ini jauh dari kesempurnaan, oleh karena itu kritikan dan saran yang sifatnya membangun sangat penulis harapkan untuk kesempurnaan tugas akhir ini. Penulis juga berharap semoga penulisan tugas akhir ini memberikan manfaat kepada kita semua. Amin…

Akhirnya kepada Allah SWT jualah penulis bermohon dan bersujud semoga keikhlasan yang diberikan akan dibalas-Nya. *Amin Ya Robbal'alamin*.

Batusangkar, Februari 2018

Penulis

# **DAFTAR ISI**

<span id="page-9-0"></span>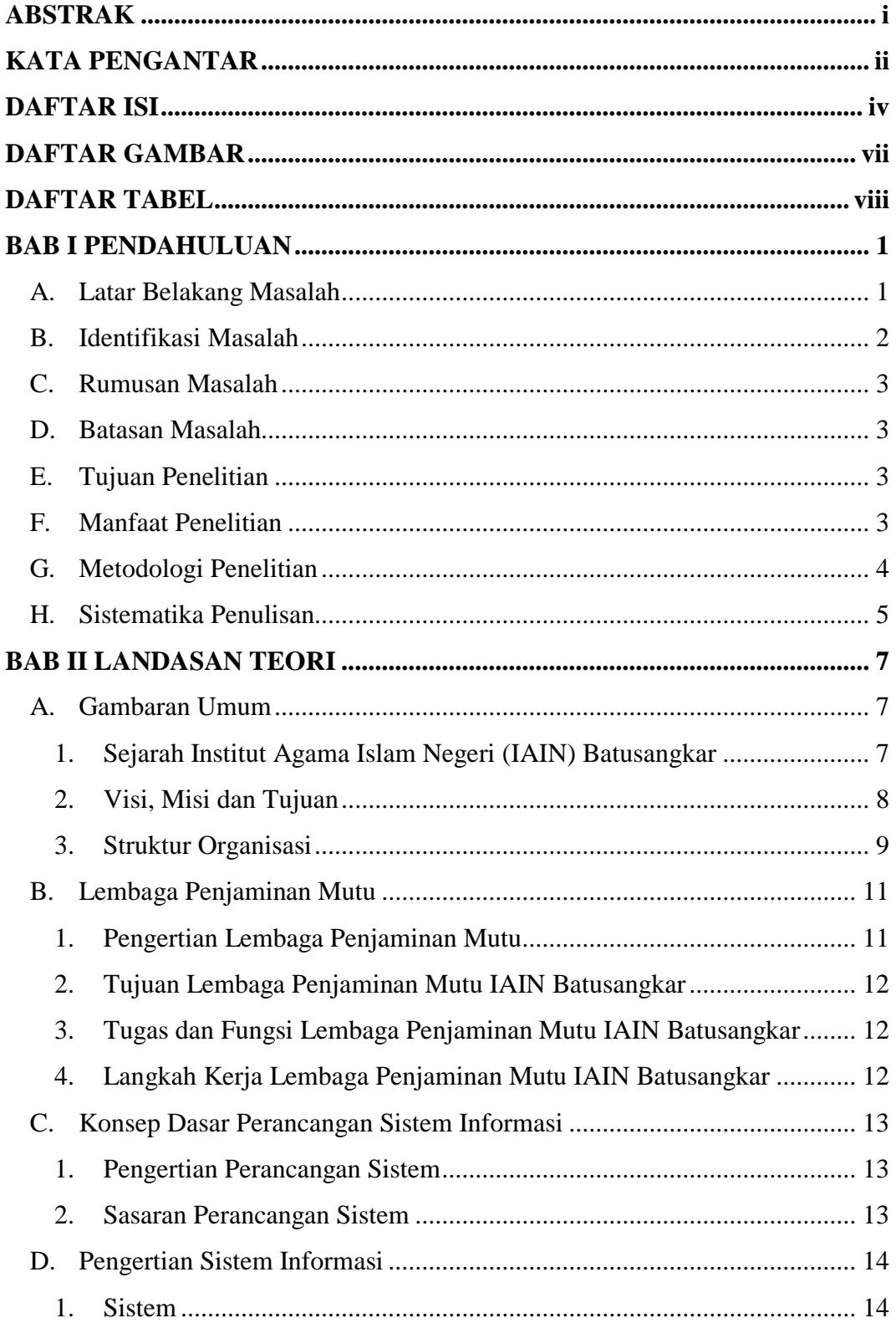

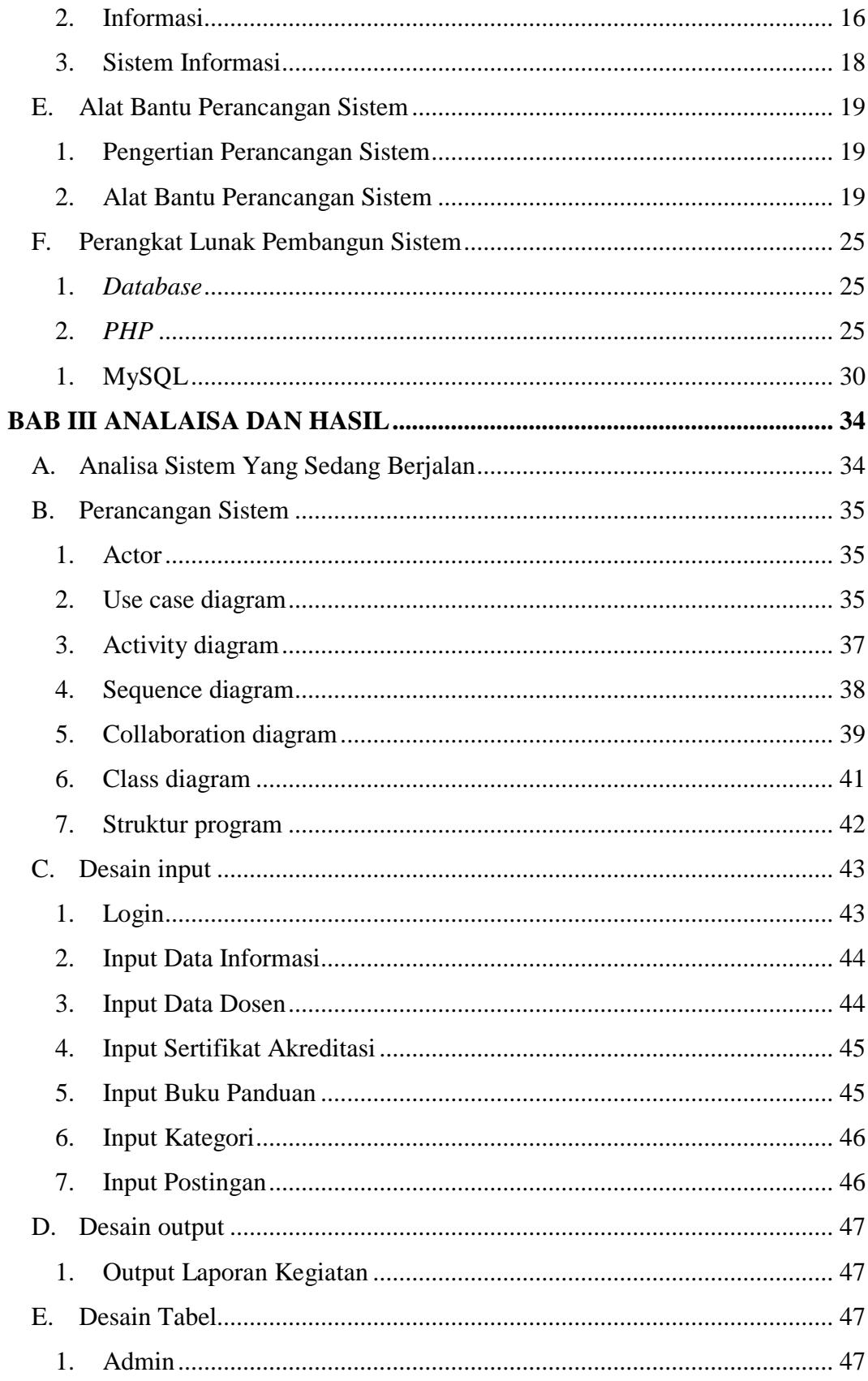

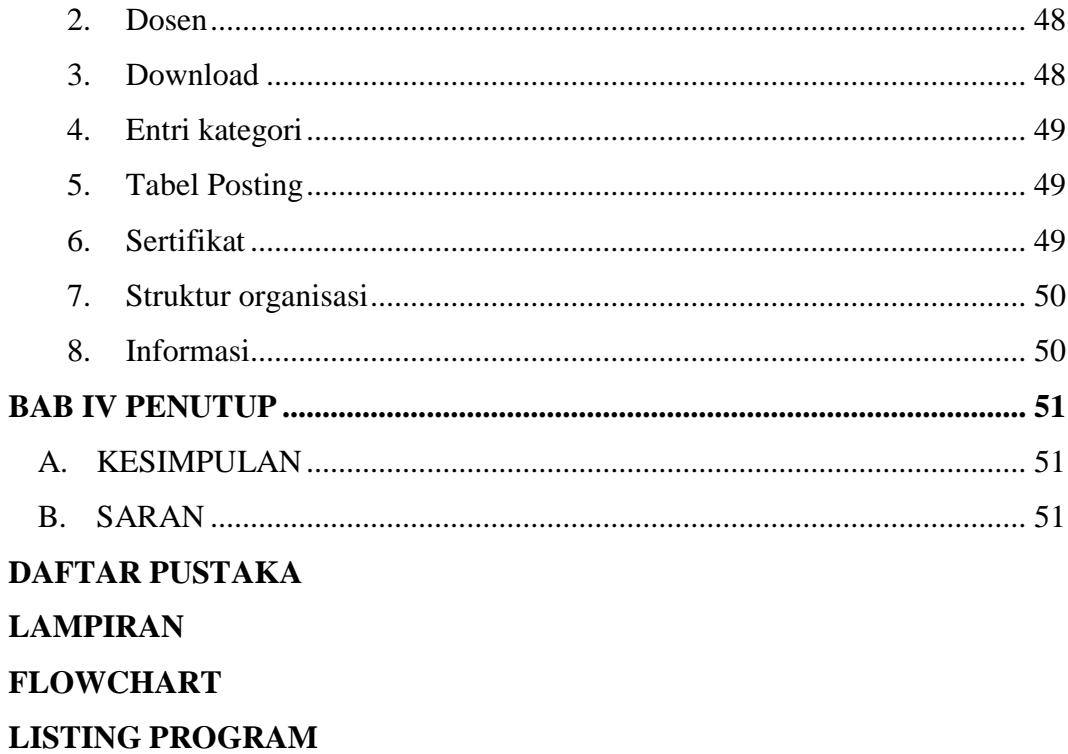

## **DAFTAR GAMBAR**

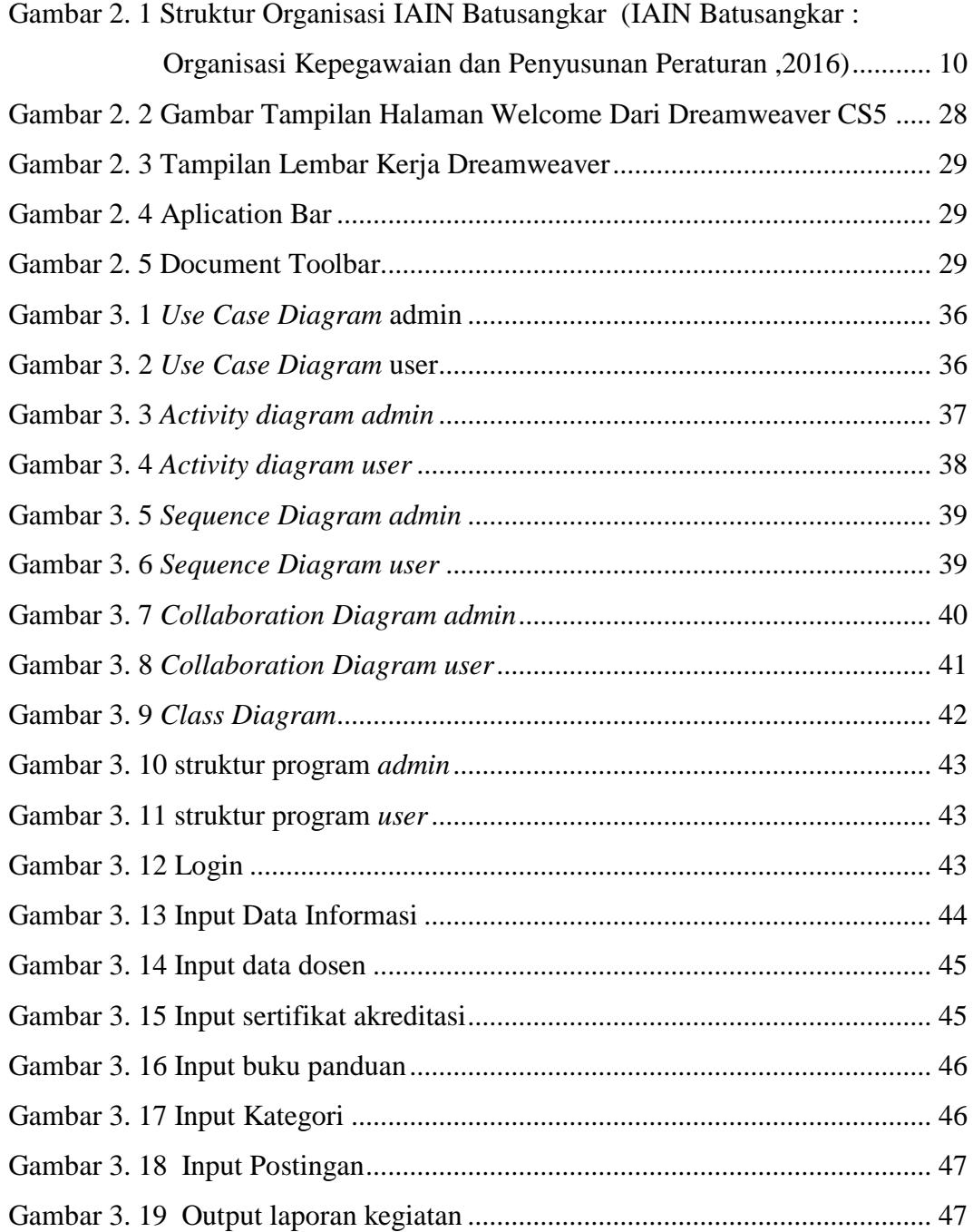

## **DAFTAR TABEL**

<span id="page-13-0"></span>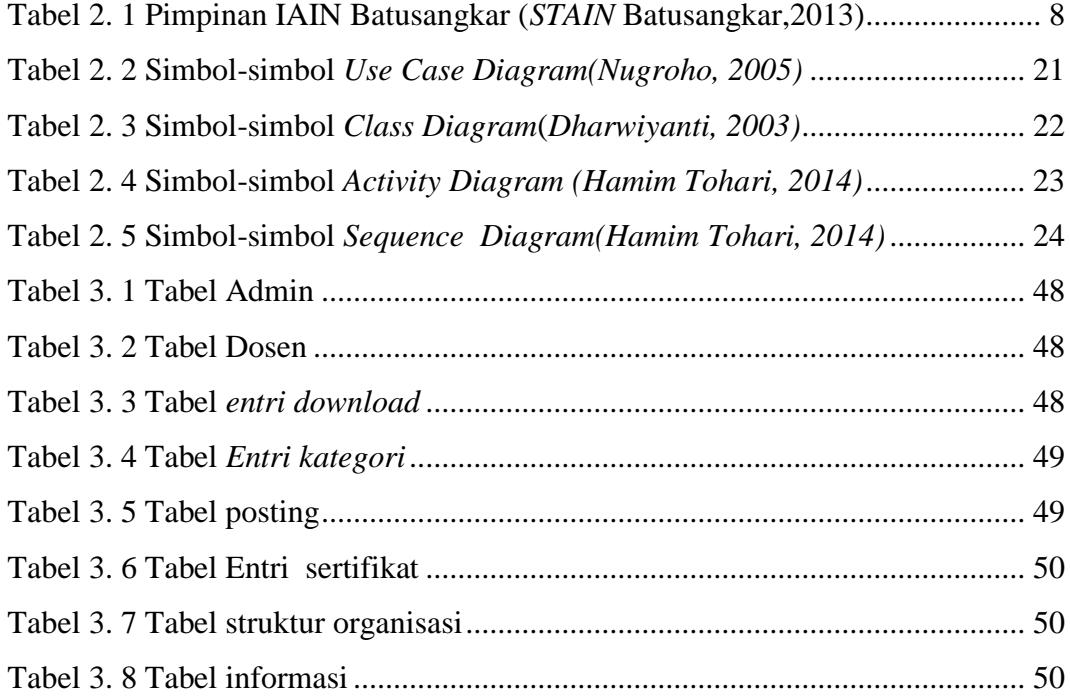

## **BAB I PENDAHULUAN**

#### <span id="page-14-1"></span><span id="page-14-0"></span>**A. Latar Belakang Masalah**

Seiring perkembangan zaman, perkembangan teknologi informasi pada zaman sekarang ini berkembang dengan pesat, perkembangan teknologi komputer ini juga telah merambat kedalam dunia kerja dan instansi pemerintah, dunia pendidikan baik itu sekolah ataupun perguruan tinggi dan universitas. Hampir seluruh tingkat pendidikan mulai dari sekolah dasar sampai dengan perguruan tinggi telah menggunakan sistem informasi dalam pengolahan maupun pelaporan data.

Dalam penyajian informasi, setiap instansi memiliki cara yang berbeda-beda, ada yang telah menggunakan semi komputer dan ada juga yang masih menggunakan cara manual. Hal ini terjadi dalam menggunakan komputer membutuhkan data yang cukup tinggi, selain faktor tersebut brainware juga merupakan kendala serta kurangnya pengaruh eksternal yang masuk kedalam instansi tersebut.

Lembaga Penjaminan Mutu (LPM) adalah suatu sarana yang menciptakan penjaminan mutu untuk meningkatkan mutu secara berkelanjutan. Berdasarkan Peraturan Menteri Agama RI No. 23 Tahun 2013 dan Peraturan Menteri Agama RI No. 86 Tahun 2013, Lembaga Penjaminan Mutu mempunyai tugas mengkoordinasikan, mengendalikan, mengaudit ,memantau, menilai, dan mengembangkan mutu penyelenggaraan kegiatan akademik.

Lembaga Penjaminan Mutu IAIN Batusangkar belum memiliki sistem informasi yang memadai hingga saat ini, proses penyampaian informasi kepada dosen seperti penyerahan syarat Beban Kerja Dosen (BKD), informasi sertifikasi dosen*,* sertifikat akreditasi, buku panduan akademik, kegiatan LPM. Semua proses penyampain informasi dilakukan dengan cara yang cukup panjang, hal tersebut menyebabkan keterlambatan dalam penyampaian informasi. Berdasarkan hal tersebut diatas, maka diperlukan suatu sistem yang berbasiskan *web* untuk mendukung perkembangan dan peningkatan proses penyampaian informasi LPM. Sistem tersebut diusulkan agar dapat mengatasi permasalahan atau kendala yang sering ditemui pada sistem manual yang sedang berjalan dan diharapkan dapat memperbaiki sistem penyampaian informasi yang awalnya di sampaikan lewat surat edaran, via sms, telepon dan lainnya, menjadi sebuah sistem yang berbasis *web*, sehingga dapat mempercepat dalam penyampaian informasi.

Dengan adanya masalah diatas, maka perlu adanya pembenahan terhadap sistem yang sedang berjalan dan pengembangannya harus disesuaikan dengan kebutuhan saat ini, maka dalam kesempatan ini penulis mengambil judul "**PERANCANGAN SISTEM INFORMASI LEMBAGA PENJAMINAN MUTU (LPM) IAIN BATUSANGKAR BERBASIS WEB".**

## <span id="page-15-0"></span>**B. Identifikasi Masalah**

Berdasarkan gambaran masalah dalam latar belakang diatas, maka untuk lebih mengarahkan pembahasan dalam tugas akhir ini penulis dapat mengidentifikasi beberapa permasalahan sebagai acuan dalam pembuatan sistem informasi Lembaga Penjaminan Mutu (LPM), yaitu :

- 1. Dalam penyampaian informasi penyerahan syarat Beban Kerja Dosen (BKD) kepada dosen masih menggunakan surat edaran, surat edaran ini diberikan satu persatu kepada dosen yang bersangkutan, sehingga akan mempersulit pekerjaan staf LPM.
- 2. Kesulitan dalam pembuatan laporan kegiatan karena belum menggunakan penyimpanan *database* sebagai media penyimpanan yang terstuktur dan optimal.
- 3. Belum adanya sistem informasi lembaga penjaminan mutu berbasiskan *web* yang cepat dalam proses informasi tentang beban kerja dosen (BKD), informasi sertifikasi dosen, sertifikat akreditasi, buku panduan akademik, kegiatan LPM.

## <span id="page-16-0"></span>**C. Rumusan Masalah**

Berdasarkan latar belakang di atas maka penulis merumuskan permasalahannya yaitu sistem informasi yang bagaimanakah yang dapat membantu dan memudahkan LPM dalam penyampaian informasi ?

#### <span id="page-16-1"></span>**D. Batasan Masalah**

Agar penelitian tidak megambang dan terarah kepada pokok permasalahan, maka penulis membatasi persoalan terhadap masalah-masalah tersebut, adapun batasan-batasan masalah tersebut adalah sebagai berikut :

- 1. Perancangan sistem informasi pada Lembaga Penjaminan Mutu IAIN Batusangkar berbasis *web* dibangun menggunakan bahasa pemprograman PHP dan *database* MySql.
- 2. Sistem informasi yang dibangun dapat menyediakan informasi tentang LPM, informasi tentang beban kerja dosen (BKD), informasi sertifikasi dosen, sertifikat akreditasi, buku panduan akademik, laporan kegiatan LPM.
- 3. Sistem informasi yang dibangun dapat menyediakan informasi tentang LPM yang dapat diakses kapan saja dan dimana saja.

## <span id="page-16-2"></span>**E. Tujuan Penelitian**

Dalam penulisan Tugas Akhir ini terdapat beberapa tujuan yang ingin penulis capai yaitu:

- 1. Diharapkan dapat membantu dan mempermudah kerja Lembaga Penjaminan Mutu (LPM) IAIN Batusangkar dalam menyampaikan informasi.
- 2. Mempermudah mendapatkan informasi untuk dosen.

## <span id="page-16-3"></span>**F. Manfaat Penelitian**

Adapun manfaat yang diperoleh dalam penelitian tugas akhir ini adalah:

1. Sebagai implementasi dan pengembangan ilmu yang telah penulis dapatkan selama perkuliahan.

- 2. Sebagai masukan bagi Lembaga Penjaminan Mutu (LPM) IAIN Batusangkar agar lebih mudah dalam proses penyampaian informasi.
- 3. Sebagai bahan tambahan referensi bagi mahasiswa yang akan melanjutkan penelitian lebih lanjut.
- 4. Sebagai syarat untuk memperoleh gelar Ahli Madya Program Diploma III (D.3) Manajemen Informatika pada IAIN Batusangkar.

## <span id="page-17-0"></span>**G. Metodologi Penelitian**

Dalam penulisan ini, penulis menggunakan beberapa metode antara lain:

1. Studi Pustaka *(Library research)*

Mempelajari buku, artikel dan situs internet serta referensi lain yang terkait dengan perancangan sistem informasi lembaga penjaminan mutu.

2. Penelitian lapangan *(Field research)*

Adalah suatu teknik penilitian yang dilakukan secara langsung pada objek penelitian, dimana untuk memperoleh data tersebut penulis menggunakan beberapa teknik yaitu :

a. Teknik wawancara (*interview)*

Teknik wawancara (*interview)* yaitu dengan mengadakan wawancara langsung dengan pihak yang berwenang untuk mendapatkan penjelasan terhadap masalah yang menjadi objek pengamatan dan pembahasan.

b. Teknik pengamatan (*observation*)

Teknik pengamatan (*observation*) yaitu dengan mengadakan peninjauan langsung terhadap pelaksanaan kegiatan yang menjadi data pembahasan.

3. Penelitian Labor (Laboratory research)

Melakukan penelitian laboratorium komputer dimana datadata yang diperoleh, diproses dan dibuat pemrogramannya untuk menghasilkan suatu program aplikasi sesuai dengan permasalahan yang ada. Ditinjau dari penggunaan *hardware* dan *software* yang digunakan pada saat penulis melakukan proses penulisan tugas akhir, sebagai berikut :

a. Hardware

Spesifikasi perangkat keras yang digunakan terdiri dari :

- 1. Laptop acer
- 2. *Processor intel(R) Core(TM)I3-2330M*
- 3. RAM 2 GB
- *4. Mouse*
- 5. *Flashdisk Sandisk* 16 GB
- *6. Printer*
- b. Software

Spesifikasi perangkat lunak yang digunakan terdiri dari :

- *1. System Operation Windows 8 pro*
- *2. Adobe Dreamweaver CS5*
- *3. Microsoft Word 2010*
- *4. Microsoft Power Point 2010*
- *5. Mysql*
- *6. Microsoft Visio 2010*

### <span id="page-18-0"></span>**H. Sistematika Penulisan**

Penulisan ini dilakukan dengan membagi penjelasannya pada beberapa BAB, dimana tahap dan struktur dari penulisannya dapat dilihat sebagai berikut:

BAB I Pendahuluan, Bab ini merupakan penguraian mengenai latar belakang masalah, identifikasi masalah, rumusan masalah, batasan masalah, tujuan penilitian, manfaat penilitian dan sistematika penulisan.

BAB II Landasan Teori, Bab ini berisi teori-teori dasar mengenai perancangan sistem informasi lembaga penjaminan mutu (LPM) IAIN Batusangkar berbasis web.

BAB III Analisa dan Hasil, Bab ini membahas analisa dan perancangan sistem informasi lembaga penjaminan mutu (LPM) IAIN Batusangkar berbasis web.

BAB IV Penutup, Bab ini berisi Kesimpulan yang didapat selama pembuatan laporan tugas akhir serta saran-saran yang akan menjadi masukan bagi perkembangan sistem selanjutnya.

6

## **BAB II**

## **LANDASAN TEORI**

### <span id="page-20-2"></span><span id="page-20-1"></span><span id="page-20-0"></span>**A. Gambaran Umum**

## **1. Sejarah Institut Agama Islam Negeri (IAIN) Batusangkar**

Institut Agama Islam Negeri (IAIN) Batusangkar pada awalnya merupakan fakultas Tarbiyah IAIN Imam Bonjol Padang yang berada di Batusangkar berdasarkan SK. Menteri Agama RI No.238 tanggal 20 Mei 1971. Pada awalnya berdirinya Fakultas Muda, untuk itu hanya bisa membuka program pendidikan tingkat Sarjana Muda (B.A). Di tengah perjalanannya (tahun 1974 dan 1975) Fakultas Tarbiyah IAIN Imam Bonjol padang di Batusangkar di guncang oleh suatu peraturan rasionalisasi Fakultas dalam lingkungan IAIN se-Indonesia. Hal ini membawa dampak bagi fakultas-fakultas yang ada di daerah-daerah (diluar kampus induknya).

Fakultas Tarbiyah Batusangkar tidak dibenarkan menerima mahasiswa baru, karena akan ditarik ke IAIN Imam Bonjol Padang. Namun berkat usaha yang sungguh-sungguh dari masyarakat dan pemerintah Daerah Tingkat II Tanah Datar untuk mempertahankannya maka Fakultas Tarbiyah Batusangkar tidak jadi ditarik kepadang, sehingga pada tahun 1976 diberi izin untuk menerima kembali mahasiswa baru atas perkenan Bapak Rektor IAIN Imam Bonjol Padang, dan bahkan pada tahun 1985 diberi wewenang untuk meningkatkan statusnya menjadi Fakultas Madya dengan membuka Program Doktoral.

Kurang lebih 26 tahun Fakultas Tarbiyah tersebut berada dalam lingkungan IAIN Imam Bojol Padang, maka pada tahun 1997 Fakultas ini berubah bentuk menjadi Sekolah Tinggi Agama Islam Negeri (STAIN) berdasarkan Kepres No.11 tahun 1997 dan Keputusan Menteri Agama RI No.285 tahun 1997. Pada tahun 2014 STAIN Batusangkar kembali diberi kepercayaan oleh Kementerian Agama untuk menyelenggarakan 6 (enam)

program studi baru. Keenam program studi baru tersebut adalah Pendidikan Guru Raudhatul Athfal (PGRA), Hukum Tata Negara Islam (Siyasah), ilmu Qur'an Tafsir, Ilmu Hadist, Komunikasi Penyiaran Islam, dan Program Studi S2 Pendidikan Agama Islam. Setelah melalui proses yang cukup panjang, maka pada akhir tahun 2015 Sekolah Tinggi Agama Islam Negeri (STAIN) Batusangkar resmi menjadi Institut Agama Islam Negeri (IAIN) Batusangkar melalui Perpres No. 147 tahun 2015, tanggal 23 Desember 2015. *(http: iainbatusangkar.ac.id).*

Sepanjang sejarahnya, tokoh-tokoh yang pernah memimpin perguruan tinggi ini mulai dari Fakultas Tarbiyah IAIN Imam Bonjol di Batusangkar sampai menjadi IAIN Batusangkar adalah:

| N <sub>0</sub> | <b>Nama</b>                             | <b>Tahun</b>  |
|----------------|-----------------------------------------|---------------|
| 1              | Drs. H. Haitami                         | 1971-1977     |
| $\overline{2}$ | Drs. Thamsir Thabib Burhani             | 1977-1985     |
| 3              | Drs. H. Haitami                         | 1985-1989     |
| 4              | Drs. Fachri Syamsudin                   | 1989-1992     |
| 5              | Drs. Arpinus                            | 1992-1995     |
| 6              | 1996-2002<br>Prof. Dr. H.Ramayulis      |               |
| 7              | 2002-2010<br>Drs. H. Syukri Iska, M.Ag. |               |
| 8              | Prof.Dr. H. Hasan Zainil, MA.           | 2010-2014     |
| 9              | Dr. Kasmuri, MA.                        | 2014-sekarang |

<span id="page-21-1"></span>**Tabel 2. 1** Pimpinan IAIN Batusangkar (*STAIN* Batusangkar,2013)

## <span id="page-21-0"></span>**2. Visi, Misi dan Tujuan**

**a. Visi**

Visi IAIN Batusangkar adalah " *Integratif* dan *Interkonektif* dalam keilmuan, berkearifan lokal, bereputasi global".

**b. Misi**

Misi IAIN Batusangkar adalah sebagai berikut:

- 1. Menghasilkan lulusan yang cerdas secara intelektual, spiritual, emosional, sosial, dan berdaya saing dalam dunia kerja.
- 2. Mewujudkan pendidikan tinggi Islam yang berdaya saing Internasional untuk kepentingan umat, bangsa dan kemanusian.
- 3. Mewujudkan pendidikan/pengajaran secara integratif dan interkonektif yang relevan dengan perkembangan keilmuan internasional dan tuntutan pengguna serta kearifan lokal.
- 4. Mengahsilkan penelitian yang berbasis integratif, interkonektif dan berbasis kearifan lokal.
- 5. Memplopori kegiatan pengabdian pada masyarakat yang berbasis riset dan kearifan lokal.

## **c. Tujuan**

Tujuan IAIN Batusangkar adalah sebagai berikut:

- 1. Terwujudnya program studi yang unggul dalam pengembangan keilmuan yang *interaktif dan inter-konektif.*
- 2. Terbangunya iklim akademik yang mendukung terhadap pelaksanaan Tri Dharma Perguruan Tinggi berbasis *riset* dan kearifan lokal.
- 3. Terwujudnya hasil riset yang kompetitif dan berdaya guna untuk umat, bangsa dan kemanusiaan.
- 4. Penguatan sumber daya pendidik dan tenaga kependidikan yang cerdas dan prefesional.
- 5. Terwujudnya lulusan yang cerdas secara intelektual, spritual, emosional, sosial dan berdaya saing dalam dunia kerja.
- 6. Terbangunnya tata kelola yang akuntabel, bersih dan modern berbasis ICT *(information, Communication and Technologi)*
- 7. Bertambahnya kerjasama dengan berbagai pihak dalam pencapaian visi dan misi institusi.

## <span id="page-22-0"></span>**3. Struktur Organisasi**

Adapun struktur organisasi Institut Agama Islam Negeri (IAIN) Batusangkar dapat dilihat pada gambar 1 dibawah ini:

## **STRUKTUR ORGANISASI INSTITUT AGAMA ISLAM NEGERI BATUSANGKAR** Berdasarkan PMA No. 21 Tahun 2016

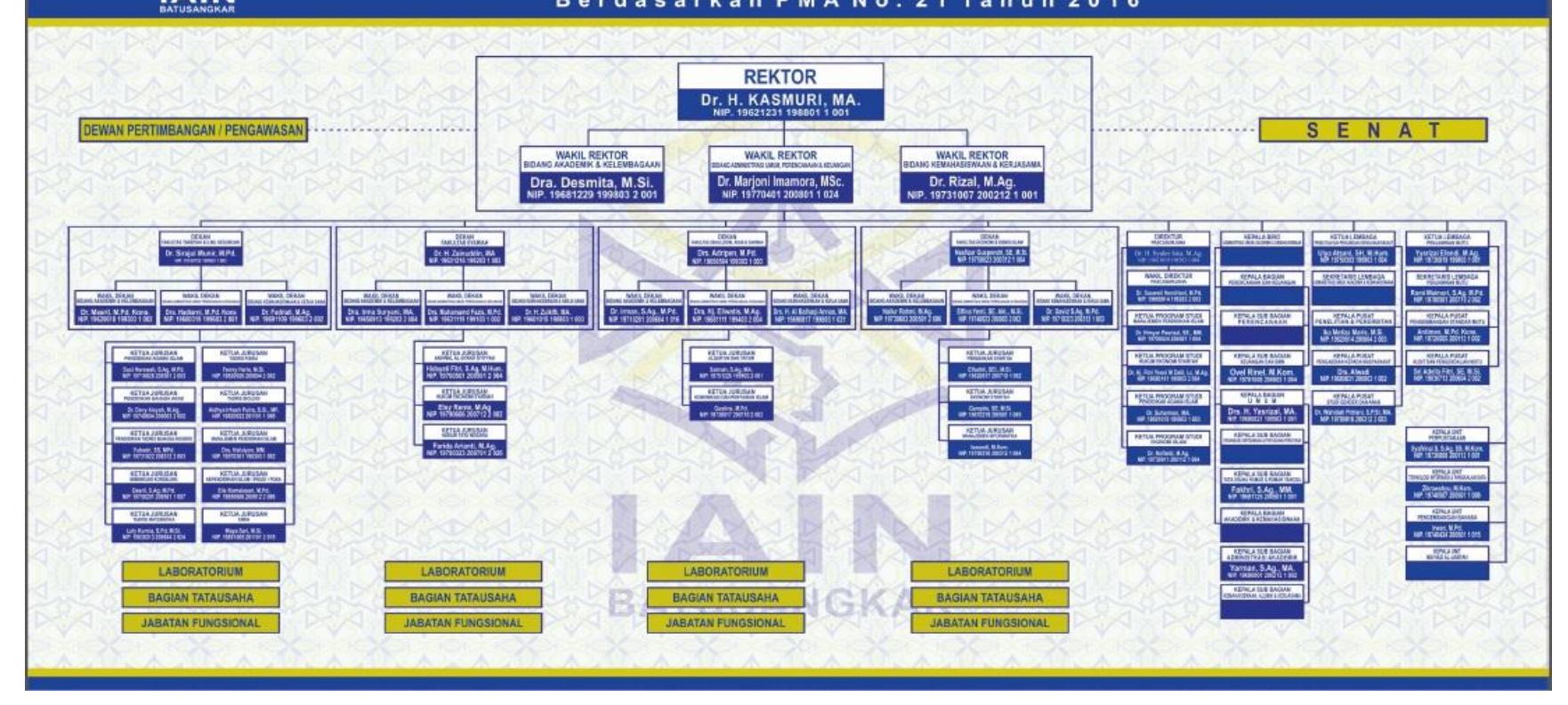

<span id="page-23-0"></span>**Gambar 2. 1** Struktur Organisasi IAIN Batusangkar (IAIN Batusangkar : Organisasi Kepegawaian dan Penyusunan Peraturan ,2016)

#### <span id="page-24-0"></span>**B. Lembaga Penjaminan Mutu**

### <span id="page-24-1"></span>**1. Pengertian Lembaga Penjaminan Mutu**

Lembaga Penjaminan Mutu (LPM) adalah suatu sarana yang menciptakan penjaminan mutu untuk meningkatkan mutu secara berkelanjutan**.** Dengan kegiatan penjaminan mutu ini diharapkan terjaminnya mutu penyelenggaraan pendidikan tinggi baik pada masukan, proses, maupun keluaran berdasarkan peraturan perundang-undangan, nilai dasar, visi, dan misi IAIN Batusangkar. Kegiatan penjaminan mutu ini merupakan perwujudan akuntabilitas dan transparansi perguruan tinggi.

Kewajiban IAIN Batusangkar melaksanakan penjaminan mutu dalam penyelenggaraan pendidikan tinggi, diatur dalam peraturan perundang-undangan yaitu:

- 1. Undang-Undang No. 20 tahun 2003 tentang Sistem Pendidikan Nasional. Pasal 51 ayat (2) yang pada dasarnya mengatur bahwa pengelolaan satuan pendidikan tinggi dilaksanakan berdasarkan prinsip otonomi, akuntabilitas, jaminan mutu, dan evaluasi yang transparan;
- 2. Peraturan Pemerintah No. 19 tahun 2005 tentang Standar Nasional Pendidikan. Pasal 91 ayat (1), ayat (2), ayat (3) PP No. 19 tahun 2005 yang mengatur bahwa setap perguruan tinggi wajib melakukan penjaminan mutu pendidikan sebagai pertanggungjawaban kepada stakeholders, dengan tujuan untuk memenuhi atau melampaui Standar Nasional Pendidikan, yang dilakukan secara bertahap, sistemats, dan terencana dalam suatu program penjaminan mutu yang memiliki target dan kerangka waktu yang jelas.
- 3. Peraturan Pemerintah No. 17 tahun 2010 tentang Pengelolaan dan Penyelenggaraan Pendidikan. Pasal 96 ayat (7) PP No. 17 tahun 2010 yang mengatur bahwa perguruan tinggi melakukan program penjaminan mutu secara internal, sedangkan penjaminan mutu eksternal dilakukan secara berkala oleh Badan

Akreditasi Nasional Perguruan Tinggi (BAN PT) atau lembaga mandiri lain yang diberi kewenangan oleh Menteri.

Keberadaan Lembaga Penjaminan Mutu (LPM) IAIN Batusangkar adalah dalam rangka melaksanakan kegiatan penjaminan mutu di IAIN Batusangkar , terutama dalam melaksanakan Sistem Penjaminan Mutu Internal (SPMI) maupun mempersiapkan dilaksanakannya Sistem Penjaminan Mutu Eksternal (SMPE) dalam konteks akreditas institusi maupun akreditasi program studi.

## <span id="page-25-0"></span>**2. Tujuan Lembaga Penjaminan Mutu IAIN Batusangkar**

- 1. Membangun dan mengembangkan model sistem jaminan mutu IAIN Batusangkar yang memenuhi standar nasional dan internasional.
- 2. Membangun dan mengembangkan Standar Mutu dan Pengeendalian Mutu Akademik di seluruh unit di IAIN Batusangkar.
- 3. Memantapkan implementasi Sistem Jaminan Mutu di seluruh unit.
- 4. Meningkatkan terpenuhinya kepuasan pengguna *(users)* dan pemangku kepentingan *(stakeholders).*

## <span id="page-25-1"></span>**3. Tugas dan Fungsi Lembaga Penjaminan Mutu IAIN Batusangkar**

- 1. Melaksanakan penyusunan rencana , evaluasi program dan anggaran, serta pelaporan.
- 2. Melaksanakan pengembangan mutu akademik.
- 3. Melaksanakan audit , pemantauan, dan penilaian akdemik.
- 4. Melaksanakan lembaga administrasi.

## <span id="page-25-2"></span>**4. Langkah Kerja Lembaga Penjaminan Mutu IAIN Batusangkar**

- 1. Merancang mengembangkan, melaksanakan, dan mengkoordinasi pelaksanaan kegiatan pengembangan dan pengendalian mutu pendidikan pada semua standar mutu pendidikan secara profesional, partisipatif dan berkelanjutan secara internal untuk menuju akreditasi mutu secara eksternal.
- 2. Mendorong, mengkoordinasi, dan menstimulasi semua unit untuk memenuhi standar mutu yang lebih tinggi.

3. Memantau (memonitor) dan mengevaluasi pelaksanaan kegiatan pengembangan dan pengendalian mutu pendidikan pada semua standar mutu pendidikan secara profesional, partisipatif, dan berkelanjutan.

#### <span id="page-26-1"></span><span id="page-26-0"></span>**C. Konsep Dasar Perancangan Sistem Informasi**

## **1. Pengertian Perancangan Sistem**

Perancangan sistem adalah proses pengembangan spesifikasi sistem baru berdasarkan hasil rekomendasi analisis sistem, (Kusrini, 2007) Sedangkan menurut Burch dan Grudnitski yang diterjemahkan oleh (Jogiyanto, 2005) pengertian perancangan sistem adalah penggambaran, perencanaan dan pembuatan sketsa atau pengaturan dari beberapa elemen yang terpisah kedalam suatu kesatuan yang utuh dan berfungsi.

## <span id="page-26-2"></span>**2. Sasaran Perancangan Sistem**

Menurut (Jugiyanto, 1999) beberapa sasaran yang akan dicapai dalam perancangan suatu sistem adalah:

- a. Perancangan sistem harus berguna, mudah dipahami dan nantinya mudah digunakan.
- b. Perancangan sistem harus dapat mendukung tujuan utama perusahaan.
- c. Perancangan sistem harus efisien dan efektif untuk dapat mendukung pengolahan data transaksi manajemen dan mendukung keputusan yang diambil oleh pihak manajemen.
- d. Perancangan sistem harus dapat mempersiapkan rancangan bangunan yang terinci untuk masing-masing komponen dari sistem informasi.

### <span id="page-27-1"></span><span id="page-27-0"></span>**D. Pengertian Sistem Informasi**

## **1. Sistem**

a. Pengertian Sistem

Sistem adalah suatu jaringan kerja dari prosedur-prosedur yang saling berhubungan, terkumpul bersama-sama untuk melakukan suatu kegiatan atau untuk tujuan bersama (Yakub, 2012). Sedangkan menurut Ackof dalam buku (Faisal, 2008) sistem adalah setiap kesatuan secara koseptual atau fisik yang terdiri dari bagian-bagian dalam keadaan saling tergantung satu sama lain. Menurut (Kusrini, 2007) sistem merupakan kumpulan elemen yang saling berkaitan yang bertanggung jawab memproses masukan (*input*) sehingga menghasilkan keluaran (*output*).

Dari pengertian di atas dapat diambil kesimpulan bahwa sistem adalah suatu kesatuan utuh yang terdiri dari beberapa elemen atau suatu jaringan kerja dari prosedur-prosedur yang saling berkaitan dan saling berinteraksi satu sama lainnya untuk mencapai suatu tujuan tertentu.

b. Elemen-elemen Sistem

Menurut McLeod dalam Yakub (2012) tidak semua sistem memiliki kombinasi elemen-elemen yang sama, tetapi susunan dasarnya sama. Ada beberapa elemen yang membentuk sebuah sistem yaitu;

- 1. Tujuan, tujuan ini menjadi motivasi yang mengarahkan pada sistem, karena tanpa tujuan yang jelas sistem menjadi tak terarah dan tak terkendali.
- 2. Masukan, masukan *(input)* sistem adalah segala sesuatu yang masuk kedalam sistem dan selanjutnya menjadi bahan untuk diproses. Masukan dapat berupa hal-hal berwujud maupun yang tidak berwujud. Masukan berwujud adalah bahan mentah, sedangkan yang tidak berwujud adalah informasi.
- 3. Proses, proses merupakan bagian yang melakukan perubahan atau transformasi dari masukan menjadi keluaran yang berguna dan lebih bernilai.
- 4. Keluaran, keluaran *(output)* merupakan hasil dari pemrosesan sistem dan keluaran dapat menjadi masukan untuk subsistem lain.
- 5. Batas, batas *(boundary)* sistem adalah pemisah antara sistem dan daerah di luar sistem. Batas sistem menentukan konfigurasi, ruang lingkup, atau kemampuan sistem.
- 6. Mekanisme pengendalian dan umpan balik, mekanisme pengendalian *(control mechanism)* diwujudkan dengan menggunakan umpan balik *(feedback)*, sedangkan umpan balik ini digunakan untuk mengendalikan masukan maupun proses. Tujuannya untuk mengatur agar sistem berjalan sesuai dengan tujuan.
- 7. Lingkungan, lingkungan adalah segala sesuatu yang berada di luar sistem.
- c. Klasifikasi Sistem

Sistem dapat diklasifikasikan dari beberapa sudut pandang. Klasifikasi sistem tersebut diantaranya (Yakub, 2012):

- 1) Sistem tak tentu *(probabilistic system)*, adalah suatu sistem yang kondisi masa depannya tidak dapat diprediksi karena mengandung unsur probabilitas. Sistem arisan merupakan contoh *probabilistic system* karena sistem arisan tidak dapat diprediksi dengan pasti.
- 2) Sistem abstrak *(abstract system)*, adalah sistem yang berupa pemikiran atau ide-ide yang tidak tampak secara fisik. Sistem teologia yang berisi gagasan tentang hubungan manusia dengan Tuhan merupakan contoh *abstract system.*
- 3) Sistem fisik *(physical system)* , adalah sistem yang ada secara fisik. Sistem komputer, sistem akuntansi, sistem produksi, sistem

sekolah, dan sistem transportasi merupakan contoh *physical system.* 

- 4) Sistem tertentu *(deterministic system)*, adalah sistem yang beroperasi dengan tingkah laku yang dapat diprediksi dengan pasti sehingga keluarannya dapat diramalkan. Sistem komputer sudah diprogramkan, merupakan contoh *deterministic system*  karena program komputer dapat diprediksi dengan pasti.
- 5) Sistem Tertutup *(close system)*, sistem yang tidak bertukar materi, informasi, atau energi dengan lingkungan. Sistem ini tidak berintekrasi dan tidak dipengaruhi oleh lingkungan, misalnya; reaksi kimia dalam tabung yang terisolasi.
- 6) Sistem Terbuka *(open system)*, adalah sistem yang berhubungan dengan lingkungan dan dipengaruhi oleh lingkungan. Sistem perdagangan merupakan contoh *open system*, karena dapat dipengaruhi oleh lingkungan.

## <span id="page-29-0"></span>**2. Informasi**

a. Pengertian Informasi

Menurut Jogiyanto (2005) *informasi* dapat didefinisikan sebagai data yang diolah menjadi bentuk yang lebih berguna dan lebih berarti bagi yang menerimanya. Sedangkan menurut Ackof dalam buku (Faisal, 2008) informasi adalah data yang telah diolah dan siap digunakan oleh pengambil keputusan. Informasi merupakan produk akhir dari suatu sistem.

b. Ciri-ciri informasi

Informasi dalam lingkup sistem informasi memiliki beberapa ciri-ciri. Ciri-ciri informasi tersebut diantaranya adalah (Yakub, 2012):

1) Benar atau salah, informasi berhubungan dengan kebenaran terhadap kenyataan.

- 2) Baru, informasi yang diberikan benar-benar baru bagi sipenerima informasi.
- 3) Tambahan, informasi dapat memperbaharui atau memberikan perubahan bahan terhadap informasi yang telah ada.
- 4) Korektif, informasi dapat digunakan untuk melakukan koreksi terhadap informasi sebelumnya yang salah atau benar.
- 5) Penegas, informasi dapat mempertegas informasi yang telah ada sehingga keyakinan terhadap informasi semakin meningkat.
- c. Kualitas Informasi

Menurut (Faisal, 2008) kualitas informasi sangat vital bagi pengguna informasi, dengan kualitas informasi yang baik maka pengguna akan merasa puas. Kualitas informasi tergantung dari 4 hal, yaitu:

1) Relevan

Informasi yang relevan tentunya sangat bermanfaat bagi penggunanya. Tetapi relevasinya tidak bisa ditentukan terhadap semua anggota.

2) Tepat Waktu

Produk yang berkualitas akan lebih bermakna bila produk tersebut tepat waktu dalam penyampaian kepada pengguna.

3) Akurat

Informasi yang berkualitas tentunya harus akurat. Informasi yang akurat sangat dibutuhkan oleh pengguna terutama pengguna yang membutuhkan produk yang mempunyai akurasi tinggi.

4) Dijamin

Produk yang dijamin tentu akan lebih berkualitas bila produk tersebut sudah ada jaminan dari lembaga yang diakui keberadaannya oleh masyarakat.

#### <span id="page-31-0"></span>**3. Sistem Informasi**

a. Pengertian Sistem Informasi

(Kusrini, 2007) mendefenisikan *sistem informasi* adalah sebuah sistem yang terdiri atas rangkaian subsistem informasi terhadap pengolahan data untuk menghasilkan informasi yang berguna dalam pengambilan keputusan. Sedangkan sistem informasi menurut Yakub (2012) adalah suatu sistem yang dibuat oleh manusia yang terdiri dari komponen-komponen dalam organisasi untuk menyajikan informasi.

Menurut Leitch dan Davis (2005) *Sistem Informasi* adalah suatu sistem yang mempertemukan kebutuhan pengelolaan transaksi harian, mendukung operasi, bersifat manajerial dan kegiatan startegis dari suatu organisasi dan menyediakan pihak luar tertentu dengan laporan-laporan yang diperlukan.

b. Komponen Sistem Informasi

Burch dan Grudnitski yang diterjemahkan oleh (Jogiyanto, 2005) mengemukakan bahwa sistem informasi terdiri dari ;

1) Blok masukan

Input mewakili data yang masuk kedalam sistem informasi, input disini termasuk metode-metode dan media untuk menangkap data yang akan dimasukkan yang dapat berupa dokumen-dokumen dasar.

2) Blok model

Blok ini terdiri dari kombinasi prosedur, logika dan model matematik yang akan memanipulasi data input dan data yang tersimpan dibasisdata dengan cara yang sudah tertentu untuk menghasilkan keluaran yang diinginkan.

3) Blok keluaran

Produk dari informasi adalah keluaran yang merupakan informasi yang berkualitas dan dokumentasi yang berguna untuk semua tingkatan manajemen serta semua pemakai sistem.

4) Blok teknologi

Teknologi digunakan untuk menerima input, menjalankan model, menyimpan dan mengakses data, menghasilkan dan mengirimkan keluaran dan membantu pengendalian dari sistem secara keseluruhan.

5) Blok basis data

Basis data merupakan kumpulan dari data yang saling berhubungan satu dengan yang lainnya, tersimpan di perangkat keras komputer dan digunakan perangkat lunak untuk memanipulasinya.

6) Blok kendali

Beberapa pengendali perlu dirancang dan diterapkan untuk meyakinkan bahwa hal-hal yang dapat merusak sistem dapat dicegah ataupun bila terlanjur terjadi kesalahan dapat langsung cepat diatasi.

## <span id="page-32-1"></span><span id="page-32-0"></span>**E. Alat Bantu Perancangan Sistem**

#### **1. Pengertian Perancangan Sistem**

Menurut Diana dan Setiawati (2011 : 48), perancangan sistem merupakan sekumpulan prosedur yang dilakukan untuk mengubah spesifikasi logis menjadi desain yang dapat di implementasikan ke sistem komputer organisasi.

## <span id="page-32-2"></span>**2. Alat Bantu Perancangan Sistem**

Pemodelan *(modeling)* merupakan proses merancang piranti lunak sebelum melakukan pengkodean (coding). Membuat model dari sebuah sistem yang kompleks sangat penting agar dapat memahami sistem secara menyeluruh. Semakin komplek sebuah sistem, semakin penting pula peggunaan teknik pemodelan yang baik. Dengan menggunakan model, diharapkan pengembangan piranti lunak dapat memenuhi semua kebutuhan pengguna dengan lengkap dan tepat. Kesuksesan suatu pemodelan piranti lunak ditentukan oleh tiga unsur, yaitu pemodelan (notation), proses (process) dan tool yang digunakan (Dharwiyanti,2003).

Berdasarkan penjelasan Dharwiyanti (2003), penulis menggunakan perancangan sistem dengan pemodelan berorientasi objek menggunakan *Unified Modelling Language* (UML).

Nugroho (2005) berpendapat bahwa UML, merupakan bahasa untuk visualisasi, spesifikasi, kontruksi, serta dokumentasi. Sejalan dengan itu, Hamin Tohari (2014) menjelaskan UML adalah sebuah bahasa yang telah menjadi standar dalam industri untuk visualisasi, merancang, dan mendokumentasikan sistem piranti lunak. UML menawarkan sebuah standar untuk merancang model sebuah sistem.

UML merupakan pemodelan berorientasi objek dalam merancang suatu sistem, akan tetapi dapat digunakan untuk pemodelan aplikasi procedural. Pernyataan tersebut dapat dikuatkan oleh Dharwiyanti (2003) dengan menggunakan UML dapat dibuat model untuk semua jenis aplikasi piranti lunak dimana aplikasi tersebut dapat berjalan pada piranti keras, sistem operasi dan jaringan apapun serta ditulis dalam bahasa pemograman apapun, karena UML juga menggunakan class dan operation dalam konsep dasarnya, maka lebih cocok untuk penulisan piranti lunak dalam bahasa berorientasi objek. Walaupun demikian, UML tetap dapat digunakan untuk modeling aplikasi procedural dalam VB atau C.

Setiap yang kompleks seharusnya bisa dipandang dari sudut yang berbeda-beda sehingga bisa didapatkan pemahaman secara menyeluruh. UML menyediakan sembilan jenis diagram yaitu diagram kelas, Diagram Objek, *Use case Diagram, sequence diagram*, *Callaboration Diagram, Statechart Diagram, Activity Diagram, component Diagram, Deployment Diagram* (Nugroho, 2005). Akan tetapi Sulistyorini (2009) menyatakan bahwa kesembilan diagram tersebut tidak mutlak harus digunakan dalam pengembangan perangkat lunak, semua dibuat sesuai dengan kebutuhan.

### **a. Use case Diagram**

*Use case Diagram* bersifat statis, diagram ini memperlihatkan himpunan use case dan aktor-aktor ( suatu jenis khusus dari kelas). Diagram ini sangat penting untuk mengorganisasi dan memodelkan

perilaku dari suatu system yang dibutuhkan serta diharapkan pengguna (Nugroho, 2005).

Simbol-simbol yang digunakan dalam Use Case Diagram Dijelaskan Pada tabel berikut:

| N <sub>o</sub> | Simbol | Nama           | Keterangan                                                                                                    |
|----------------|--------|----------------|----------------------------------------------------------------------------------------------------|
| 1              |        | Actor          | Menspesifikasikan himpunan<br>peran yang pengguna mainkan<br>ketika berinteraksi dengan use<br>case.                                                                                         |
| $\overline{2}$ |        | Use case       | Deskripsi dari urutan aksi-aksi<br>yang ditampilkan sistem yang<br>menghasilkan suatu hasil yang<br>terukur bagi suatu actor                                                                 |
| 3              |        | System         | Menspesifikasikan paket yang<br>menampilkan sistem<br>secara<br>terbatas.                                                                                                    |
| 4              | -- >   | Dependency     | Hubungan dimana perubahan<br>yang terjadi pada suatu elemen<br>mandiri (indenpendent) akan<br>memengaruhi elemen yang<br>bergantung padanya elemen<br>yang tidak<br>mandiri<br>(independent) |
| 5              |        | Generalization | Hubungan dimana objek anak<br>(descendent) berbagi prilaku<br>dan struktur data objek yang<br>ada di atasnya objek induk<br>(ancestor).                                                      |
| 6              | --- >  | Include        | Menspesifikasikan bahwa<br>use<br>case sumber secara eksplisit                                                                                                    |
| 7              | ←      | Extent         | Menspesifikasikan<br>bahwa use<br>target<br>memperluas<br>case                                                                                                    |

<span id="page-34-0"></span>**Tabel 2. 2** Simbol-simbol *Use Case Diagram(Nugroho, 2005)*

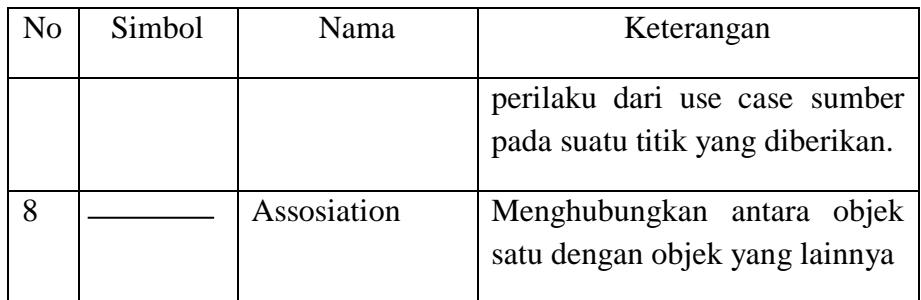

#### **b. Class Diagram**

 Class adalah sebuah spesifikasi yang akan menghasilkan objek dan merupakan inti dari pengembangan desain berorientasi objek. *Class* menggambarkan keadaan *(atribut/property)* suatu sistem. *Class diagram menggambarkan* struktur dan diskripsi kelas, package berserta hubungan satu sama lain (Dharwiyanti, 2003)*.* Simbolsimbol yang digunakan dalam class diagram akan dijelaskan pada tabel :

No Simbol Nama Keterangan 1 | Class | Himpunan dari objek-objek yang berbagi atribut serta operasi yang sama  $2 \quad \triangle$  Nary Association Upaya untuk menghindari asosiasi dengan lebih dari 2 objek. 3 | — | Asosiasi | Hubungan statis antar *class* yang menggambarkan *class*  yang memiliki atribut dengan *class* lain atau *class* yang harus mengetahui eksitensi *class* lain. 4 Generalization Hubungan dimana objek anak (descendent) berbagi prilaku dan struktur data dari objek yang ada di atasnya objek induk (ancestor). 5 ------------ > Dependency Hubungan dimana perubahan

<span id="page-35-0"></span>**Tabel 2. 3** Simbol-simbol *Class Diagram*(*Dharwiyanti, 2003)*
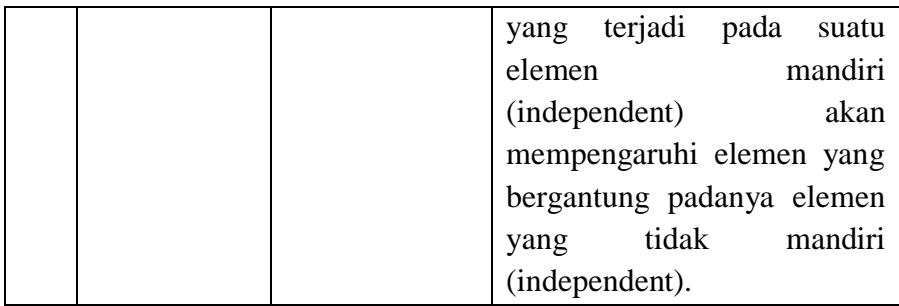

#### **c. Activity Diagram**

Hamim Tohari (2014*)* berpendapat bahwa, *Activity diagram worklfow* proses bisnis dan urutan aktivitas dalam sebuah proses. Diagram ini sangat mirip dengan *flowchart* karena memodelkan workflow dari satu aktivitas ke aktivitas lainnya atau dari aktivitas ke status. Membuat *activity diagram* pada awal pemodelan proses cukup menguntungkan untuk membantu memahami keseluruhan proses.

Activity diagram juga bermanfaat untuk menggambarkan *parallel* behaviour atau menggambarkan interaksi antara beberapa *use case.*

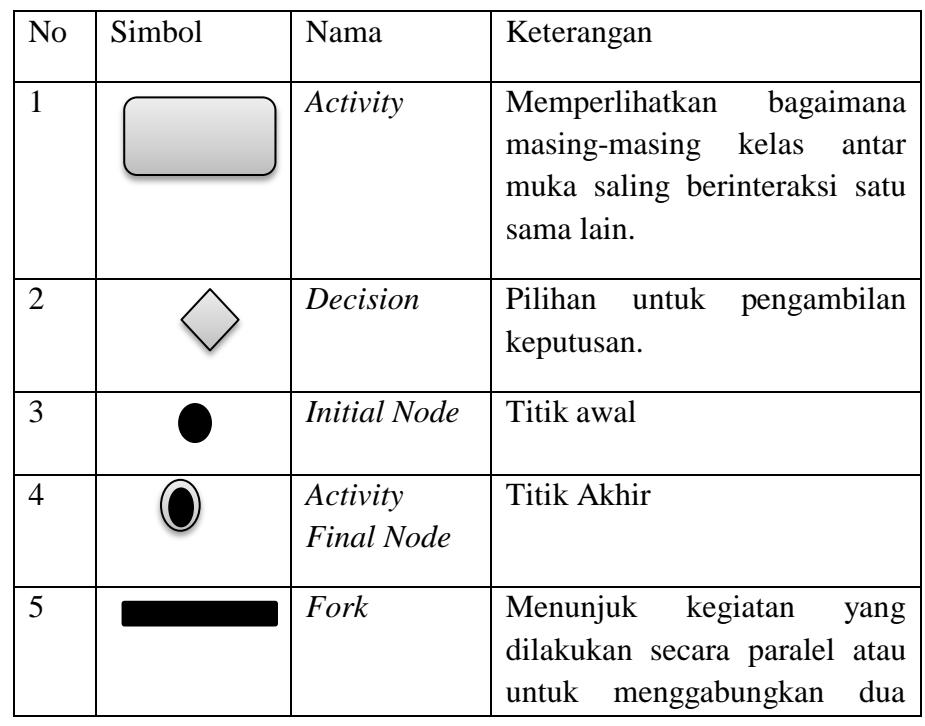

**Tabel 2. 4** Simbol-simbol *Activity Diagram (Hamim Tohari, 2014)*

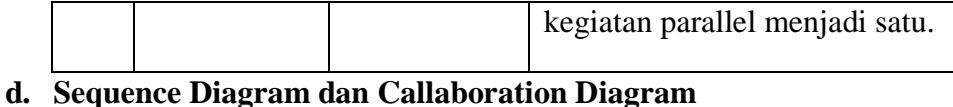

Hamim Tohari (2014) menyatakan *Sequence Diagram* menggambarkan interaksi antara sejumlah objek dalam urutan waktu. Kegunaannya untuk menunjukkan rangkaian pesan yang dikirim antara objek juga interksi antar objek yang terjadi pada titik tertentu dalam eksekusi sistem. Dalam UML, Objek, pada diagram sequence digambarkan dengan segi empat, yang berisi nama dari objek yang digaris bawahi.

*Callaboration diagram* merupakan cara alternative untuk menggambarkan scenario dari suatu sistem. Diagram ini menggambarkan interaksi objek yang diatur oleh objek sekelilingnya dan hubungan antara setiap objek dengan objek yang lainnya. (Hamim Tohari, 2014). Simbol-simbol yang digunakan dalam sequence diagram dijelaskan pada table :

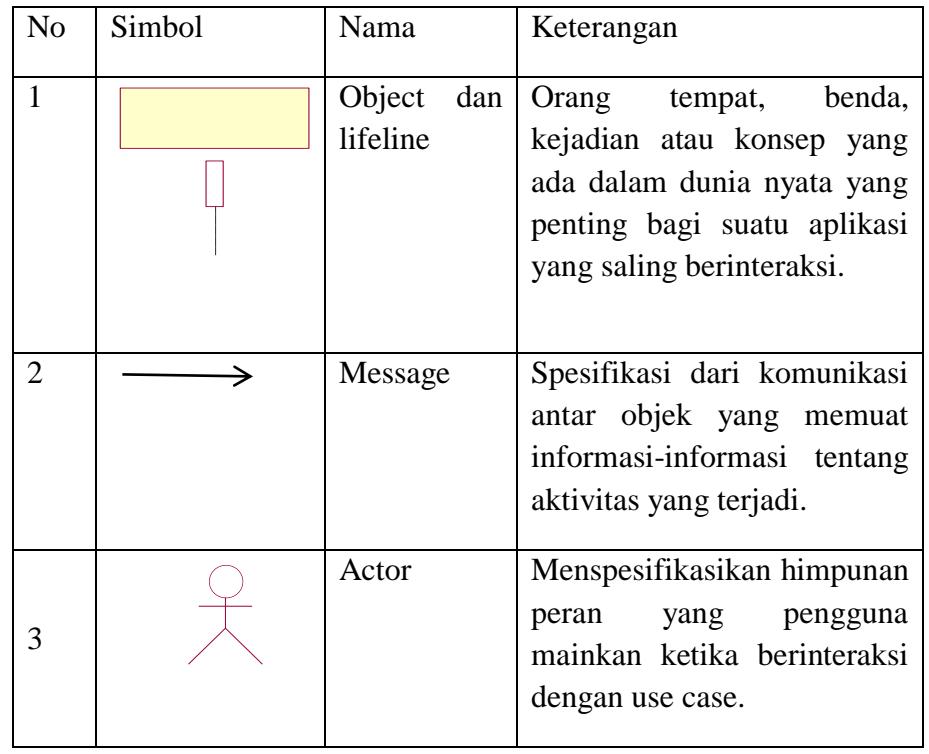

**Tabel 2. 5** Simbol-simbol *Sequence Diagram(Hamim Tohari, 2014)*

#### **F. Perangkat Lunak Pembangun Sistem**

#### **1.** *Database*

Menurut Andi (2011) bahwa database atau sering disebut basis data adalah sekumpulan informasi yang disimpan dalam komputer secara sistematik dan merupakan sumber informasi yang dapat diperikasa menggunakan suatu program komputer. data atau sistem yang terkomputerisasi.

Sedangkan menurut Anhar (2010 : 5) database adalah sekumpulan tabel-tabel yang berisi data dan merupakan kumpulan field atau kolom. Struktur file yang menyusun sebuah database adalalah data record dan field.

- 1) Data adalah satu satuan informasi yang akan diolah. Sebelum diolah data dikumpulan dalam satu file database.
- 2) Record data yang isinya merupakan satu kesatuan seperti nama user dan pasword.
- 3) Field adalah sub bagian dari record.

#### **2.** *PHP*

Dalam Buku Karangan Arief M.Rudyanto (2011) *PHP* (*Perl Hypertext Preprocessor*) adalah bahasa *server-side scripting* yang menyatu dengan *HTML* untuk membuat halaman *web* yang dinamis. Karena *PHP* merupakan *server-side scripting* maka sintaks dan perintahperintah *PHP* akan dieksekusi di *server* kemudian hasilnya dikirimkan ke browser dalam format *HTML*. Dengan demikian kode program yaang ditulis dalam *PHP* tidak akan terlihat oleh *user* sehingga keamanan halaman *web* yang dinamis, yaitu halaman *web* yang dapat membentuk suatu tampilan berdasarkan permintaan terkini, seperti menampilkan isi basis data kehalaman *web*.

*PHP* dapat dibangun sebagai modul pada *web server Apache* dan sebagai binary yang dapat berjalan sebagai CGI *(Common Gateway Interface). PHP* termasuk dalam *Open Source Product*, sehingga *source* 

*code PHP* dapat diubah dan didistribusikan secara bebas. *PHP* juga mampu lintas *Platform.* Artinya *PHP* dapat berjalan dibanyak sistem operasi yang beredar saat ini, diantaranya Sistem Operasi *Microsoft Windows* (semua versi*), Linux, Mac OS, Solaris*.

*PHP* diciptakan pertama kali oleh Rasmus Lerdorf pada tahun 1994. Awalnya, *PHP* digunakan untuk mencatat jumlah serta untuk mengetahui siapa saja pengunjung pada *homepage*-nya. Rasmus Lerdorf adalah salah satu pendukung *open source*.

a. Kelebihan-kelebihan PHP

*PHP* memiliki banyak kelebihan yang tidak dimiliki oleh bahasa *script* sejenis. Kelebihan – kelebihan diantaranya adalah :

- 1) *PHP* difokuskan pada pembuatan *script server*-side, yang bisa melakukan apa saja yang dapat dilakukan oleh CGI, seperti mengumpulkan data dari *form*, menghasilkan isi halaman *web* dinamis, dan kemampuan mengirim serta menerima *cookies*,bahkan lebih dari pada kemampuan CGI.
- 2) *PHP* dapat digunakan pada semua sistem operasi antara lain linux, Unix (termasuk variannya *HP-UX, Solaris* dan *Open BSD*), *microsoft windows, Mac OS X, RISC OS*.
- 3) *PHP* mendukung banyak *WEB Server* seperti *Apache*, *Microsoft Internet Information Server (MIIS), Personal Web Server (PWS)*, dan masih banyak lagi lainnya, bahkan *PHP* dapat bekerja sebagai suatu *CGI processor.*
- 4) *PHP* tidak terbatas pada hasil keluaran *HTML* (*Hypertext Markup Languages)*. *PHP* juga memiliki kemampuan untuk mengolah keluaran gambar, File PDF, dan *movies Flash*. *PHP* juga dapat menghasilkan teks seperti X*HTML* dan file XML lainnya.
- b. Sintaks / Script PHP

*Script PHP* termasuk dalam *HTML*-*embedded*, artinya kode *PHP* dapat disisipkan pada sebuah halaman *HTML*.

Ada empat macam pasangan tag *PHP* yang dapat digunakan untuk menandai blok *script PHP* dalam buku karangan Peranginangin Kasiman ( 2006 )

- 1) <?*php*…?>
- 2) <*script* language = "*PHP*"> … </*script*>
- $3)$  <? ... ?>
- 4)  $<\!\%$  ..  $\!\%$

Cara pertama merupakan format yang dianjurkan tetapi mungkin cara kedua akan sering digunakan karena lebih ringkas. Cara yang ketiga digunakan untuk mengantisipasi editor-editor yang tidak dapat menerima kedua cara diatas. Cara keempat juga dimunginkan sebagai kemudahan bagi anda yang sudah terbisa dengan ASP (*Active Server Pages*). Namun, bila itu tidak dikenal, maka harus dilakukan pengakt*if*an pada file konfigurasi *php* ini.

#### b. Konsep kerja PHP

Model kerja *HTML*, diawali dengan permintaan suatu halaman *web* oleh *browser*. Berdasarkan *URL* atau dikenal dengan alamat internet, browser mendapatkan alamat dari *web server*, mengIdentifikasi halaman yang dikehendaki, dan menyampaikan segala informasi yang dibutuhkan oleh *web server*.

Selanjutnya, *web server* akan mencarikan berkas yang diminta dan memberikan isinya ke *browser*. *Browser* yang mendapatkan isinya segera melakukan penerjemahan kode *HTML* dan menampilkan isinya ke layar pemakai.

#### c. Adobe Dreamweaver CS5

Dalam Buku Madcoms (2012) *Dreamweaver* adalah sebuah *HTML* editor profesional untuk mendesain *web* secara visual dan mengelola situs atau halaman *web*. Dremweaver merupakan *software* utama yang digunakan oleh *web* desainer maupun *web* programer dalam mengembangkan suatu situs *web*, Dreamweaver mempunyai ruang kerja, fasilitas dan kemampuan yang mampu meningkatkan produktivitas dan efektivitas dalam desain maupun membangun suatu situs *web*. Saat ini terdapat *software* dari kelompok adobe yang belakangan banyak digunakan untuk mendesain suatu situs *web*. Versi terbaru dari *Dreamweaver* saat ini adalah *Dreamweaver* CS5.

Dreamweaver merupakan *software* utama yang digunakan oleh *web Desainer* maupun *web Programmer* dalam mengembangkan suatu situs *web*. Hal ini disebabkan ruang kerja, fasilitas dan kemampuan dreamweaver yang mampu meningkatkan produktivitas dan efektivitas dalam desain maupun membangun suatu situs *web*.

Langkah menjalankan *Dreamweave*r *CS5* adalah pilih *start All programs Adobe Master Collection CS5 Adobe Dreamweaver CS5.*

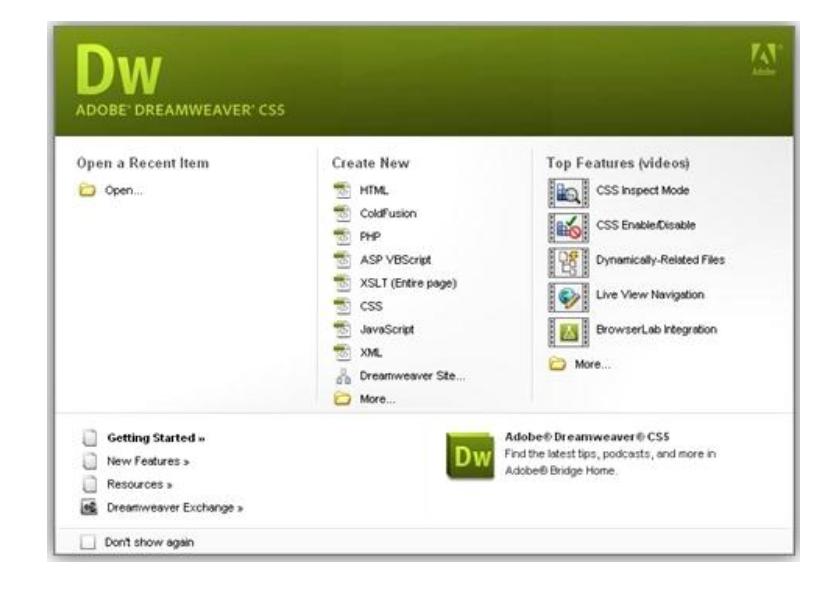

**Gambar 2. 2** Gambar Tampilan Halaman Welcome Dari Dreamweaver CS5

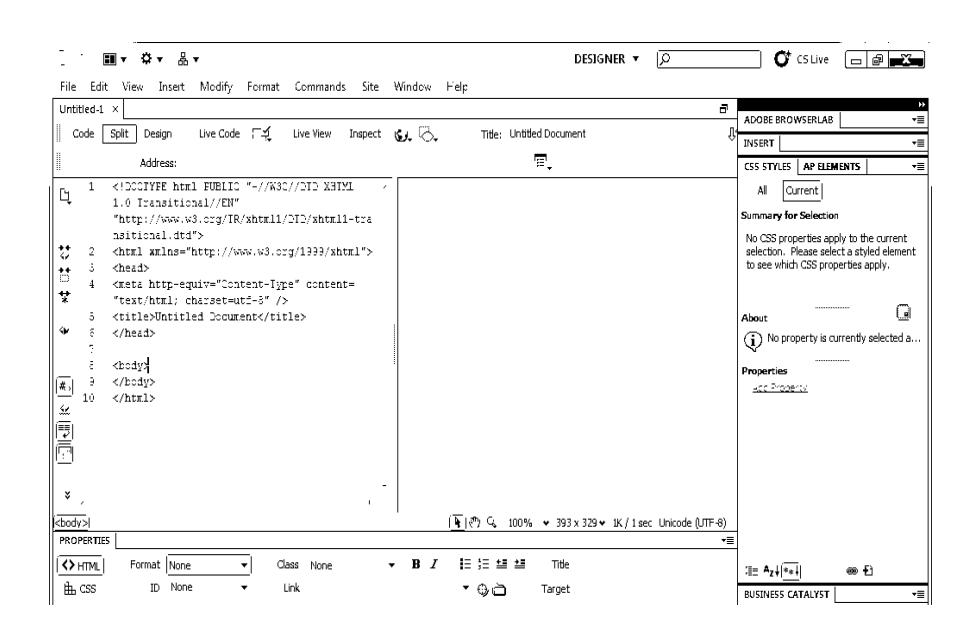

**Gambar 2. 3** Tampilan Lembar Kerja Dreamweaver

*Application Bar*, berada di bagian paling atas jendala aplikasi *dreamwever CS5*. Baris ini berisi tombol *workspace* (*workspace switcher*), menu dan aplikasi lainnya.

| Layout tab on<br>Window on<br>Insert bar<br>Application bar                                        |                  |
|----------------------------------------------------------------------------------------------------|------------------|
|                                                                                                    | $CLASSIC = \Box$ |
| Common Layout, Forms Data Spry InContext Editing Text Favorites<br>Insert bar                      |                  |
| <b>NO. BOOD &amp; ONDO &amp; O BOO</b><br>nez perce.htm X                                          |                  |
| Live Code Fig. Live Vew Inspect C. C. Title: Nez Perce National Historic Trail<br>Code Splt Design | 88.              |
| <b>DOCTOB</b> + 38 00                                                                              |                  |

**Gambar 2. 4** Aplication Bar

a. *Toolbar Document,* berisi tombol-tombol yng digunakan untuk menampilkan jendela dokumen, seperti kita bisa menampilkan code saja, desain saja atau kedua-duanya.

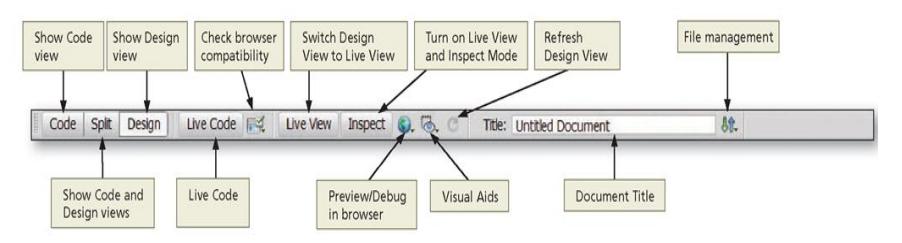

**Gambar 2. 5** Document Toolbar

b. *Panel Group* adalah kumpulan panel yang saling berkaitan, panelpanel ini dikelompokan pada judul-judul tertentu berdasarkan fungsinya.panel ini digunakan untuk memonitor dan memod*if*ikasi pekerjaan.Panel group ini berisi panel insert, *CSS, Styles, Asset, AP Elemen* dan *Files.*

- c. *Panel Propeties* menampilkan dan mengubah berbagai property yang dipunyai elemen tertentu. Kita bisa langsung mengubah properti dari elemen tersebut dengan tool ini, misalnya merubah warna text, memberikan *background* pada elemen tabel, menggabungkan kolom, dan lain-lain.
- d. *Panel Insert* digunakan untuk menyisipkan berbagai jenis objek, seperti image, tabel, atau objek media kedalam jendela dokumen.
- e. *Panel File* digunakan untuk mengatur *file-file* dan folder-folder yang membentuk situs *web.*

#### **1. MySQL**

Menurut Wahana Komputer (2010 : 5) *mySQL* adalah program *database* yang mampu mengirim dan menerima data dengan sangat cepat dan multi user. *MySQL* memiliki dua bentuk lisensi, yaitu *free software* dan *shareware*. Penulis sendiri dalam menjelaskan buku ini menggunakan *MySQL* yang *free software* karena bebas menggunakan database ini untuk keperluan pribadi atau usaha tampa harus membeli atau membayar lisensi, yang berada di bawah lisensi GNU/GPL (*general publik license*), yang dapat di download pada alamat resmi nyahttp://WWW.mysqI. com. *MySQL* sudah cukup lama di kembangkan, beberapa fase penting dalam pengembangan *MySQL* adalah sebagai berikut:

- 1. *MySQL* diliris pertama kali secara internal pada 23 Mai 1995.
- 2. Versi windows dirilis pada 8 januari 1998 untuk windows 95 dan windows NT.
- 3. Versi 3.23:beta dari juni 2000, dan diliris pada January 2001.
- 4. Versi 4.0: beta dari agustus 2002, dan dirilis pada maret 2003(unions).
- 5. Versi 4.1: beta dari bulan juni2004,darilis pada bulan oktober 2004 (*R-trees dan B-trees, sub queries, prepared statements*).
- 6. Versi 5.0: beta dari bulan maret 2005, dirilis pada oktober2005. (*cursor, stored procedure, trigger, views XA transaction*).
- 7. *Sun micro systems* membeli *MySQL* AB pada tanggal 26 februari 2008.
- 8. Versi 5.1: diris 27 November 2008 (*event scheduler, partitioning, plug-in API, row-based replication, server log table*).

Dalam Rudyanto dalam Yos Fadli Herman (2014), *MySQL* dikembangkan oleh sebuah perusahaan Swedia bernama M*YSQL* AB yang pada saat itu bernama TcX DataKonsult AB sekitar tahun 1994-1995, namun cikal bakal kodenya sudah ada sejak 1979. Awalnya TcX membuat *MySQL* dengan tujuan mengembangkan aplikasi *web* untuk klien. Kepopuleran *MySQL* antara lain karena *MySQL* menggunakan SQL sebagai bahasa dasar untuk mengakses *database*nya sehingga mudah untuk digunakan, kinerja *query* cepat, dan mencukupi untuk kebutuhan *database* perusahaaan-perusahaan skala menengah kecil.

Keandalan suatu *system database* (DBMS) dapat diketahui dari cara kerja optimizer-nya dalam melakukan proses perintah- perintah SQL, yang dibuat oleh *user* maupun program-program aplikasinya. Sebagai *database server*, *MySQL* dapat dikatakan lebih unggul dibandingkan dengan *database server* yang lainnya dalam *query* data.

a. Keistimewaan *MySQL* 

Sebagai *database* yang memiliki konsep *database* modern, *MySQL* memiliki banyak sekali keistimewaan. Berikut ini beberapa keistimewaan yang dimiliki oleh *MySQL* :

*1) Portability* 

*MySQL* dapat berjalan stabil pada berbagai sitem operasi di antaranya adalah seperti *Windows, Linux, FreeBSD, Mac OS X server, Solaris, Amiga, HP-UX* dan masih banyak lagi.

*2) Open Source* 

*MySQL* didistribusikan secara open source (gratis), di bawah lisensi GPL.

*3) Multiuser*

*MySQL* dapat digunakan oleh beberapa *user* dalam waktu yang bersamaan tanpa mengalami masalah atau konflik. Hal ini memungkinkan sebuah *database server* MySQL dapat diakses client secara bersamaan.

*4) Performance Tuning* 

*MySQL* memiliki kecepatan yang menakjubkan dalam menangani *query* sederhana, dengan kata lain dapat memproses lebih banyak SQL per satuan waktu.

*5) Column Types* 

*MySQL* memiliki tipe kolom yang sangat kompleks, seperti *signed/unsigned integer, float, double, char, varchar, text, blob, date, time, datetime, year, set* serta *enum.*

*6) Command dan Function* 

*MySQL* memiliki operator dan fungsi secara penuh yang mendukung perintah *SELECT* dan *WHERE* dalam *query*.

*7) Security* 

*MySQL* memiliki beberapa lapisan sekuritas seperti level *subnetmask, nama host, dan user* dengan system perizinan yang mendetail serta *password terencripsi*.

*8) Stability* dan *Limits* 

*MySQL* mampu menangani *database* dalam skala besar, dengan jumlah records lebih dari 50 juta dan 60 ribu table serta 5 miliar baris. Selain itu, batas indeks yang dapat di tampung mencapai 32 indeks pada tiap tabelnya.

*9) Connectivity* 

*MySQL* dapat melakukan koneksi dengan client menggunakan *protocol TCP/IP, Unix soket (Unix), atau Named Pipes (NT).*

*10) Localisation* 

*MySQL* dapat mendeteksi pesan kesalahan (*error code*) pada clent dengan menggunakan lebih dari dua puluh bahasa. Meski demikian, bahasa Indonesia belum termasuk di dalamnya.

*11) Interface* 

*MySQL* memiliki interface (antar muka) terhadap berbagai aplikasi dan bahasa pemrograman dengan menggunakan fungsi API (*Application Programming Interface*).

*12) Client dan Tools* 

*MySQL* dilengkapi dengan berbagai tool yang dapat digunakan untuk administrasi *database*, dan pada setiap tool yang ada disertai petunjuk *online*.

*13) Struktur Tabel* 

*MySQL* memiliki struktur table yang lebih fleksibel dalam menangani *ALTER TABLE,* dibandingkan *database* lainnya semacam PostgreSQL ataupun Oracle.

#### **BAB III**

#### **ANALAISA DAN HASIL**

#### **A. Analisa Sistem Yang Sedang Berjalan**

Analisis sistem yang sedang berjalan adalah suatu acuan untuk merancang suatu sistem yang baru, yang mana hal ini berguna untuk mengetahui kelemahan-kelemahan sistem yang lama dan mengetahui keunggulan sistem yang baru. Dan sistem yang lama akan dijadikan perbandingan terhadap sistem yang baru. Analisa sistem informasi bertujuan untuk mencari pemecahan masalah dari kendala yang dihadapi selama ini agar tidak terulang lagi dimasa yang akan datang.

Analisis dan perancangan sistem merupakan suatu kegiatan yang terpicu pada penelitian dan penjabaran dari sistem yang sedang dipakai untuk mendapatkan suatu data nyata secara detail sesuai dengan fakta yang ada dalam penelitian. Perkembangan suatu sistem sering kali dipengaruhi oleh perubahan kondisi yang dihadapi, salah satu faktor penyebabnya adalah pertambahan jumlah data yang akan diolah untuk menghasilkan informasi yang dibutuhkan. Hal ini akan mengakibatkan sistem lama kewalahan dalam mengolah data dan akhirnya sistem tidak terpakai lagi. Sistem informasi saat ini sudah mengunakan komputer dalam penyampaian informasi akan tetapi memiliki masalah-masalah seperti yang telah dirumuskan di dalam BAB I.

Analisis Sistem bertujuan untuk memahami sistem, mengetahui kekurangan sistem, dan menentukan kebutuhan sistem yang akan dibangun. Analisis sistem akan mementukan analisis pengguna, kebutuhan perangkat lunak, kebutuhan sistem, pemodelan, serta menganalisis dan mengevaluasi sistem yang sedang berjalan.

Evaluasi sistem ini dilakukan untuk mengetahui masalah yang terjadi pada sistem yang lama sebagai dasar untuk merancang sistem yang baru, dimana sistem yang lama akan dijadikan sebagai bahan pertimbangan untuk merancang sistem yang baru. Sistem yang sudah ada dapat dikatakan berjalan dengan baik, tetapi dilihat dari tata kerja atau penyampaian informasi memiliki beberapa kelemahan yaitu :

- a. Lembaga Penjaminan Mutu (LPM) IAIN Batusangkar belum mempunyai *website* jadi dalam penyedian belum *efektif* dan tidak *up to dete.*
- b. Penyampaian informasi kepada dosen masih menggunakan surat edaran, via telepon, sms dan lainnya.

#### **B. Perancangan Sistem**

#### **1. Actor**

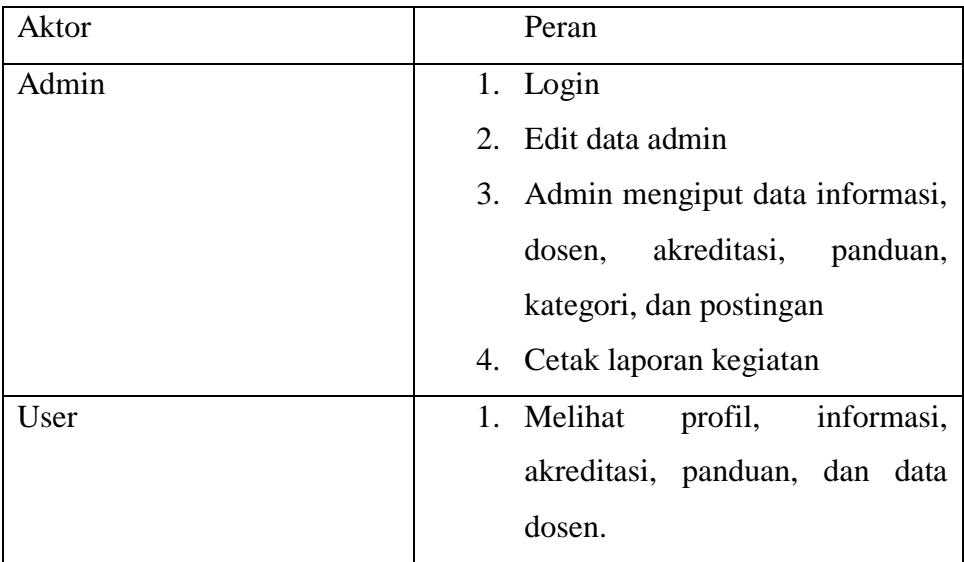

#### **2. Use case diagram**

*1) Use case diagram admin*

*Use case* diagram admin memperlihatkan suatu urutan interaksi antara dua *actor* dan *sistem*, seperti gambar berikut dimana actor melakukan login untuk masuk kedalam *sistem*, setelah itu akan ditujukan pada menu-menu home untuk melakukan pengolahan *login,* profil, dosen, struktur, akreditasi, download, kategori utama, kategori tambahan, postingan, *logout,*  seperti gambar berikut :

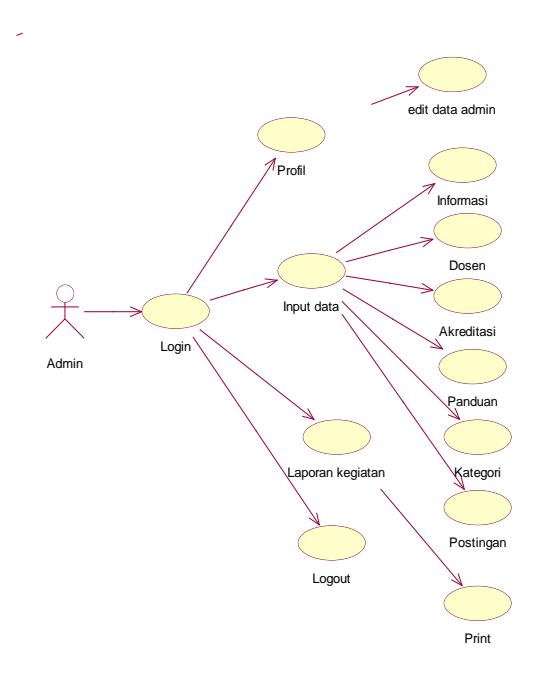

**Gambar 3. 1** *Use Case Diagram* admin

#### *2) Use case diagram user*

*Use case* diagram memperlihatkan suatu urutan interaksi antara dua *actor* dan *sistem*, seperti gambar berikut dimana actor akan ditujukan pada menu home, profil, informasi, akreditasi, download, postingan, grafik, seperti gambar berikut :

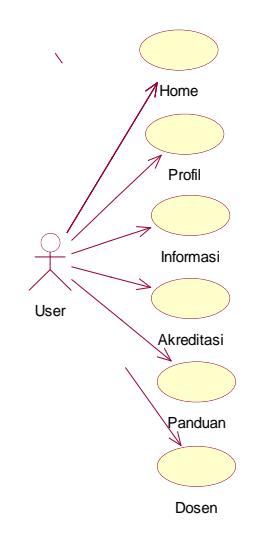

**Gambar 3. 2** *Use Case Diagram* user

## **3. Activity diagram**

#### *1) Activity diagram admin*

*Activity Diagram* pada admin menggambarkan bahwa admin setelah melakukan login. Kemudian admin dapat menghapus data dan mengupdate data, seperti pada gambar berikut:

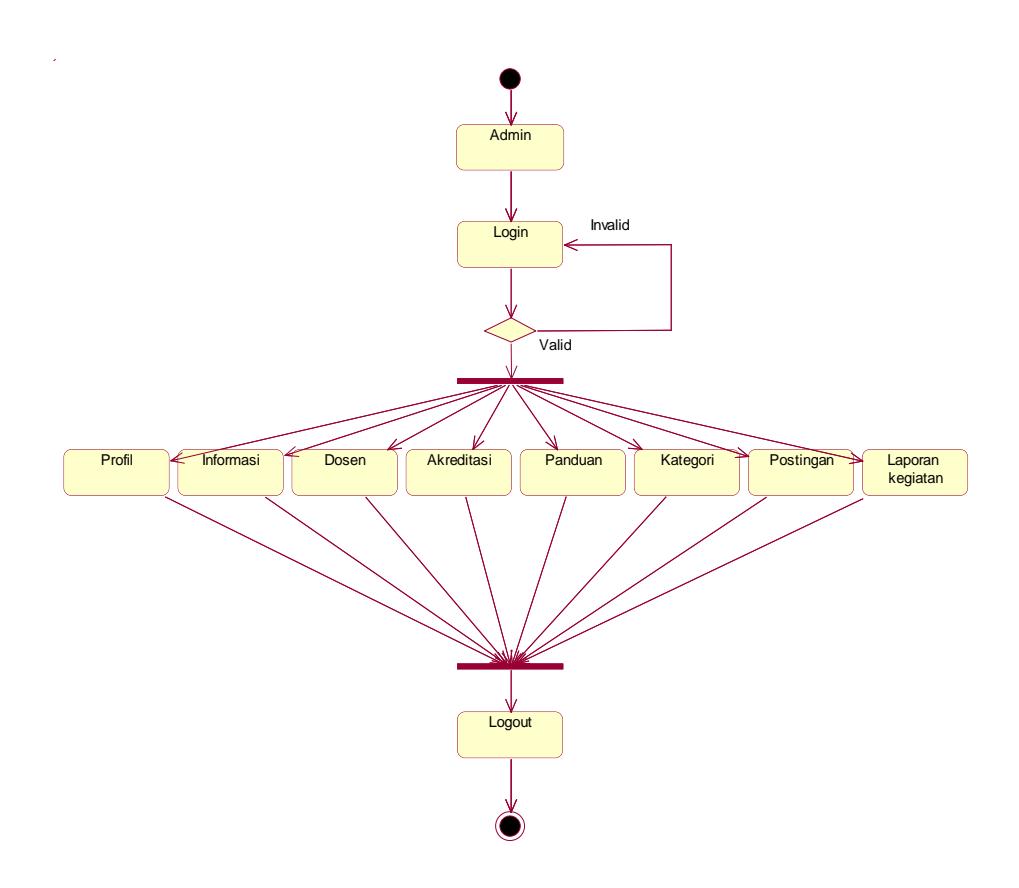

**Gambar 3. 3** *Activity diagram admin*

*2) Activity diagram user*

*Activity diagram* pada *user* ini menggambarkan *user* dapat melihat dan mendownload seperti gambar di bawah ini:

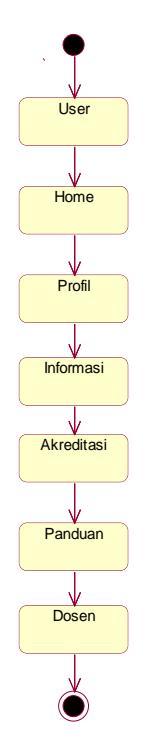

**Gambar 3. 4** *Activity diagram user*

#### **4. Sequence diagram**

*Sequence Diagram* menggambarkan interaksi antar objek didalam dan disekitar sistem berupa *message* yang digambarkan terhadap waktu. *Sequence Diagram* terdiri antar dimensi wertikal (waktu) dan dimensi horizontal (objek-objek yang terkait). Sequence Diagram terdiri atas 2 macam yaitu :

*1) Sequence diagram admin*

*Sequence Diagram* pada admin menggambarkan bahwa interaksi antara objek yang ada di sekitar sistem, interaksi disaat *admin* masuk kedalam sistem dan melakukan penghapusan dan peng-*update*-an data yang diperlukan, seperti pada gambar berikut:

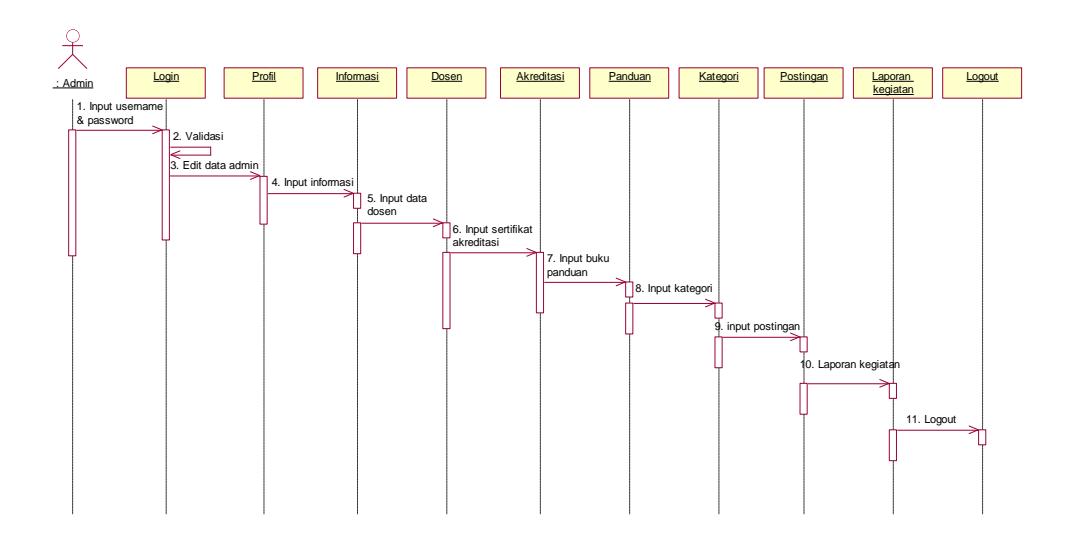

**Gambar 3. 5** *Sequence Diagram admin*

*2) Sequence diagram user*

*Sequence Diagram* pada user menggambarkan bahwa interaksi antara objek yang ada disekitar sistem, interaksi disaat user melihat dan mendownload seperti gambar di bawah ini:

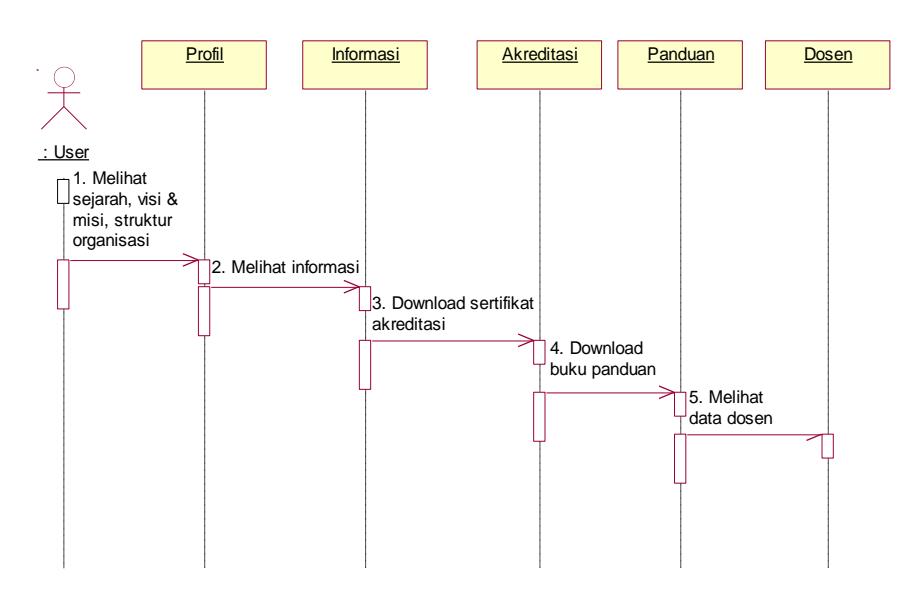

**Gambar 3. 6** *Sequence Diagram user*

#### **5. Collaboration diagram**

*Collaboration diagram* hampir sama dengan sequence diagram tetapi berbeda pada objek yang di titik tekankan, *collaboration diagram*

lebih menekankan pada pemunculan objek itu sendiri sedangkan sequence diagram lebih pada penyampaian *message* dengan parameter waktu. Ada 2 macam *Collaboration diagram* yaitu :

*1) Collaboration diagram admin*

*Collaboration Diagram* pada admin menggambarkan admin masuk kedalam *sistem*, seperti pada gambar berikut :

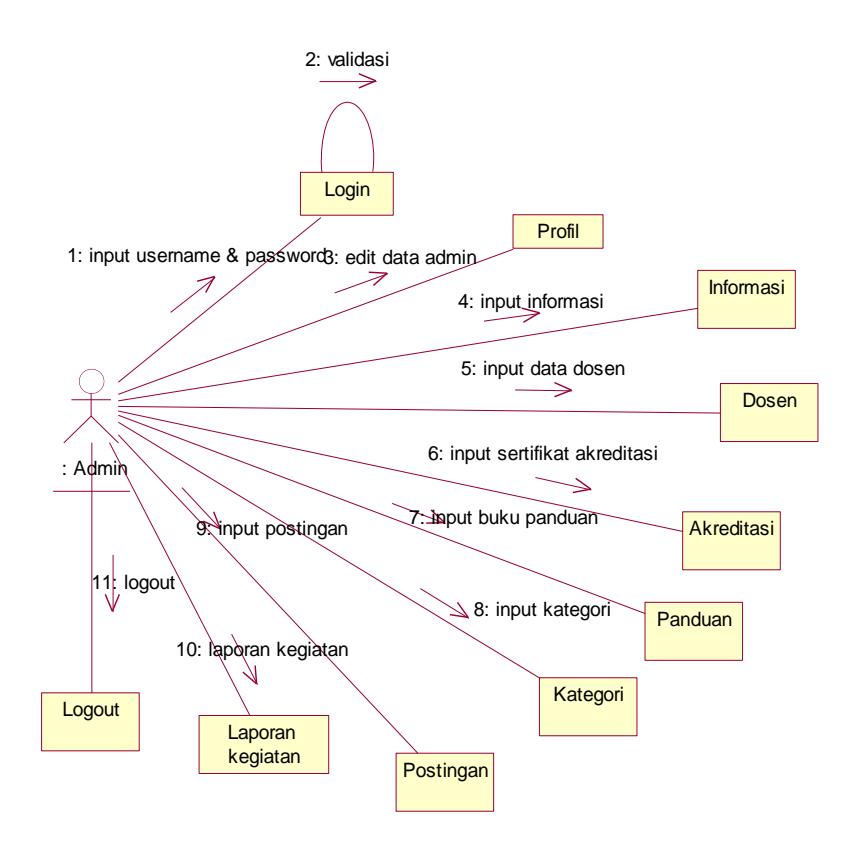

**Gambar 3. 7** *Collaboration Diagram admin*

*2) Collaboration diagram user*

*Collaboration Diagram* pada user digambarkan seperti pada gambar berikut :

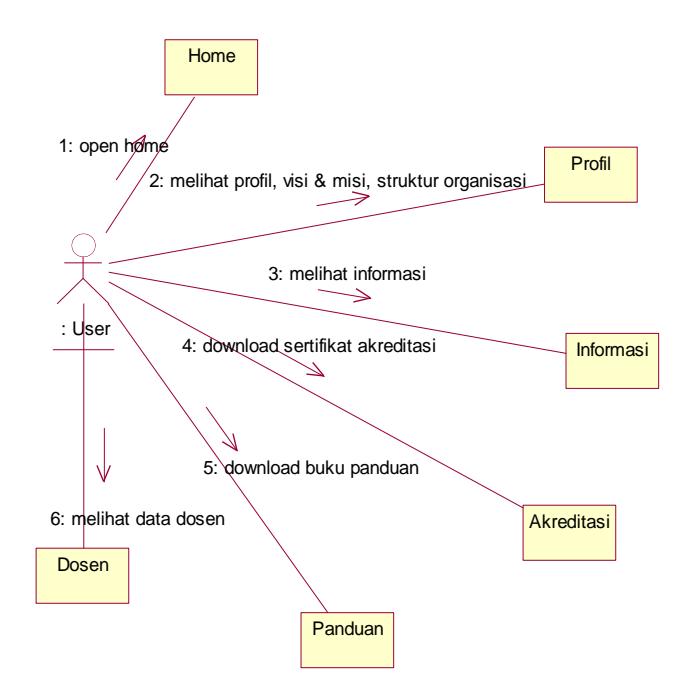

**Gambar 3. 8** *Collaboration Diagram user*

#### **6. Class diagram**

*Class Diagram* menggambarkan struktur dari suatu sistem yang disajikan dalam bentuk *class* beserta atribut-atribut dan hubungan antar *class*. Umumnya *class Diagram* dari suatu sistem akan menggambarkan juga bagaimana struktur *database* yang dibutuhkan untuk membangun sistem tersebut. Seperti pada gambar berikut :

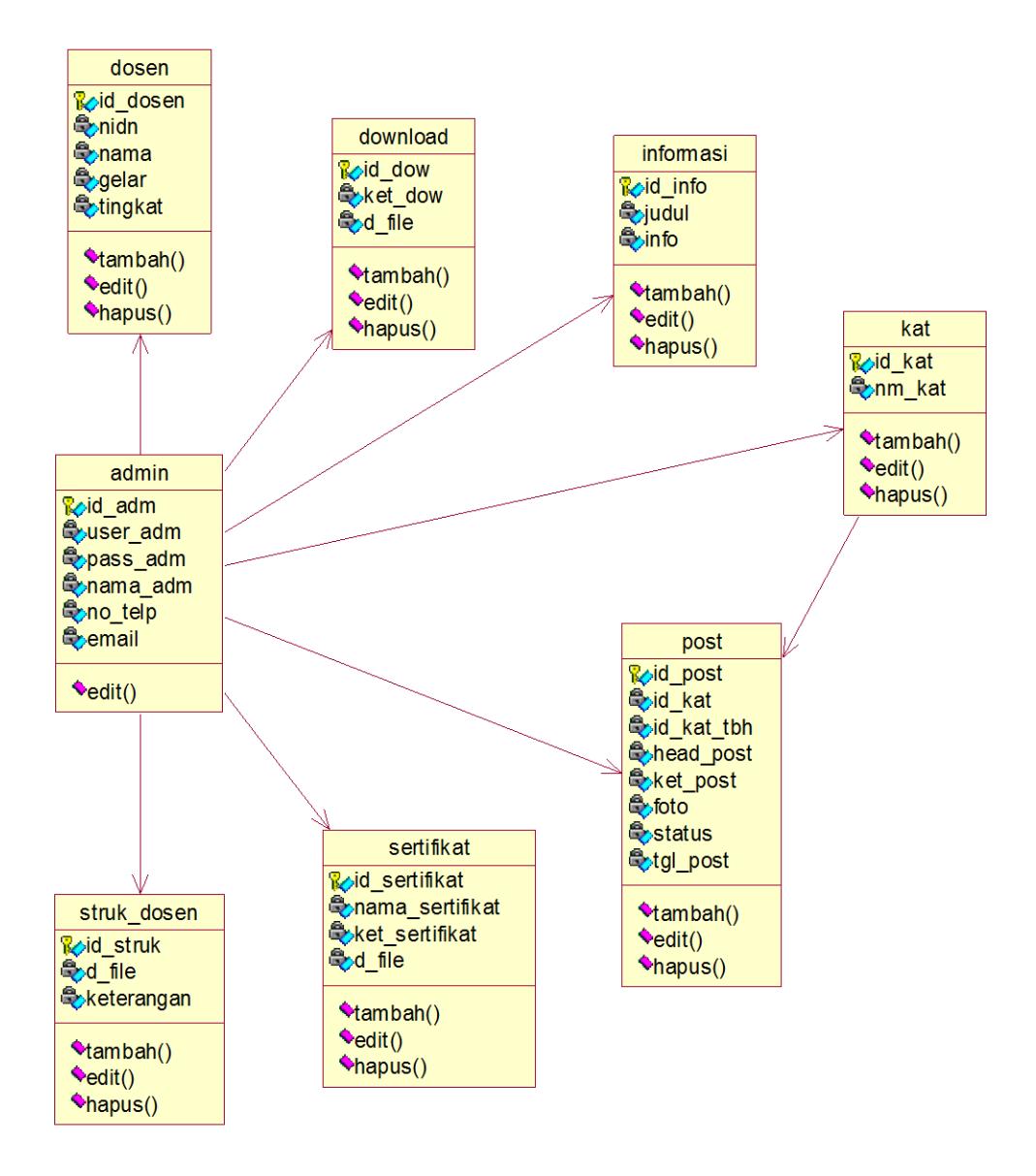

**Gambar 3. 9** *Class Diagram*

#### **7. Struktur program**

Desain struktur program merupakan suatu desain yang menggambarkan suatu hubungan modul program dengan modul program yang lainnya. Desain struktur program dari yang diusulkan oleh penulis dapat dilihat pada gambar berikut:

*a. Admin*

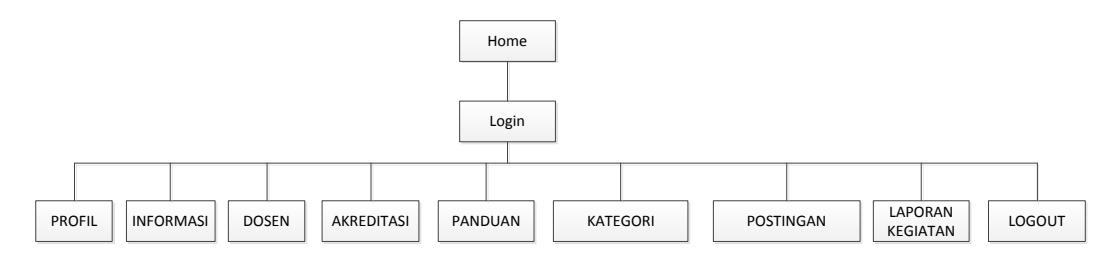

**Gambar 3. 10** struktur program *admin*

*b. User* 

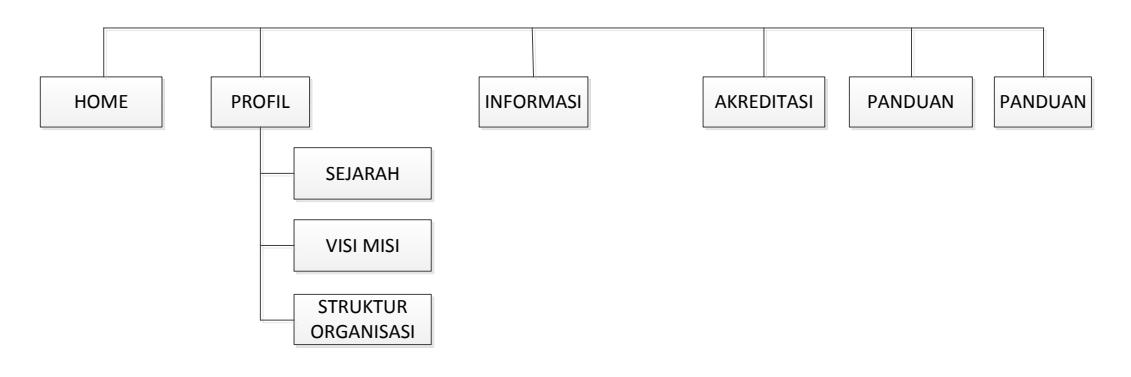

**Gambar 3. 11** struktur program *user*

## **C. Desain input**

**1. Login**

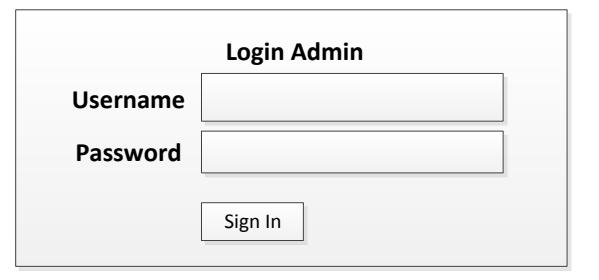

**Gambar 3. 12** Login

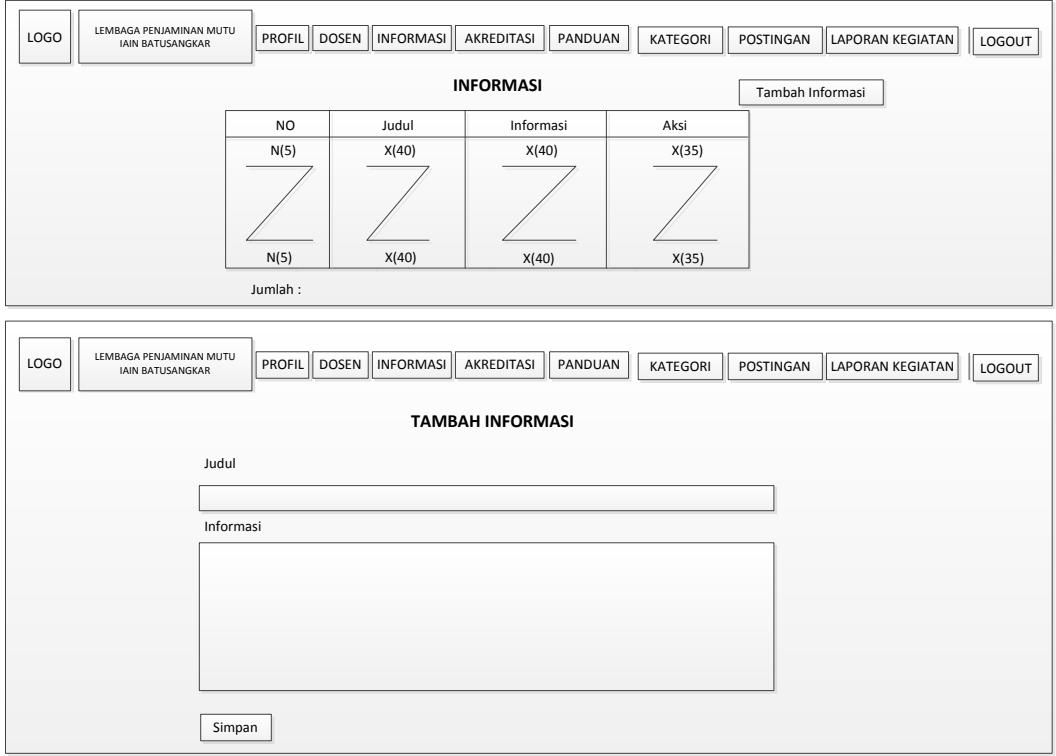

# **2. Input Data Informasi**

# **Gambar 3. 13** Input Data Informasi

## **3. Input Data Dosen**

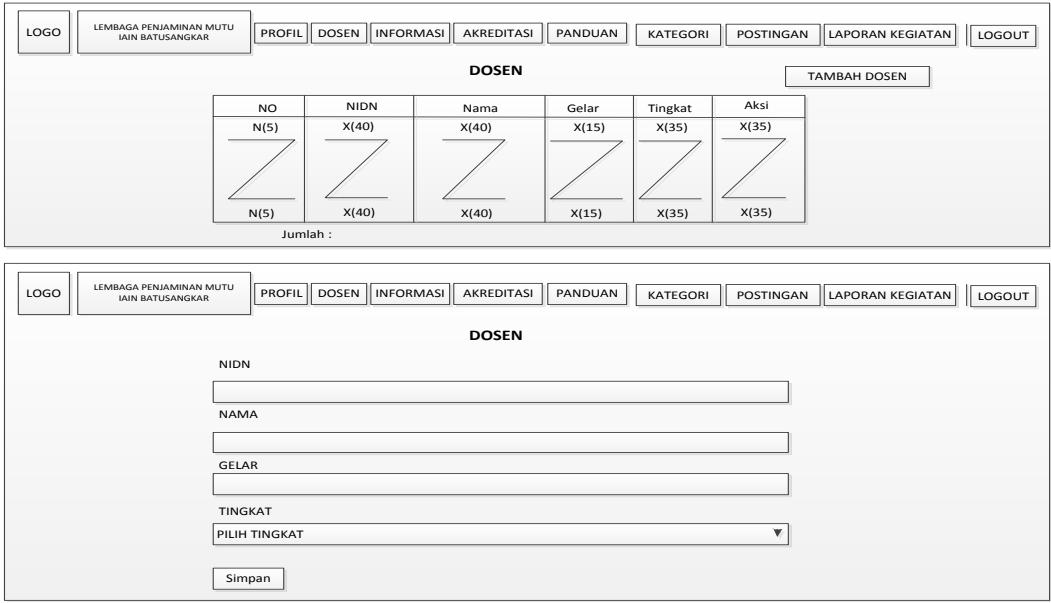

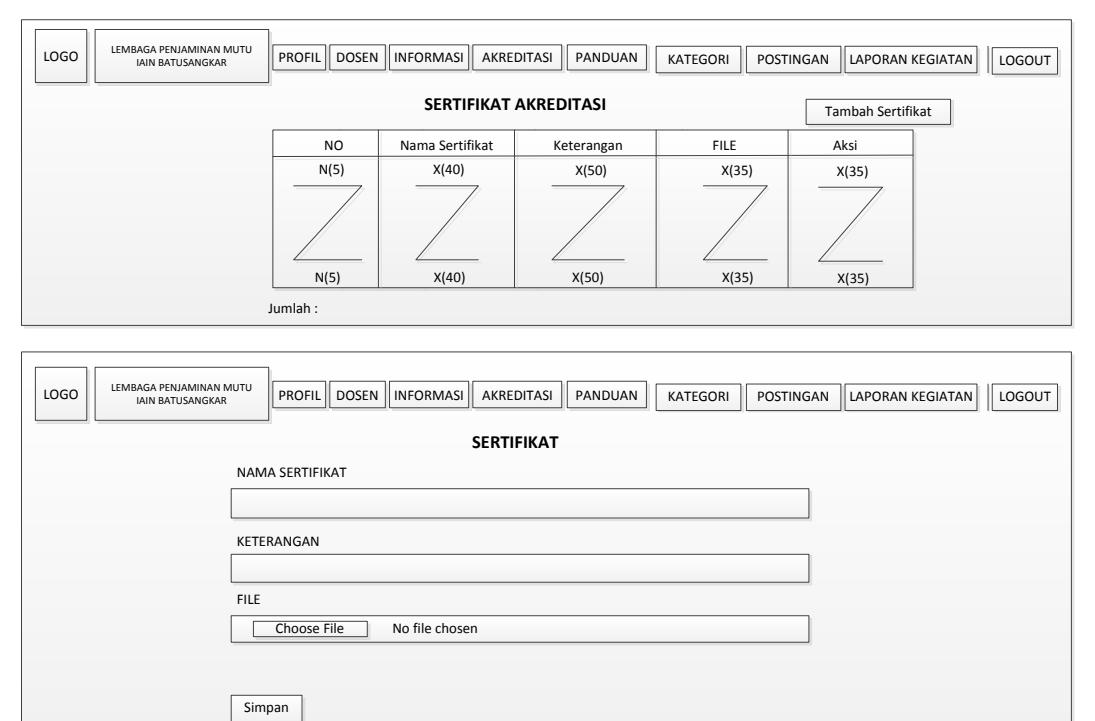

## **4. Input Sertifikat Akreditasi**

## **Gambar 3. 15** Input sertifikat akreditasi

## **5. Input Buku Panduan**

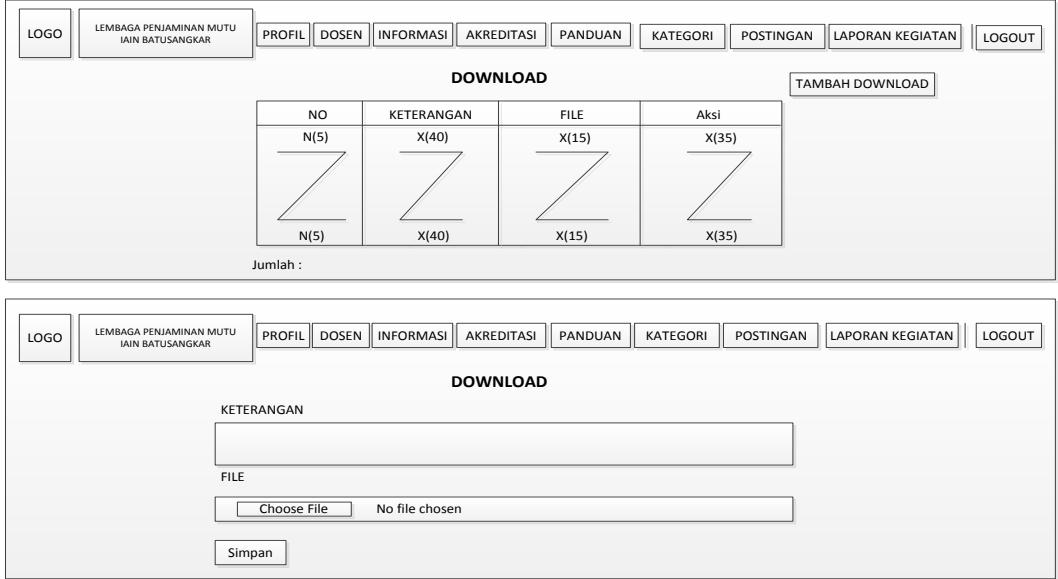

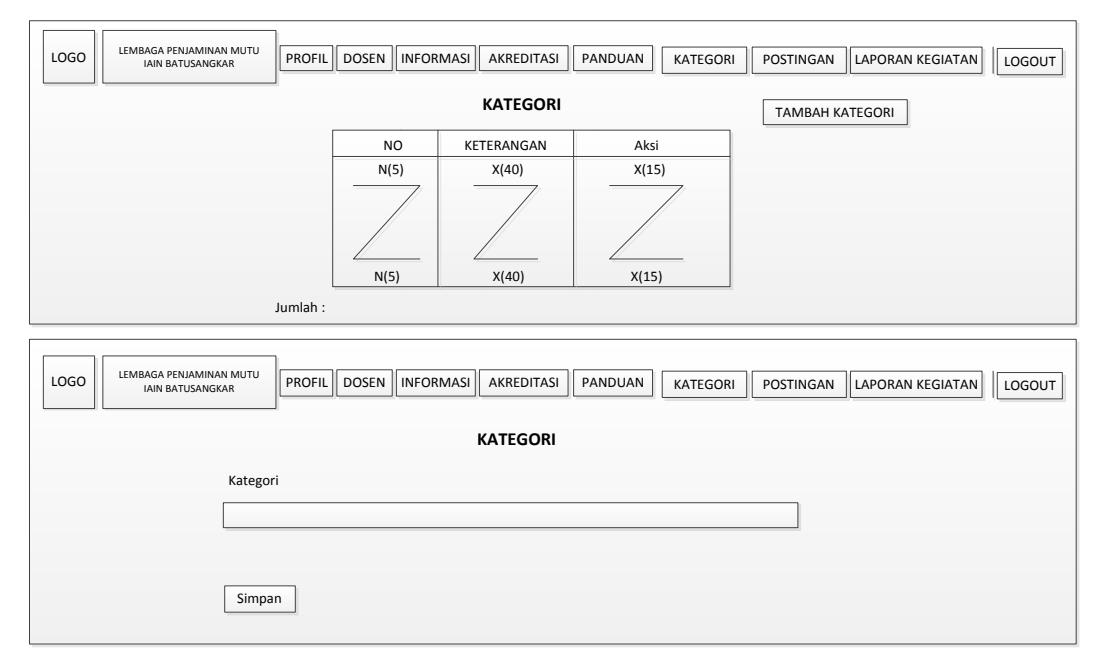

### **6. Input Kategori**

## **Gambar 3. 17** Input Kategori

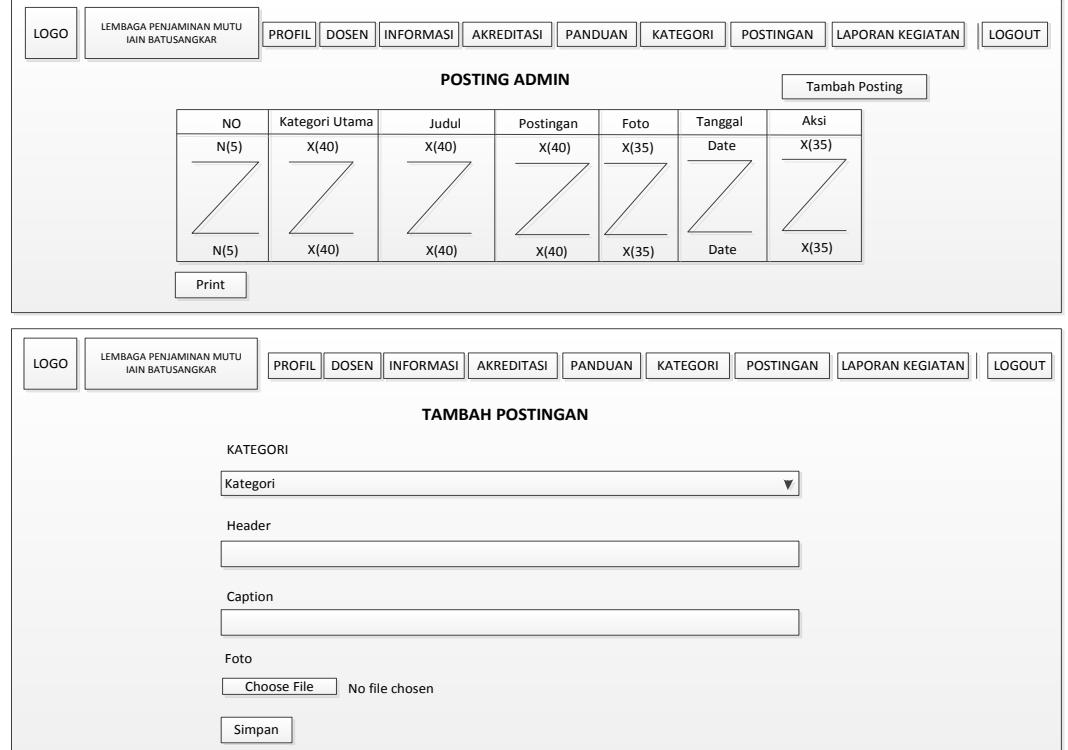

## **7. Input Postingan**

#### **Gambar 3. 18** Input Postingan

#### **D. Desain output**

### **1. Output Laporan Kegiatan**

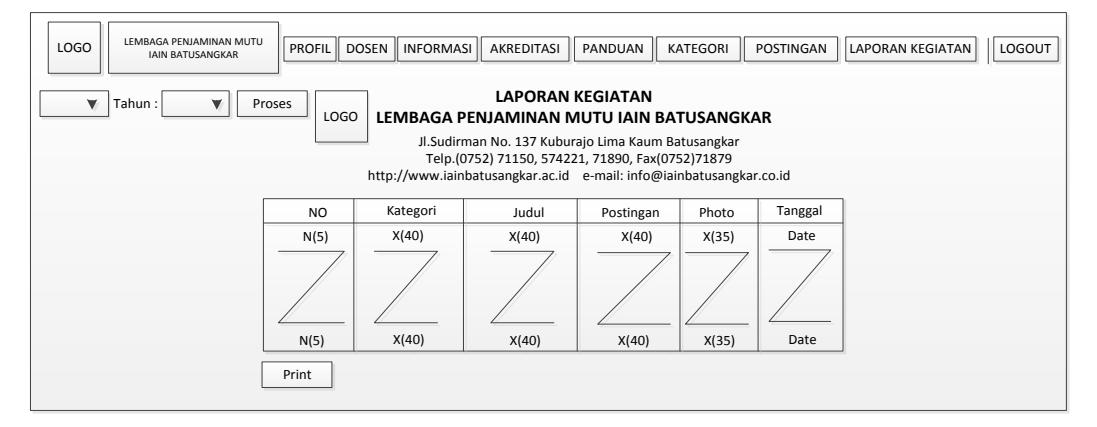

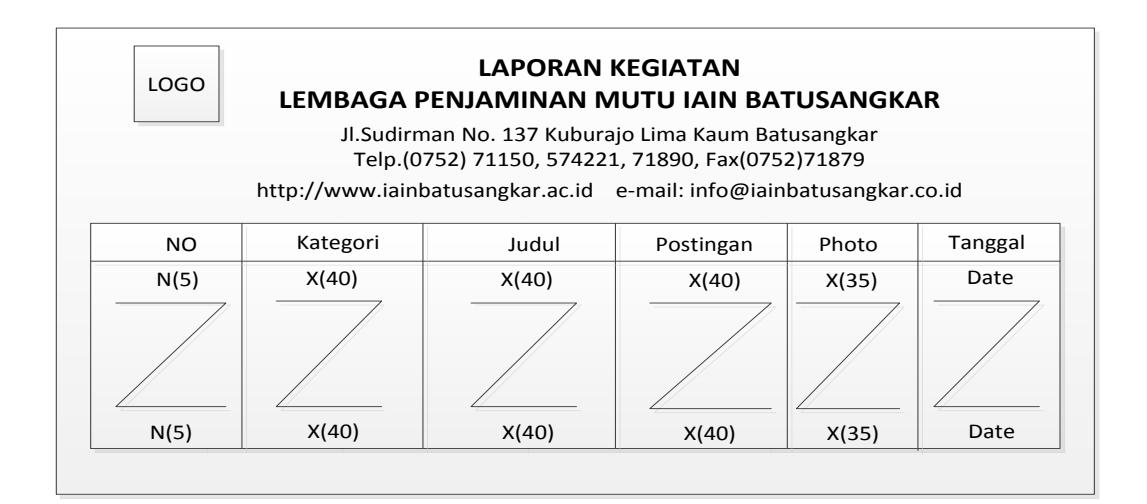

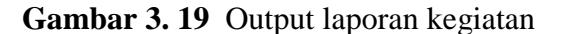

#### **E. Desain Tabel**

**1. Admin**

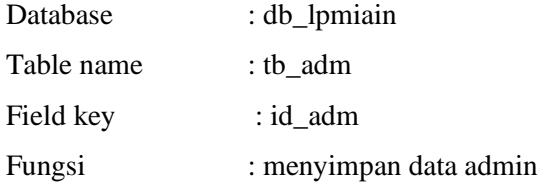

| Field name | Type    | Width | Description |
|------------|---------|-------|-------------|
| id_adm     | Varchar | 11    | Id admin    |
| user_adm   | Varchar | 100   | User admin  |
| pass_adm   | Varchar | 100   | Pass admin  |
| nama_adm   | Varchar | 100   | Nama admin  |
| no_tlep    | Varchar | 100   | No telepon  |
| email      | Varchar | 100   | Email       |

**Tabel 3. 1** Tabel Admin

#### **2. Dosen**

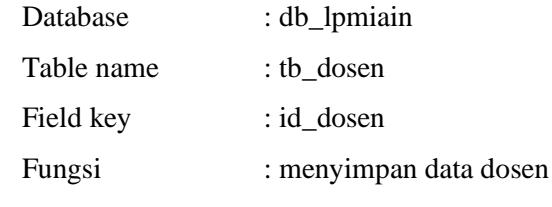

#### **Tabel 3. 2** Tabel Dosen

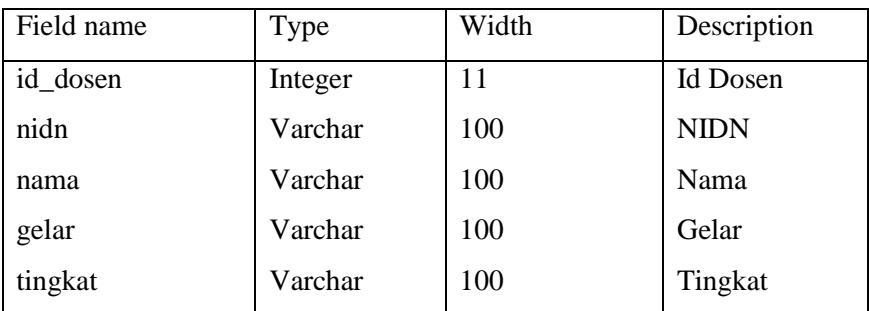

## **3. Download**

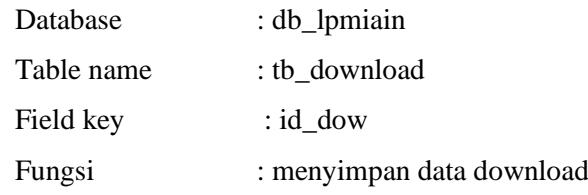

#### **Tabel 3. 3** Tabel *entri download*

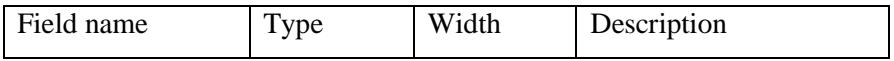

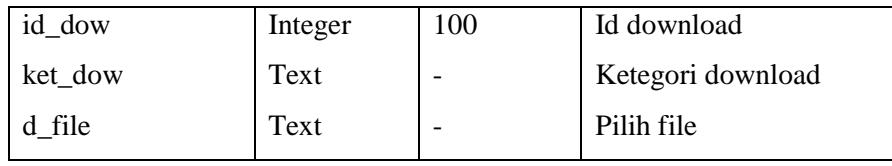

## **4. Entri kategori**

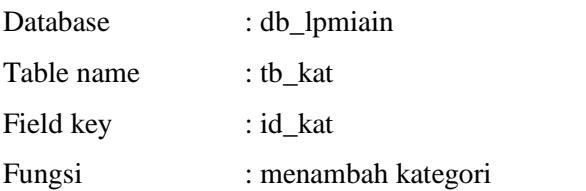

# **Tabel 3. 4** Tabel *Entri kategori*

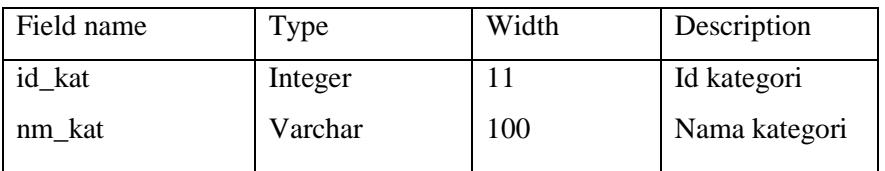

# **5. Tabel Posting**

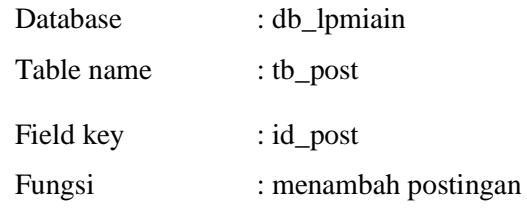

# **Tabel 3. 5** Tabel posting

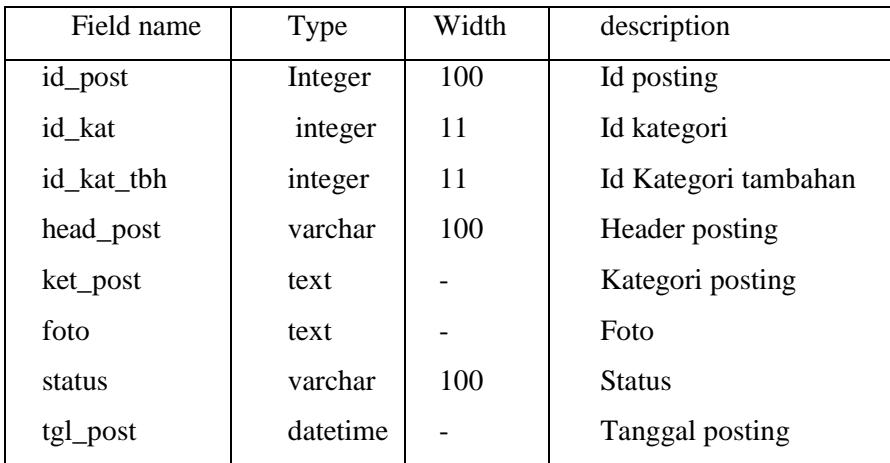

## **6. Sertifikat**

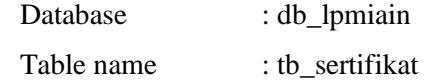

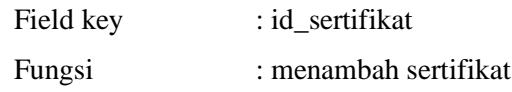

## **Tabel 3. 6** Tabel Entri sertifikat

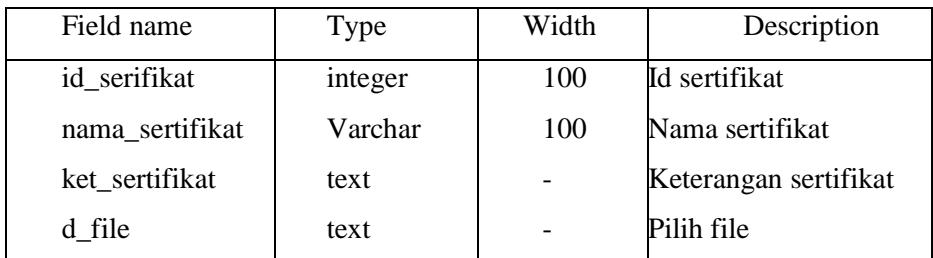

## **7. Struktur organisasi**

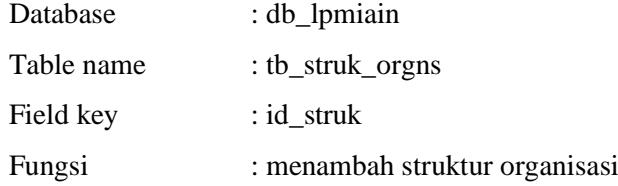

**Tabel 3. 7** Tabel struktur organisasi

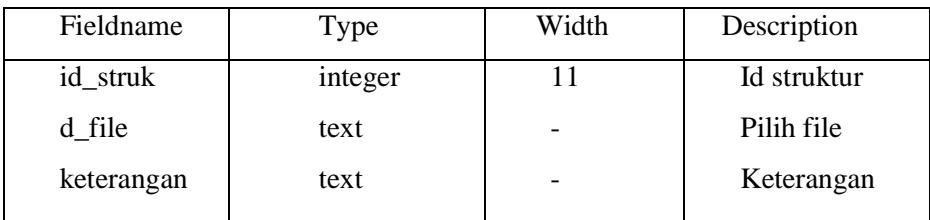

## **8. Informasi**

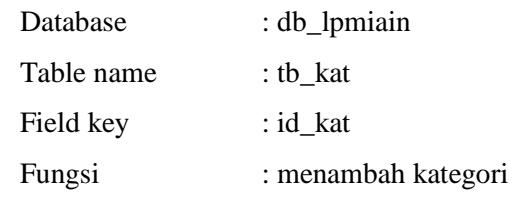

## **Tabel 3. 8** Tabel informasi

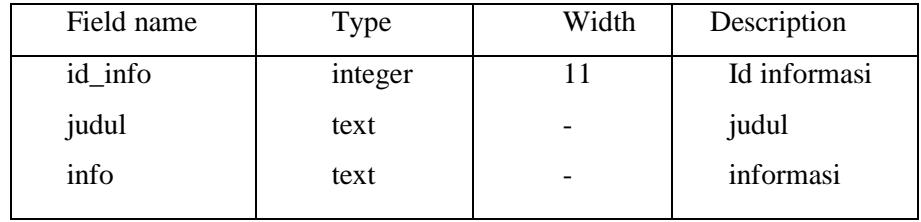

## **BAB IV PENUTUP**

Bab ini merupakan bab yang terakhir dari penulisan Tugas Akhir ini, yang mana pada bab ini berisikan kesimpulan dan saran-saran untuk dilakukan perbaikan-perbaikan yang di anggap perlu pada sistem yang ada pada saat ini. Penulis menyadari bahwa sistem yang diusulkan ini masih ada kelemahankelemahan dan kekurangan.

Dari penjelasan dan pembahasab pada bab-bab sebelumnya, maka penulis mencoba mengambil beberapa kesimpulan dan saran-saran dari uraian tersebut.

#### **A. KESIMPULAN**

Dari hasil penelitian yang telah dilakukan dapat diambil suatu kesimpulan sebagai berikut:

- 1. Membantu pihak Lembaga Penjaminan Mutu (LPM) Institut Agama Islam Negeri (IAIN) Batusangkar dalam memberikan informasi karena telah memiliki website.
- 2. Memberikan kemudahan kepada dosen dalam mendapatkan informasi.
- 3. Media penyimpanannya sudah berbentuk database sehingga memudahkan admin dalam penyimpanan.

#### **B. SARAN**

Dari hasil penelitian dan terdapatnya beberapa kelemahan yang ada padasistem yang sedang berjalan, maka dapat dikemungkakan beberapa saran yaitu:

- 1. Agar sistem yang dirancang dapat bekerja secara efektif dan efesien maka diperlukan tenaga terampil dalam pengoperasian aplikasi yang dibuat.
- 2. Untuk menghasilkan tenaga yang terampil perlu diadakan pelatihan terhadap pengguna sistem tentang bagaiman cara penggunaan sistem yangtelahdirancang.

3. Dalam penerapan sistem komputerisasi sebaiknya didukung oleh perangkat atau alat yang memadai, baik dari segi manusia (*Brainware*) maupun segi

peralatan (*Hardware* dan *Software*).

4. Dalam rancangan sistem yang baru ini diharapkan Lembaga Penjaminan Mutu (LPM) IAIN batusangkar mengevaluasi kembali data-data yang berhubungan dengan sistem yang baru ini. Dan jika ditemukan kekurangan-kekurangan maka sistem yang baru dirancang ini dapat diperbaiki kembali supaya bisa lebih sempurna pembuatan sistemnya.

#### **DAFTAR PUSTAKA**

- Andi, 2011. *Aplikasi Web Database Dengan Dreamweaver dan PHP Mysql.*
- Anhar, 2010. *Panduan Menguasai PHP dan Mysql. Secara Outodidak*. Jakarta: Mediakita
- Diana, A, & Setiawati, L. 2011. *Sistem Informasi (Perancangan, Proses dan Penerapan)*. Yokyakarta: Andi Offset.
- Jogiyanto HM, MBA, Akt, Ph. D. 1989. *Analisis dan Desain Sistem Informasi: Pendekatan Terstruktur Teori dan Praktek Aplikasi Bisnis,* Yogyakarta : Andi.
- Madcoms. 2012. *Adobe Dreamweaver CS5 dan PHP-Mysql untuk Pemula* yokyakarta: Andi.
- Nugroho Adi. 2005. *Analisis dan perancangan sistem informasi dengan metodologi berorientasi objek.* Bandung : Informatika.

Yakub, 2012. *Pengantar Sistem Informasi. Yokyakarta*. Graha Ilmu.

# **LAMPIRAN**

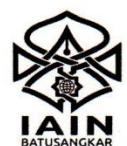

#### **KEMENTERIAN AGAMA REPUBLIK INDONESIA**

**INSTITUT AGAMA ISLAM NEGERI BATUSANGKAR** 

LEMBAGA PENELITIAN DAN PENGABDIAN MASYARAKAT

Jl. Sudirman No.137 Kuburajo Lima Kaum Batusangkar 27213, Telp. (0752) 71150, Ext 135, Fax. (0752) 71879 e-mail: lppm@iainbatusangkar.ac.id Website :www.iainbatusangkar.ac.id

#### **SURAT IZIN PENELITIAN**

Nomor: B- 355 /In.27/L.I/TL.00/ 11/2017

Berdasarkan surat saudara/i nomor surat: Istimewa pada 21 November 2017 perihal Mohon Izin Penelitian. Setelah di pelajari, maka Lembaga Penelitian dan Pengabdian Masyarakat (LP2M) Institut Agama Islam Negeri Batusangkar menyatakan tidak keberatan atas penelitian dan memberikan izin kepada:

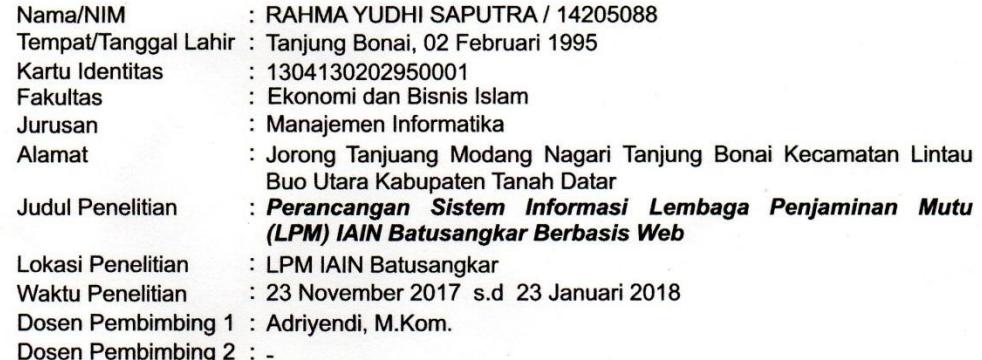

dengan ketentuan sebagai berikut:

- 1. Kegiatan penelitian tidak boleh menyimpang dari maksud dan objek seperti tersebut di atas.
- 2. Memberitahukan kedatangan serta maksud penelitian yang akan dilaksanakan dengan menunjukkan surat izin/rekomendasi penelitian ini kepada Dekan Fakultas, Ketua Jurusan, Ketua Lembaga, Kepala Bagian, Kepala Sub. Bagian atau Kepala Unit yang terkait.
- 3. Mematuhi dan menghormati semua peraturan yang berlaku di IAIN Batusangkar.
- 4. Bila terjadi penyimpangan/pelanggaran terhadap ketentuan-ketentuan tersebut di atas, maka surat izin/rekomendasi penelitian ini akan **DICABUT** kembali
- 5. Surat izin/rekomendasi penelitian ini berlaku dari tanggal: 23 November 2017 s.d 23 Januari 2018
- 6. Melaporkan hasil penelitian kepada Rektor IAIN Batusangkar Cq. Ketua LP2M.

Batusangkar, 22 November 2017 TERIAN av. Ketua **Kepala Pusat Penelitian dan** Penerbitan  $U$ **TUSAL** IK INDONEA Metiza Maris, M. Si.

#### Tembusan:

- 1. Rektor IAIN Batusangkar (Sebagai Laporan)
- 2. Dekan Fakultas Ekonomi dan Bisnis Islam IAIN Batusangkar (Sebagai Laporan).
- 3. Ketua Lembaga Penyaminan Mutu IAIN Batusangkar.

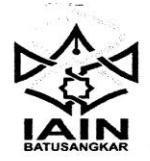

#### KEMENTRIAN AGAMA REPUBLIK INDONESIA INSTITUT AGAMA ISLAM NEGERI BATUSANGKAR **LEMBAGA PENJAMINAN MUTU**

Jl. Sudirman No.137 Lima Kaum Batusangkar Telp. (0752) 71150, 574221, 71890Fax. (0752) 71879<br>Website : www.iainbatusangkar.ac.id<br>e-mail : info@iainbatusangkar.ac.id

#### SURAT KETERANGAN SELESAI PENELITIAN

Yang bertanda tangan di bawah ini:

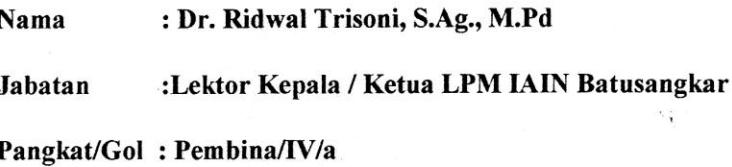

Dengan ini menerangkan bahwa mahasiswa yang beridentitas:

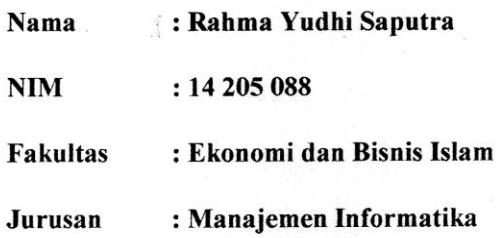

telah melakukan wawancara untuk pengambilan data pada Lembaga Penjaminan Mutu IAIN Batusangkar, terhitung mulai tanggal 21Oktobersampaipada 21Desember 2017 untuk memperoleh data untuk penyusunan tugas akhir dengan judul : "PERANCANGAN **MUTU**  $(LPM)$ **IAIN** SISTEM INFORMASI LEMBAGA PENJAMINAN Demikian surat keterangan ini dibuat dan **BATUSANGKAR BERBASIS WEB".** diberikan kepada yang bersangkutan untuk dipergunakan sebagaimana mestinya.

Batusangkar, Februari 2018

Dr. Ridwal Trisoni, S.Ag., M.Pd

NIP: 19710526 199503 1 001

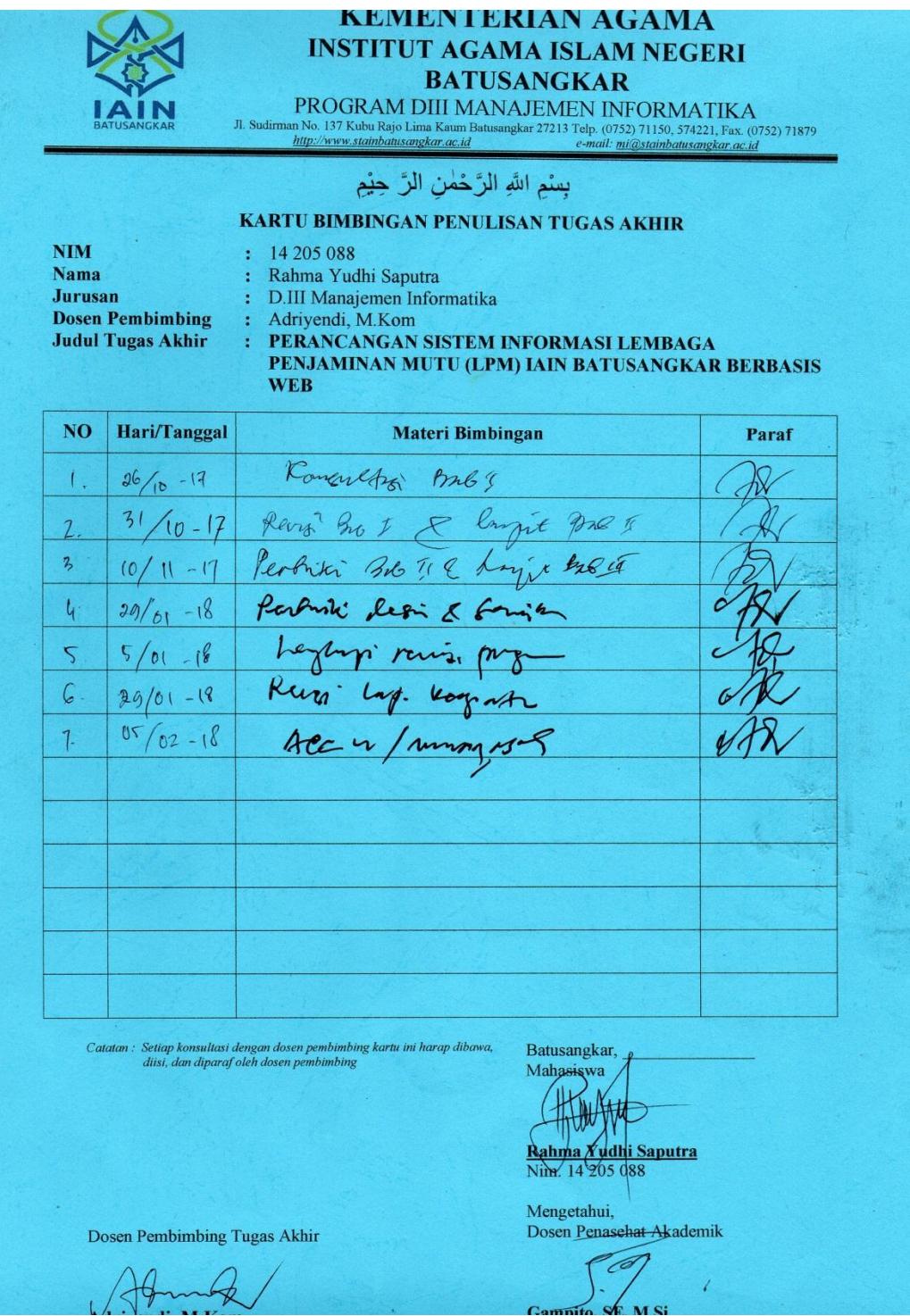

# **FLOWCHART**
Flowchart Login Admin

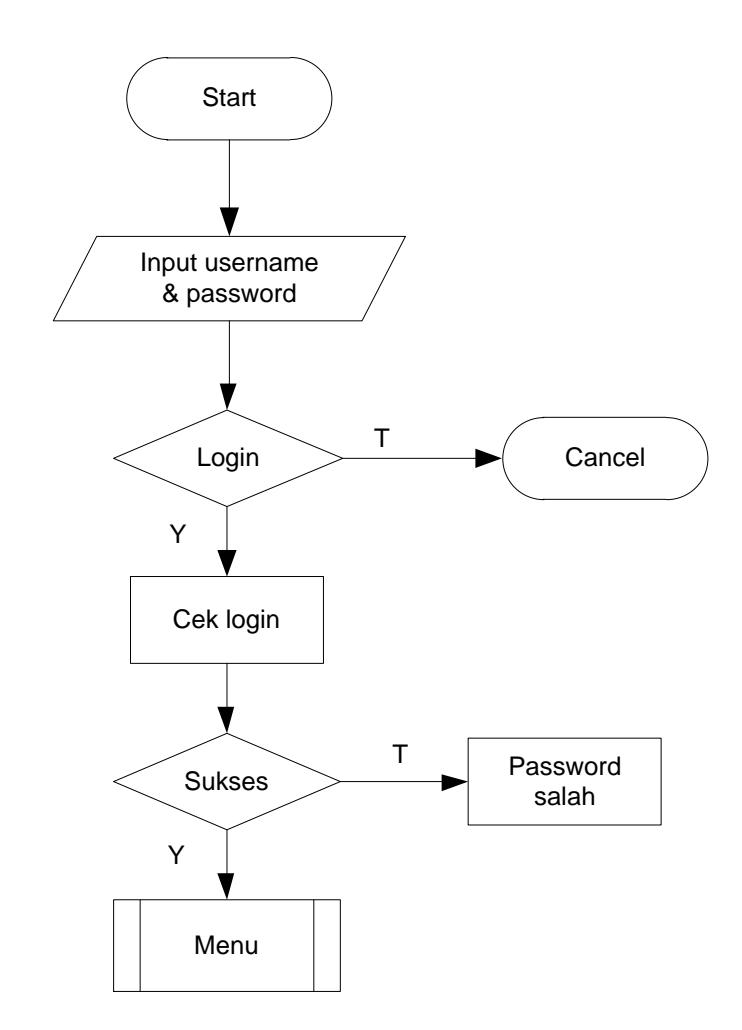

# Flowchart Input Informasi

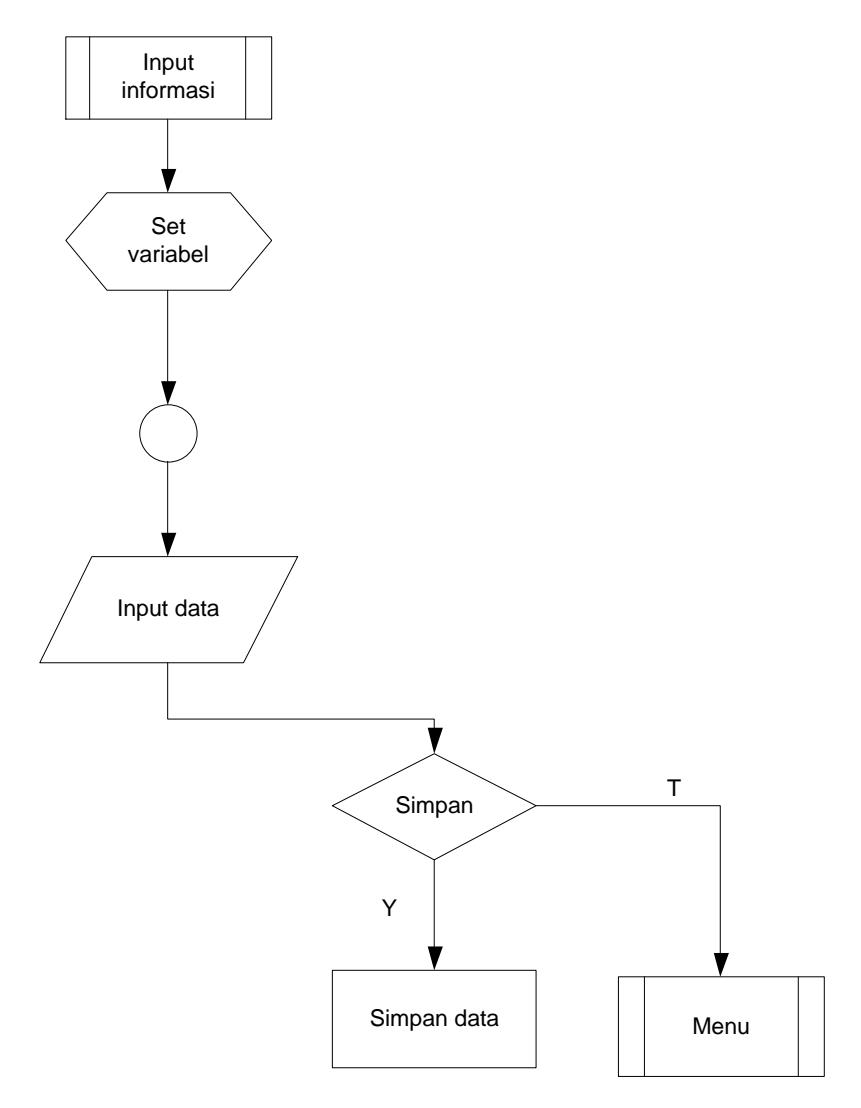

Flowchart Input Dosen

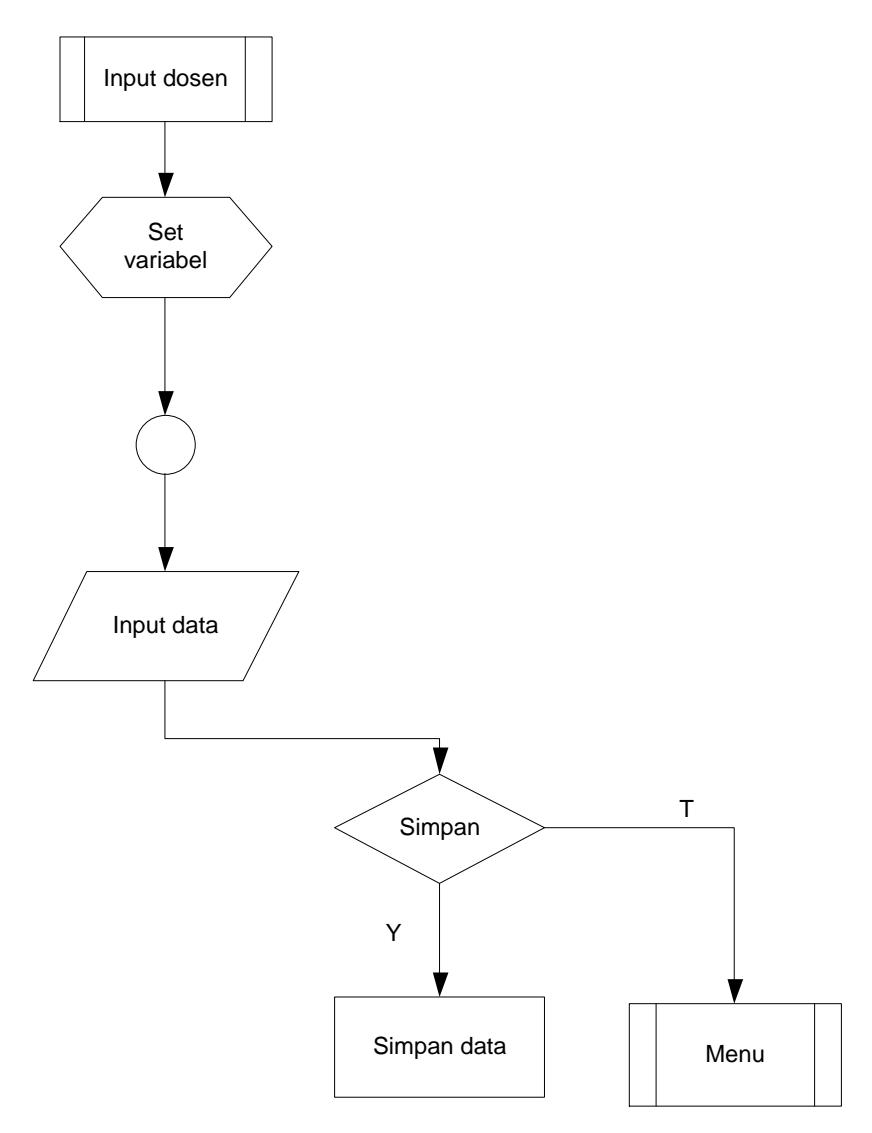

# Flowchart Input Akreditasi

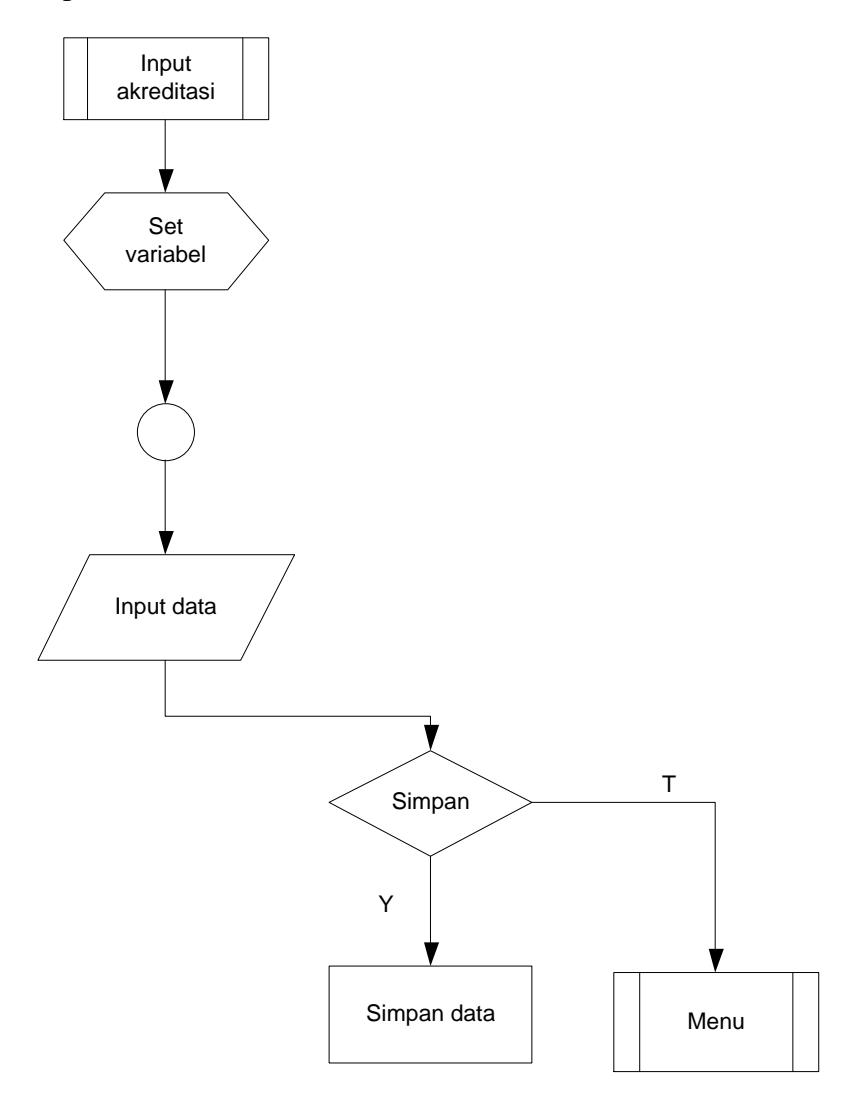

# Flowchart Input Panduan

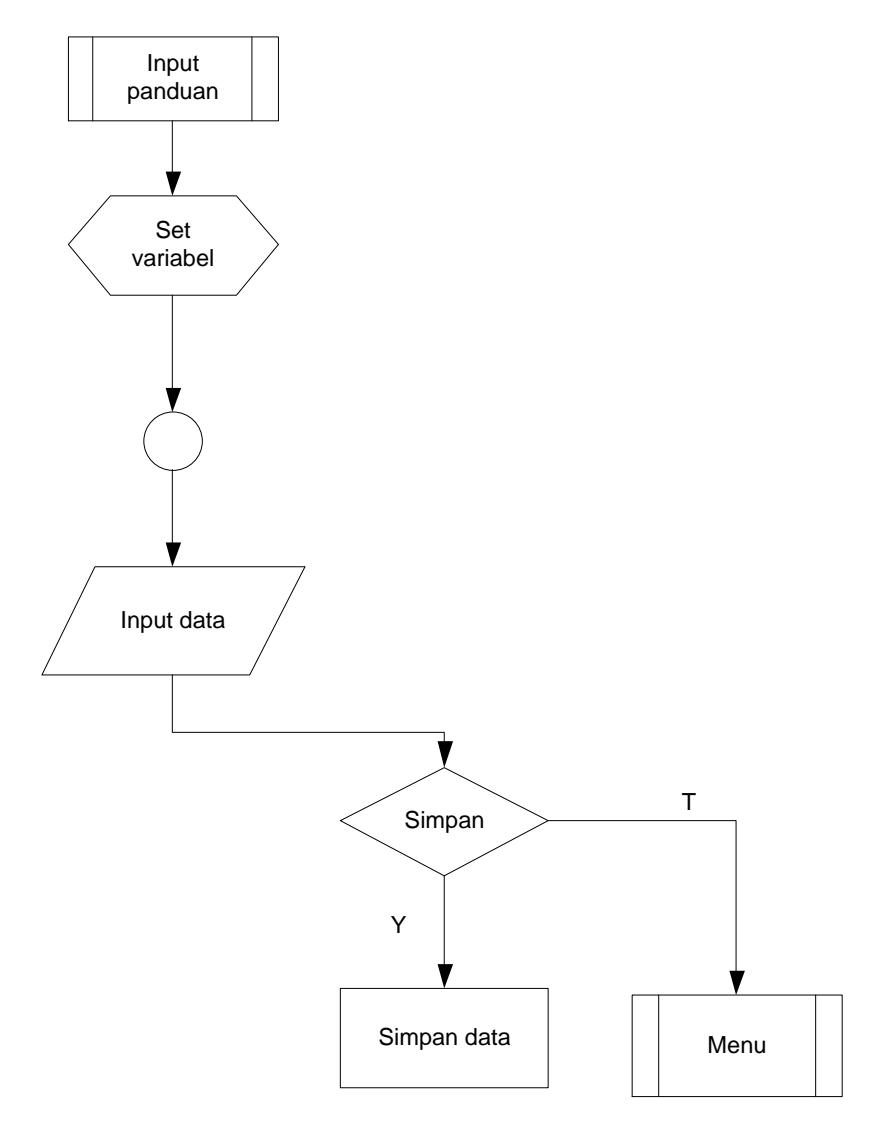

Flowchart Input Kategori

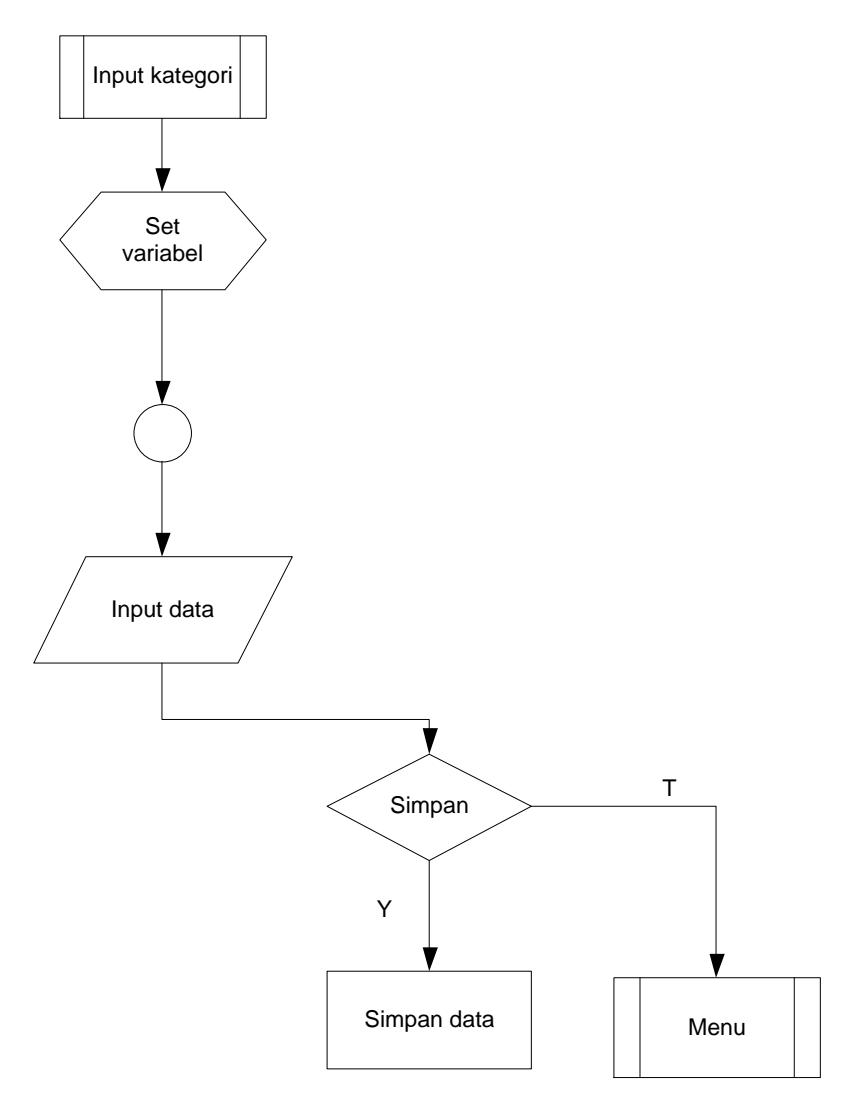

# Flowchart Input Postingan

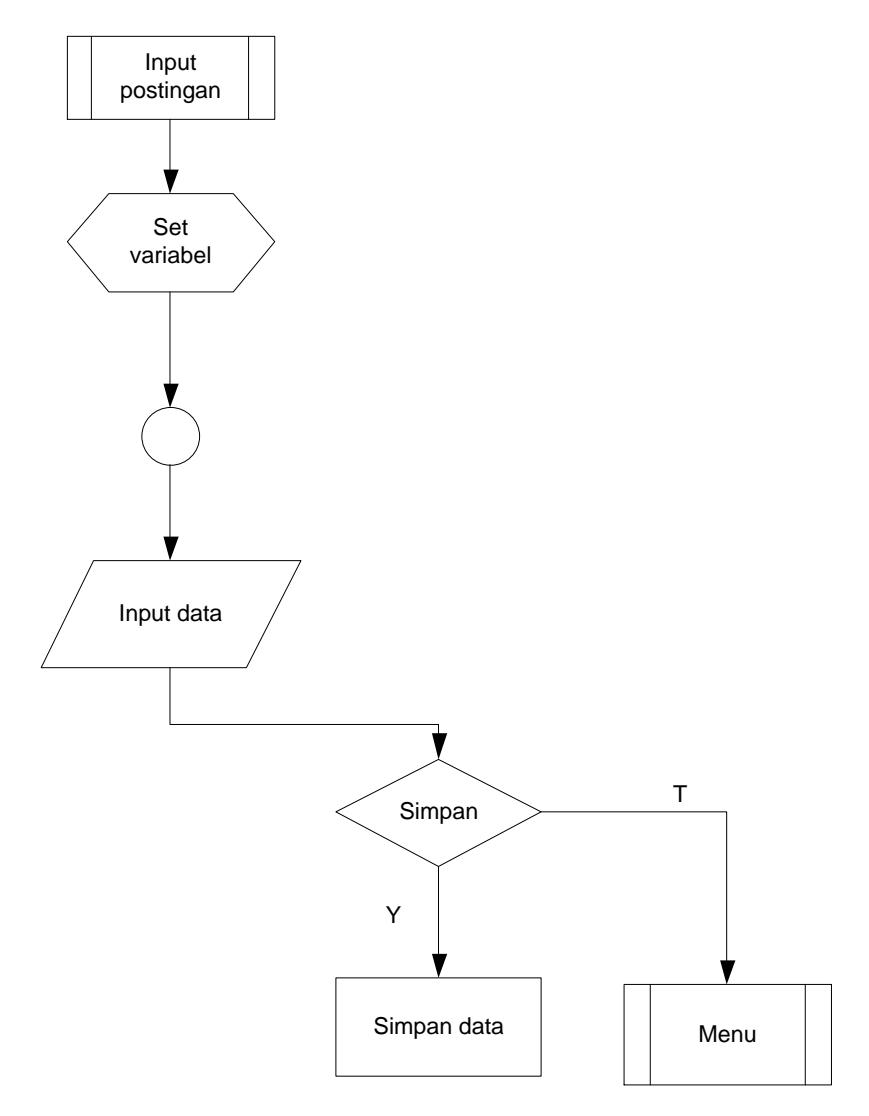

Flowchart Laporan Kegiatan

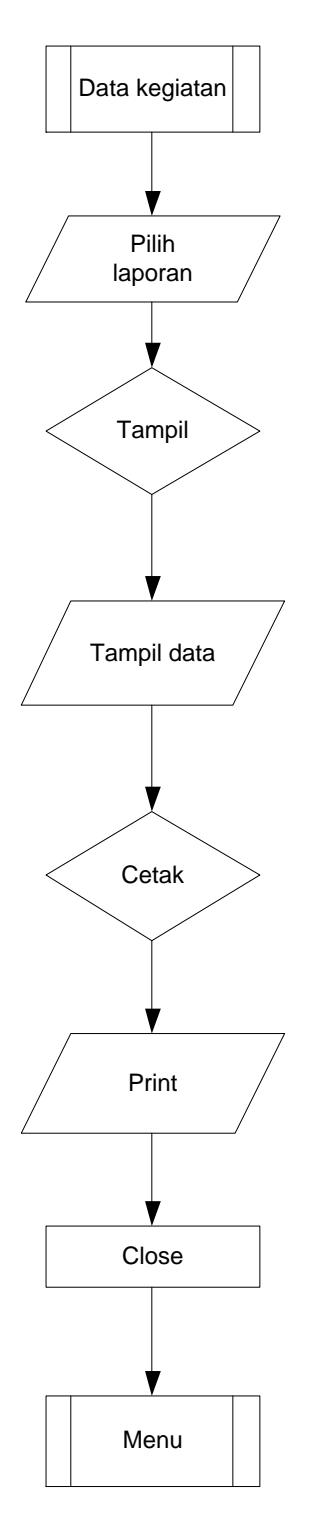

# **LISTING PROGRAM**

#### **Koneksi.php**

```
\langle?php
\$host = "localhost";\text{Suser} = \text{"root"}:spass = "":\deltadb_name = "db_lpmiain";
$koneksi = mysql_connect($host, $user, $pass);
$sel_db = mysql_select_db($db_name, $koneksi);
// if($koneksi){
// echo "Terkoneksi ke MySQL<br>":
\frac{1}{\sqrt{2}} if($sel db){
// echo "Database $db_name Di Temukan";
\mathcal{U} }else{
// echo "Database $db_name Tidak Di Temukan";
\mathcal{U} }
// }else{
// echo "Tidak Terkoneksi ke MySQL";
\| \|?>
```
#### **Index.php**

```
<!DOCTYPE html>
<html>
<head>
      <title>HOME</title>
      <meta charset="utf-8">
       <meta name="viewport" content="width=device-width, initial-scale=1">
      <link rel="stylesheet" type="text/css" href="css/style.css">
      <link rel="stylesheet" type="text/css" href="css/bootstrap.css">
<!-- <link rel="stylesheet" type="text/css" href="bootstrap.min.css"> -->
      <script type="text/javascript" src="js/jquery.js"></script>
      <script type="text/javascript" src="js/bootstrap.js"></script>
</head>
<body><!-- NAVBAR -->
<nav class="navbar navbar-inverse">
  <div class="container-fluid">
   <div class="navbar-header">
    <a href="index.php"><img width="300px" height="90px" 
src="image/logo1.png" style="padding: 10px;"></a>
  \langlediv> <ul class="nav navbar-nav" style="padding-top: 20px; padding-left: 20px;">
    <li class="active t-nav"><a href="index.php">HOME</a></li>
    <li class="dropdown">
     <a class="t-nav dropdown-toggle" data-toggle="dropdown" 
href="#">PROFIL
```

```
 <span class="caret"></span></a>
     <ul class="dropdown-menu">
       <li><a href="<?php echo "?p=sejarah";?>">SEJARAH</a></li>
       <li><a href="<?php echo "?p=visi_misi";?>">VISI DAN MISI</a></li>
       <li><a href="<?php echo "?p=struktur";?>">STRUKTUR 
ORGANISASI</a></li>
    \langle \text{ul} \rangle\langle/li\rangle <li class="dropdown">
     <a class="t-nav" href="<?php echo "?p=beban";?>">INFORMASI</a>
   \langleli>
    <li class="dropdown">
     <a class="t-nav" href="<?php echo "?p=ser";?>">AKREDITASI</a>
   \langleli>
    <li class="dropdown">
     <a class="t-nav" href="<?php echo "?p=download"; ?>">PANDUAN
     </a>
   \langleli>
    <li class="dropdown">
     <a class="t-nav" href="<?php echo "?p=grafik"; ?>">DOSEN</a> 
   \langleli>
  \langle \text{ul} \rangle <ul style="float: right; padding-top: 20px;" class="nav navbar-nav">
        <?php include "menu_adm.php"; ?>
  \langle \text{ul} \rangle\langlediv>
\langlenav><!-- CAROUSEL -->
<!-- POST -->
<div class="container">
       <div class="row">
   <?php 
   if($_GET["p"]=="sejarah"){
    include "sejarah.php";
   }else if($_GET["p"]=="visi_misi"){
    include "visi_misi.php";
   }else if($_GET["p"]=="grafik"){
    include "grafik.php";
   }else if($_GET["p"]=="det_dosen"){
   include "det dosen.php";
   }else if($_GET["p"]=="ser"){
    include "ser.php";
   }else if($_GET["p"]=="download"){
    include "download.php";
```

```
 }else if($_GET["p"]=="tujuan"){
    include "tujuan.php";
  }else if(\$ GET["p"]=="fungsi"){
    include "fungsi.php";
  }else if(\$ GET["p"]=="struktur"){
    include "struktur.php";
   }else if($_GET["id_kat"]){
    include "kat_post.php";
   }else if($_GET["p"]=="det_post"){
    include "det_post.php";
   }else if($_GET["p"]=="beban"){
    include "beban.php";
   }else{
    include"kate_post.php";
   }
   ?>
       \langlediv>
</div><hr>>>h>
<div class="footer navbar-inverse">
       \langle \text{p align}="center">@CopyRight©(2018)\langle \text{p>} \rangle\langlediv></body>
</html>
```
#### **Login.php**

```
\langle?php
      include "../koneksi/koneksi.php";
      $sqladm = mysql_query("select * from adm whereuser_adm='$_POST[user_adm]' and pass_adm='$_POST[pass_adm]'");
      $hitung = mysql_num_rows($sqladm);
      $tampil = mysql_fetch_array($sqladm);
      if(\text{Shitung} > 0){
             session_start();
             $_SESSION["user_adm"] = $tampil["user_adm"];
             $_SESSION["pass_adm"] = $tampil["pass_adm"];
             $_SESSION["nama_adm"] = $tampil["nama_adm"];
             header("location:index.php");
      }else{
             header("location:index.php");
      }
?>
```
#### **Download.php**

```
<div class="col-md-3 col-lg-3"></div>
<div class="col-xs-12 col-sm-12 col-md-6 col-lg-6">
      <div id="contain" class="table-responsive">
             <h2 align="center">BUKU PANDUAN</h2><br><br>
             <table class="table table-hover">
                    <thead>
                            <tr><th class="text-center">No</th>
                                  <th class="text-center">Keterangan</th>
                                  <th class="text-center">Download</th>
                            \langle/tr></thead>
                     <tbody>
                            \langle?php
                            include "koneksi/koneksi.php";
                            \text{Sno} = 1;
                            $sql_download = mysql_query("select * from 
download");
                            while($tampil_download =
mysql_fetch_array($sql_download)){
                            ?>
                            <tr><td class="text-center"><?php echo "$no"; 
?>< td>
                                  <td><?php echo 
"$tampil_download[ket_dow]"; ?></td>
                                  <td class="text-center">
                                         <a href="download/<?php echo 
"$tampil_download[d_file]"; ?>" target="_blank">Download</a>
                                  \langle t \, d \rangle\langle tr \rangle<?php 
                            $no++;}
                            ?>
                     </tbody>
             </table>
      \langlediv>\langlediv><div class="col-md-3 col-lg-3"></div>
```
#### **Menu\_admin.php**

 $\langle$ ?php

```
session_start();
        if($_SESSION['user_adm']){
                 $nama = "$ <b>SESSION</b>[nama adm]";}else{
                 $nama = "LOGIN":}
\gamma\langleli class="t-nav">\langlea href="admin/">|   \langle?php echo "$nama";
?>\langle x \rangle \langle x \rangle \langle x \rangle
```
#### **Post.php**

<div class="row">  $\langle$ ?php include "koneksi/koneksi.php"; \$sql\_post = mysql\_query("select \* from post order by tgl\_post desc"); while( $$tampil\_post = mysql\_fetch\_array(Ssql\_post)$ }  $\mathcal{U}$  admin  $$sql_kat = mysal_query("select * from kat where$ id\_kat='\$tampil\_post[id\_kat]'"); \$tampil\_kat = mysql\_fetch\_array(\$sql\_kat); \$sql\_kat\_tbh = mysql\_query("select \* from kat\_tbh where id\_kat\_tbh='\$tampil\_post[id\_kat\_tbh]'");  $\tanh$   $=$ mysql\_fetch\_array(\$sql\_kat\_tbh); \$sql\_adm = mysql\_query("select \* from adm"); \$tampil\_adm = mysql\_fetch\_array(\$sql\_adm); // user  $$sql_user = mysql_query("select * from user where$ id\_user='\$tampil\_post[status]'"); \$tampil\_user = mysql\_fetch\_array(\$sql\_user); if(\$tampil\_user['id\_user'] == \$tampil\_post['status'] ){ \$post = "\$tampil\_user[nama]";  $\text{Sstatus} = \text{""};$ }else{  $\text{Spost} = \text{""};$ \$status = "Admin"; } ?> <a href="<?php echo "?p=det\_post&id\_post=\$tampil\_post[id\_post]";?>">  $\langle$ div class="col-xs-12 col-sm-6 col-md-4 col-lg-4">

```
<h4 class="text-center"><?php echo 
"$tampil_post[head_post]";?></h4>
                      <div class="row">
                             <div class="panel panel-info">
                                    <div class="panel-heading">
                                            <div class="row">
                                                   <div class="col-xs-9 col-sm-
9 col-md-9 col-lg-9">
                                                          <?php 
                                                          echo "$status :$post";
                                                          ?>
                                                   \langlediv><div class="col-xs-3 col-sm-
3 col-md-3 col-lg-3">
                                                          <span 
class="badge"><?php echo "$tampil_kat_tbh[nm_kat_tbh]";?></span>
                                                   \langlediv>
                                            \langlediv>\langlediv><div class="panel-body">
                                            <img class="img-responsive" 
src="gmb_post/<?php echo "$tampil_post[foto]";?>">
                                                   \langle?php
                                                   echo "<p class='singkat'>";
                                                   echo 
"$tampil_post[ket_post]";
                                                   echo "</p>";
                                                   ?>
                                    \langlediv>
                                    <div class="panel-footer">
                                            <span class="badge text-
center"><?php echo "$tampil_post[tgl_post]";?></span>
                                    \langlediv>
                             </div>
                     \langlediv>\langlediv><?php 
              } 
              ?>
              </a>
\langlediv>
<script src="js/jquery.js"></script>
<script src="js/jquery.collapser.js"></script>
<script>
       $('.singkat').collapser();
</script>
```
**Grafik.php** <div class="col-xs-12 col-sm-12 col-md-2 col-lg-2"></div> <div class="col-xs-12 col-sm-12 col-md-8 col-lg-8"> <div class="panel"> <div class="panel-heading"> <h2 align="center">DATA DOSEN</h2>  $\langle$ div $>$ <div class="panel-body"> <div class="table-responsive"> <table id="my-data" class="table table-hover"> <thead>  $<$ tr $>$ <th class="textcenter">No</th> <th class="textcenter">NIDN</th> <th class="textcenter">NAMA DOSEN</th>  $<sub>ch</sub> class="text{text}$ center">AKSI</th>  $\langle$ /tr $>$ </thead> <tbody>  $\langle$ ?php include "koneksi/koneksi.php";  $\text{Sno} = 1$ ;  $$sql\_dosen = mysql\_query("select *$ from dosen"); while(\$tampil\_dosen = mysql\_fetch\_array(\$sql\_dosen)){  $\gamma$  $<$ tr $>$ <td class="textcenter"><?php echo "\$no"; ?></td> <td class="textcenter"><?php echo "\$tampil\_dosen[nidn]"; ?></td> <td class="textcenter"><?php echo "\$tampil\_dosen[nama]"; ?></td> <td class="text-center"> <a href="<?php echo "?p=det\_dosen&id\_dosen=\$tampil\_dosen[id\_dosen]"; ?>" class="btn btnprimary">Detail</a>  $\langle t \, \mathrm{d} \rangle$  $\langle tr \rangle$  $\langle$ ?php  $$no++;$ 

```
}
                                                \gamma</tbody>
                                </table>
                       \langlediv>
               \langlediv><div class="panel-footer"></div>
       \langlediv>\langlediv><div class="col-xs-12 col-sm-12 col-md-2 col-lg-2"></div>
<script src="js/jquery.js"></script>
       <script src="js/jquery.dataTables.js"></script>
   <script src="js/dataTables.bootstrap.js"></script>
   <script>
    $('#my-data').dataTable();
   </script>
```
#### **Ser.php**

```
\langlediv class="col-xs-12 col-sm-12 col-md-12 col-lg-12">
      <div id="contain" class="table-responsive">
             <h2 align="center">SERTIFIKAT AKREDITASI</h2><br><br>
             <table class="table table-hover">
                    <thead>
                           <tr><th class="text-center">NO</th>
                                  <th class="text-center">Nama 
Sertifikat</th>
                                  <th class="text-center">Keterangan</th>
                                  <th class="text-center">Download</th>
                           \langle tr \rangle</thead>
                    <tbody>
                           <?php 
                                  include "koneksi/koneksi.php";
                                  $sql_ser = mysql_query("select * from 
sertifikat");
                                  \text{Sno} = 1;
                                  while($tampil_ser =
mysql_fetch_array($sql_ser)){
                           ?>
                           <tr><td class="text-center"><?php echo "$no"; 
?> \lt/td>
                                  <td class="text-center"><?php echo 
"$tampil_ser[nama_sertifikat]"; ?></td>
```
<td class="text-center"><?php echo "\$tampil\_ser[ket\_sertifikat]"; ?></td> <td class="text-center"> <a href="sertifikat/<?php echo "\$tampil\_ser[d\_file]"; ?>" target="\_blank" class="btn">Dwonload</a>  $\langle t \, \mathrm{d} \rangle$  $\langle t$ r $>$  $\langle$ ?php \$no++; } ?> </tbody> </table>  $\langle$ div $>$  $\langle$ div>

#### **Visi.php**

<div class="col-xs-12 col-sm-12 col-md-12 col-lg-12">  $\langle h2>VISI<\rangle h2>$ 

 $<$ p class="text-justify">

Visi Lembaga Penjaminan Mutu IAIN Batusangkar adalah Menjadi lembaga penjaminan mutu yang profesional, partisipatif dan sustainable (keberlanjutan)

 $<$ /p>  $\langle h2>$ MISI $\langle h2>$ <ul style="list-style: none;">  $<$ li $>$ 

1. Mengembangkan dan meningkatkan kualitas sistem penjaminan mutu di lingkungan IAIN Batusangkar yang memenuhi standar nasional dan internasional.

> $\langle$ li $\rangle$  $<$ li $>$

2. Meningkatkan kompetensi LPM secara terus menerus dalam menangani penjaminan mutu pendidikan secara profesional, partisipatif dan sustainabel (keberlanjutan).

$$
\langle 1i \rangle
$$

3. Meningkatkan kesadaran dan tanggungjawab sumberdaya manusia di lingkungan IAIN Batusangkar akan pentingnya budaya mutu pendidikan.

> $\langle$ li>  $<$ li $>$

4. Meningkatkan terpenuhinya kepuasan pengguna (users/customer) dan pemangku kepentingan (stakeholders) IAIN Batusangkar

$$
\langle
$$

 $\langle h2 > T$ UJUAN $\langle h2 \rangle$ 

<ul style="list-style: none;">

<li>1. Membangun dan mengembangkan model Sistem Jaminan Mutu IAIN Batusangkar yang memenuhi standar nasional dan internasional.</li>

<li>2. Membangun dan mengembangkan Standar Mutu dan Pengendalian Mutu Akademik di seluruh unit di IAN Surakarta.</li>

<li>3. Memantapkan implementasi Sistem Jaminan Mutu di seluruh unit.</li>

<li>4. Meningkatkan terpenuhinya kepuasan pengguna (users) dan pemangku kepentingan (stakeholders).</li>

 $\langle \text{ul} \rangle$ 

<h2>LANGKAH-LANGKAH</h2>

<ul style="list-style: none;">

<li>1. Merancang, mengembangkan, melaksanakan, dan mengkoordinasi pelaksanaan kegiatan pengembangan dan pengendalian mutu pendidikan pada semua standar mutu pendidikan secara profesional, partisipatif dan berkelanjutan secara internal untuk menuju akreditasi mutu secara eksternal.</li>

<li>2. Mendorong, mengkoordinasi, dan menstimulasi semua unit untuk memenuhi standar mutu yang lebih tinggi. $\langle$ li>

<li>3. Memantau (memonitor) dan mengevaluasi pelaksanaan kegiatan pengembangan dan pengendalian mutu pendidikan pada semua standar mutu pendidikan secara profesional, partisipatif dan berkelanjutan.</li>

 $\langle \rangle$ 

<h2>TUGAS DAN FUNGSI</h2>

<ul style="list-style: none;">

<li>1. Melaksanakan penyusunan rencana, evaluasi program dan anggaran, serta pelaporan</li>

 $\langle$ li>2. Melaksanakan pengembangan mutu akademik. $\langle$ li>

<li>3. Melaksanakan audit, pemantauan, dan penilaian mutu akademik $\langle$ li $\rangle$ 

<li>4. Melaksanakan administrasi Lembaga</li>

 $\langle \text{ul} \rangle$  $\langle$ div $\rangle$ 

#### **Aksi\_tam\_dosen.php**

<?php

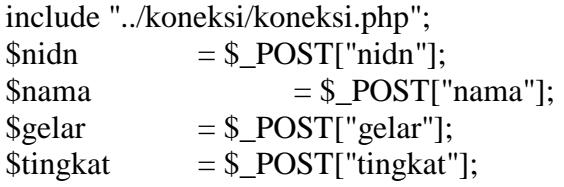

 $$sql_dosen_sel = mysal_query("select * from doesn");$ 

\$tampil\_dosen = mysql\_fetch\_array(\$sql\_dosen\_sel); if( $\delta$ nidn ==  $\delta$ tampil dosen['nidn']){ echo "\$nidn Sudah Ada, < br> Masukan NIDN yang lain"; echo "<meta http-equiv='refresh' content='1; index.php?p=tab\_dosen'>"; }else{ \$sql\_dosen = mysql\_query("insert into dosen (nidn, nama, gelar, tingkat) values ('\$nidn', '\$nama', '\$gelar', '\$tingkat')"); if(\$sql\_dosen){ echo "Data Berhasil Di Simpan"; echo "<meta http-equiv='refresh' content='1; index.php?p=tab\_dosen'>"; }else{ echo "Data Gagal Di Simpan"; echo "<meta http-equiv='refresh' content='1; index.php?p=tab\_dosen'>"; } }  $\gamma$ **Aksi\_tam\_dow.php**  $\langle$ ?php include "../koneksi/koneksi.php"; \$ket dow =  $$$  POST["ket dow"];  $d_{file} = $_{FILES['d_{file}']['name']};$  $$lok_d_file = $ FILES['d_file'']['tmp_name']$ ;  $$sql_dow = mysql_query("insert into download (ket_dow, d_file) values$ ('\$ket\_dow', '\$d\_file')"); if(\$sql\_dow){ echo "Data Berhasil Di Simpan"; move\_uploaded\_file(\$lok\_d\_file, "../download/\$d\_file"); echo "<meta http-equiv='refresh' content='1; index.php?p=tab\_dow'>"; }else{ echo "Data Gagal Di Simpan"; echo "<meta http-equiv='refresh' content='1; index.php?p=tab\_dow'>"; } ?>

#### **Aksi\_tam\_info.php**

 $\langle$ ?php

include "../koneksi/koneksi.php";  $\text{Ssol}$  adm = mysql query("select \* from adm where user\_adm='\$\_SESSION[user\_adm]'"); \$tampil\_adm = mysql\_fetch\_array(\$sql\_adm);

 $$id\_info$  =  $$POST['id\_info']$ ;  $$judul = $_POST['judul'']$ ;  $$info = $ POST['info']$ ;

```
$sql_post = mysql_query("insert into informasi (id_info, judul, info) 
values ('$id_info', '$judul', '$info')");
```

```
if($sql_post){
       echo "Data Berhasil Di Tambah";
       move_uploaded_file($lok_foto, "../gmb_post/$foto");
       echo "<meta http-equiv='refresh' content='1; index.php?p=info'>";
}else{
       echo "Data Gagal Di Hapus";
       echo "<meta http-equiv='refresh' content='1; index.php?p=info'>";
}
```
**Aksi\_tam\_kat.php**

<?php

?>

```
include "../koneksi/koneksi.php";
      $nm_kat = $POST['nm_kat'];
      // validasi
      $sql_kat_cek = mysql_query("select * from kat");
      $tampil_kat = mysql_fetch_array($sql_kat_cek);
      if($tampil_kat['nm_kat'] == $nm_kat){
             echo "Nama Kategori Utama Tidak Boleh Sama";
             echo "<meta http-equiv='refresh' content='1; 
index.php?p=tab_kat'>";
      }else{
             $sql_kat = mysql_query("insert into kat (nm_kat) values 
('$nm_kat')");
```
if(\$sql\_kat){ echo "Data Berhasil Di Simpan";

```
echo "<meta http-equiv='refresh' content='1;
index.php?p=tab_kat'>";
            }else{
                  echo "Data Gagal Di Simpan";
                  echo "<meta http-equiv='refresh' content='1; 
index.php?p=tab_kat'>";
            }
      }
```
## ?> **Aksi\_tam\_post.php**

 $\langle$ ?php

include "../koneksi/koneksi.php"; \$sql\_adm = mysql\_query("select \* from adm where user\_adm='\$\_SESSION[user\_adm]'");

\$tampil\_adm = mysql\_fetch\_array(\$sql\_adm);

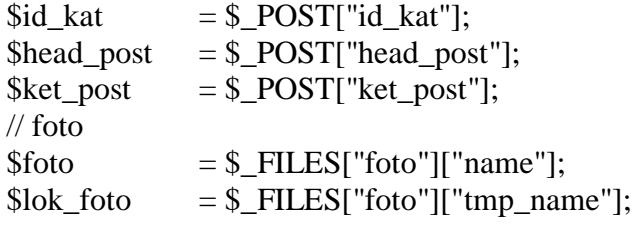

\$sql\_post = mysql\_query("insert into post (id\_kat, judul, post, foto, tgl\_post) values ('\$id\_kat', '\$head\_post', '\$ket\_post', '\$foto', NOW())");

```
if($sql_post){
            echo "Data Berhasil Di Posting";
            move_uploaded_file($lok_foto, "../gmb_post/$foto");
            echo "<meta http-equiv='refresh' content='1;
index.php?p=tab_post'>";
      }else{
            echo "Data Gagal Di Hapus";
            echo "<meta http-equiv='refresh' content='1;
index.php?p=tab_post'>";
      }
?>
Aksi_tam_ser.php
```
<?php

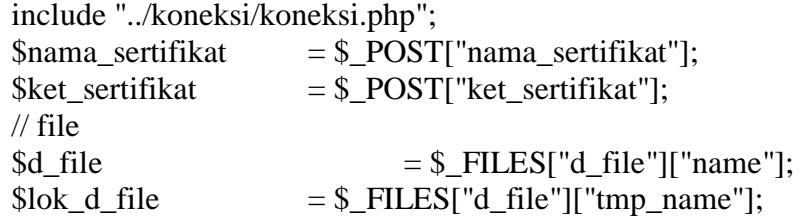

\$sql\_ser = mysql\_query("insert into sertifikat (nama\_sertifikat, ket\_sertifikat, d\_file) values ('\$nama\_sertifikat', '\$ket\_sertifikat', '\$d\_file')");

if(\$sql\_ser){ echo "Data Berhasil Di Simpan"; move\_uploaded\_file(\$lok\_d\_file, "../sertifikat/\$d\_file"); echo "<meta http-equiv='refresh' content='1; index.php?p=tab\_ser'>"; }else{ echo "Data Gagal Di Simpan"; echo "<meta http-equiv='refresh' content='1; index.php?p=tab\_ser'>"; }

?>

**Hap\_dosen.php**

<?php

include "../koneksi/koneksi.php";

\$sql\_dosen = mysql\_query("delete from dosen where id\_dosen='\$\_GET[id\_dosen]'");

if(\$sql\_dosen){ echo "Data Berhasil Di Hapus"; echo "<meta http-equiv='refresh' content='1; index.php?p=tab\_dosen'>"; }else{ echo "Data Berhasil Di Hapus"; echo "<meta http-equiv='refresh' content='1; index.php?p=tab\_dosen'>"; }

?>

#### **Hap\_info.php**

<?php

```
include "../koneksi/koneksi.php";
       \text{Ssol} info = mysql query("delete from informasi where
id_info='$_GET[id_info]'");
       if($sql_info){
              echo "Data Berhasil Di Hapus";
              echo "<meta http-equiv='refresh' content='1; index.php?p=info'>";
       }else{
              echo "Data Gagal Di Hapus";
              echo "<meta http-equiv='refresh' content='1; index.php?p=info'>";
       }
```
?>

## **Hap\_kat.php**

 $\langle$ ?php

```
include "../koneksi/koneksi.php";
      $sql_kat = mysql_query("delete from kat where id_kat='$_GET[id_kat]'");
      if($sql_kat){
            echo "Data Berhasil Di Hapus";
            echo "<meta http-equiv='refresh' content='1;
index.php?p=tab_kat'>";
      }else{
            echo "Data Gagal Di Hapus";
            echo "<meta http-equiv='refresh' content='1;
index.php?p=tab_kat'>";
      }
\gammaHap_post.php
<?php
```

```
include "../koneksi/koneksi.php";
     $sql_post = mysql_query("delete from post where 
id_post='$_GET[id_post]'");
```

```
if($sql_post){
            echo "Data Berhasil Di Hapus";
            echo "<meta http-equiv='refresh' content='1;
index.php?p=tab_post'>";
```

```
}else{
           echo "Data Gagal Di Hapus";
            echo "<meta http-equiv='refresh' content='1;
index.php?p=tab_post'>";
      }
```
?>

#### **Hap\_ser.php**

<?php

```
include "../koneksi/koneksi.php";
      $sql_ser = mysql_query("delete from sertifikat where 
id_sertifikat='$_GET[id_sertifikat]'");
      if($sql_ser){
            echo "Data Berhasil Di Hapus";
            echo "<meta http-equiv='refresh' content='1; 
index.php?p=tab_ser'>";
      }else{
            echo "Data Gagal Di Hapus";
            echo "<meta http-equiv='refresh' content='1; 
index.php?p=tab_ser'>";
      }
```
?>

#### **Info.php**

```
<h2 class="text-center">INFORMASI</h2>
      <div class="boxlog ukpost panel">
             <div class="panel-heading">
                    <div class="row">
                           <div class="col-xs-12 col-sm-12 col-md-12 col-lg-
```
12">

```
\langle a \rangle href="\langle?php echo "?p=tam_info"; ?>"
class="btn btn-primary" style="margin:10px; float:right;">Tambah Informasi</a>
                               \langlediv>\langlediv>
               \langlediv><div class="row">
                          <div class="col-xs-12 col-sm-12 col-md-12 col-lg-12">
                                       <div class="panel-body">
                                               <div class="table-responsive">
                                                       <table class="table">
                                                               <thead>
```

$$
<
$$

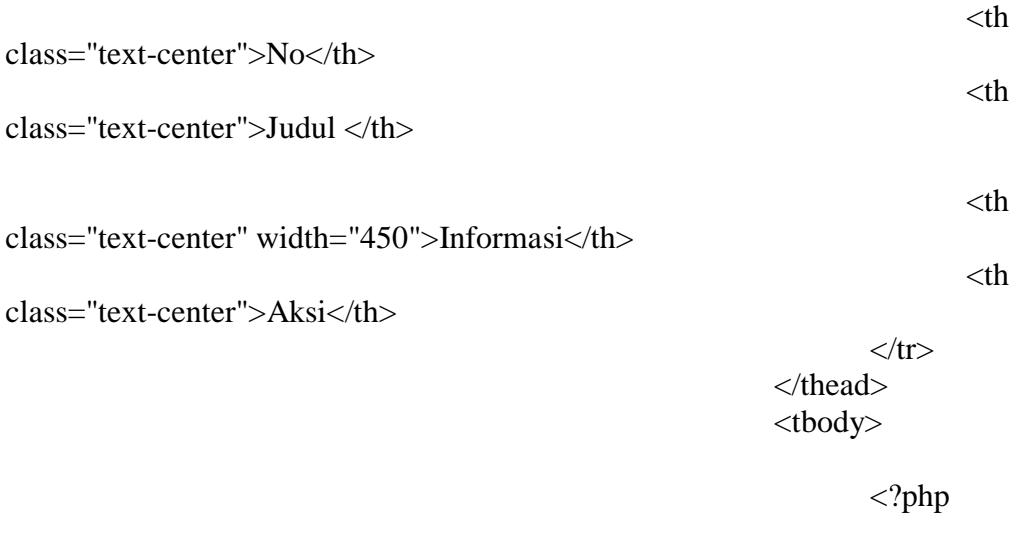

```
"../koneksi/koneksi.php";
```
 $$no =$ 

include

1;

\$sql\_info = mysql\_query("select \* from informasi order by judul asc"); \$hitung\_info = mysql\_num\_rows(\$sql\_info); while(\$tampil\_info = mysql\_fetch\_array(\$sql\_info)){

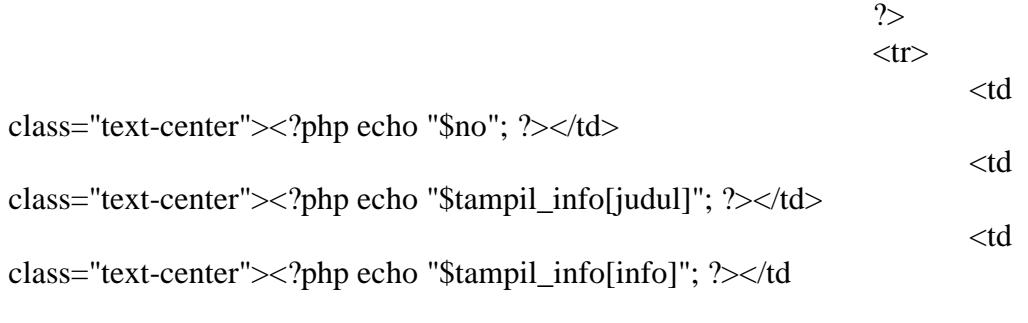

class="text-center">

<a href="<?php echo "?p=e\_info&id\_info=\$tampil\_info[id\_info]"; ?>" class="btn btn-primary">EDIT</a>

<a href="<?php echo "?p=hap\_info&id\_info=\$tampil\_info[id\_info]"; ?>" class="btn btn-danger">HAPUS</a>

 $\langle t \, \mathrm{d} t \rangle$ 

 $<$ td

```
\langle tr>\langle?php
                                                                    $no++;}
                                                                    ?>
                                                             </tbody>
                                                     </table>
                                              </div>
                                      \langlediv><div class="boxlog panel-footer">
                                              Jumlah : <?php echo
"$hitung_info"?>
                               \langlediv>\langlediv>\langlediv>
       \langlediv><script type="text/javascript" src="../js/jquery.js"></script>
       <script type="text/javascript" src="../js/jquery.collapser.js"></script>
       <script>
       $('.kecil').collapser({
               mode : "words",
               truncate : 40,
       });
       </script>
Laporankegiatanbulan.php
<style media="print">
.noprint { display: none }
</style>
<style type="text/css">
.kiri {
       text-align: left;
       float: left;
}
.cetak {
       font-family: sans-serif;
       font-size: 13px;
}
</style>
<?php
$db_host = 'localhost';
$db\_port = '3306';$db_name = 'db_lpmiain';
```

```
$db user = 'root';
$db pass = ";
$tgl=isset($_POST['tgl']) ? $_POST['tgl'] : '';
$bulan =isset($. POST[ 'bulan']) ? $. POST[ 'bulan'] : '';$tahun =isset($_POST['tahun']) ? $_POST['tahun'] : '';
try {
      $pdo = new PDO(
'mysql:host='.$db_host.';port='.$db_port.';dbname='.$db_name , $db_user,
$db_pass, array(PDO::MYSQL_ATTR_LOCAL_INFILE => 1) );
      $pdo->setAttribute(PDO::ATTR_ERRMODE, 
PDO::ERRMODE_EXCEPTION);
}
catch(PDOException $e)
\{$errMessage = 'Gagal terhubung dengan MySQL' . ' # MYSQL ERROR:' . 
$e->getMessage();
      die($errMessage);
}
$sql = "SELECT * FROM post WHERE 
DATE_FORMAT(tgl_post,'%m')='$bulan' AND 
DATE_FORMAT(tgl_post,'%Y')='$tahun'";
$stmt = $pdo-> prepare($sql);$stmt->execute();
?>
<?php
echo '<html>
            <head>
                  <title>Laporan Kegiatan Bulanan</title>
                  <style>
                        body {font-family:tahoma, arial}
                        table {border-collapse: collapse}
                        th, td {font-size: 13px; border: 1px solid 
#DEDEDE; padding: 3px 5px; color: #303030}
                        th {background: #CCCCCC; font-size: 12px; 
border-color:#B0B0B0}
                        .subtotal td {background: #F8F8F8}
                        .right{text-align: right}
                  </style>
            </head>
            <body>';
            ?>
```

```
<form name="form1" method="post" action="" class="noprint">
  <select name="bulan" id="select">
   <option value="01">Januari</option>
  <option value="02">Februari</option>
  <option value="03">Maret</option>
  <option value="04">April</option>
  <option value="05">Mei</option>
  <option value="06">Juni</option>
  <option value="07">July</option>
 <option value="08">Agustus</option>
  <option value="09">September</option>
 <option value="10">Oktober</option>
 <option value="11">November</option>
 <option value="12">Desember</option>
</select> 
  Tahun : 
  <select name="tahun" id="tahun">
 \langle?php
for($i=1990;$i<=2060;$i++)
       echo "<option value='$i'>$i</option>"
?>
  </select>
  <script>
</script>
  <input type="submit" name="proses" id="proses" value="Proses">
</form>
    p <?php
function format_ribuan ($nilai){
       return number_format ($nilai, 0, ',', '.');
}
// Ubah hasil query menjadi associative array dan simpan kedalam variabel result
$result = $stmt->fetchAll(PDO::FETCH_ASSOC);
?>
      <style type="text/css">
#header {
       height: 125px;
       width: 696px;
       background-image: url(img/headerlap.png);
       margin: auto;
}
      </style>
```

```
</p>
     <table width="837" align="center">
     <tr> <td width="141" rowspan="2" valign="top"><img src="../image/iain.jpg" 
width="118" height="103" /></td>
       <td width="607" align="center"><strong>APLIKASI PENDAFTARAN 
MAGANG FAKULTAS<br />
       EKONOMI DAN BISNIS ISLAM<br/>>br />
       IAIN BATUSANGKAR </strong></td>
      lttd width="149" rowspan="2">lt/td>
     \langle tr \rangle<tr><td height="62" align="center"><small>Jl.Sudirman No. 137 Kuburajo
Lima Kaum Batusangkar<br />
\sim Telp.(0752) 71150, 574221, 71890, Fax(0752)71879<br />
       http://www.iainbatusangkar.ac.id    e-mail:
info@iainbatusangkar.co.id</small></td>
     \langle tr \rangle </table>
    \langlehr/<div align="center" id="hdr">
<p align="center"><strong>LAPORAN KEGIATAN </strong></p>
   <p align="center"><strong>LEMBAGA PENJAMINAN MUTU IAIN 
BATUSANGKAR</strong></p>
 \langlediv><table width="100%" border="1" cellpadding="0" cellspacing="0" 
class="display">
   <thead>
   <tr><br><th width="20">No<br><th> <th width="77">Kategori </th>
             <th width="45">Judul</th>
                                        <th width="182">Postingan</th>
                                        <th width="103">Photo</th>
                                        <th width="77">Tanggal</th>
   \langle tr \rangle </thead>
          <tbody>
              <?php 
                                                                   include 
"../koneksi/koneksi.php";
                                                                   $no =1;
```
\$sql\_post = mysql\_query("SELECT \* FROM post WHERE DATE\_FORMAT(tgl\_post,'%m')='\$bulan' AND DATE\_FORMAT(tgl\_post,'%Y')='\$tahun' order by tgl\_post asc''); \$hitung\_post = mysql\_num\_rows(\$sql\_post); while(\$tampil\_post = mysql\_fetch\_array(\$sql\_post)){ \$sql\_kat = mysql\_query("select \* from kat where id\_kat='\$tampil\_post[id\_kat]'"); \$tampil\_kat = mysql\_fetch\_array(\$sql\_kat); ?>  $<$ tr $>$ <td class="text-center"><?php echo \$no++; ?></td> <td class="text-center"><?php echo "\$tampil\_kat[nm\_kat]"; ?></td> <td class="text-center"><?php echo "\$tampil\_post[judul]"; ?></td> <td class="text-justify"><p class="kecil"><?php echo "\$tampil\_post[post]"; ?></p></td> <td class="text-center"> <img src="../gmb\_post/<?php echo "\$tampil\_post[foto]"; ?>" height="100" width="100">  $<$ /td $>$  <td class="text-center"><p class="kecil"><?php echo "\$tampil\_post[tgl\_post]"; ?></p></td>  $\langle$ ?php } ?> </tbody> </tbody> </table>

<input type="submit" name="proses" onclick="window.print();" class="noprint" id="proses" value="Print">

#### **Laporankegiatan.php**

```
<style media="print">
.noprint { display: none }
</style>
<style type="text/css">
.kiri {
      text-align: left;
      float: left;
}
.cetak {
      font-family: sans-serif;
      font-size: 13px;
}
</style>
\langle?php
$db host = 'localhost';
$db\_port = '3306';$db_name = 'db_lpmiain';
\delta db\_user = 'root';$db_pass =";
$tgl=isset($_POST['tgl']) ? $_POST['tgl'] : '';
$bulan =isset($_POST['bulan']) ? $_POST['bulan'] : '';
$tahun =isset($_POST['tahun']) ? $_POST['tahun'] : '';
try {
      $pdo = new PDO(
'mysql:host='.$db_host.';port='.$db_port.';dbname='.$db_name , $db_user,
$db_pass, array(PDO::MYSQL_ATTR_LOCAL_INFILE => 1) );
      $pdo->setAttribute(PDO::ATTR_ERRMODE, 
PDO::ERRMODE_EXCEPTION);
}
catch(PDOException $e)
{
      $errMessage = 'Gagal terhubung dengan MySQL' . ' # MYSQL ERROR:' . 
$e->getMessage();
      die($errMessage);
}
$sql = "SELECT * FROM post WHERE 
DATE_FORMAT(tgl_post,'%m')='$bulan' AND 
DATE_FORMAT(tgl_post,'%Y')='$tahun'";
$stmt = $pdo-> prepare($sql);$stmt->execute();
```

```
\langle?php
echo '<html>
             <head>
                     <title>Laporan Kegiatan Bulanan</title>
                     <style>
                            body {font-family:tahoma, arial}
                            table {border-collapse: collapse}
                            th, td {font-size: 13px; border: 1px solid 
#DEDEDE; padding: 3px 5px; color: #303030}
                            th {background: #CCCCCC; font-size: 12px; 
border-color:#B0B0B0}
                            .subtotal td {background: #F8F8F8}
                            .right{text-align: right}
                     </style>
             </head>
             <body>';
              ?>
<form name="form1" method="post" action="" class="noprint">
  <select name="bulan" id="select">
   <option value="01">Januari</option>
  <option value="02">Februari</option>
  <option value="03">Maret</option>
  <option value="04">April</option>
  <option value="05">Mei</option>
  <option value="06">Juni</option>
  <option value="07">July</option>
 <option value="08">Agustus</option>
  <option value="09">September</option>
 <option value="10">Oktober</option>
 <option value="11">November</option>
 <option value="12">Desember</option>
</select> 
  Tahun : 
  <select name="tahun" id="tahun">
  <?php
for($i=1990;$i\leq=2060;$i++)
      echo "<option value='$i'>$i</option>"
?>
  </select>
  <script>
</script>
  <input type="submit" name="proses" id="proses" value="Proses">
</form>
```

```
< p >\langle?php
function format ribuan ($nilai){
      return number format (\text{$milai, 0, ',',''});
}
// Ubah hasil query menjadi associative array dan simpan kedalam variabel result
$result = $stmt->fetchAll(PDO::FETCH_ASSOC);
?>
      <style type="text/css">
#header {
      height: 125px;
      width: 696px;
      background-image: url(img/headerlap.png);
      margin: auto;
}
      </style>
    </p>
     <table width="837" align="center">
     <tr> <td width="141" rowspan="2" valign="top"><img src="../image/iain.jpg" 
width="118" height="103" /></td>
       <td width="607" align="center"><strong>APLIKASI PENDAFTARAN 
MAGANG FAKULTAS<br>br \geqEKONOMI DAN BISNIS ISLAM<br/>lt />
        IAIN BATUSANGKAR </strong></td>
       <td width="149" rowspan="2"></td>
     \langle tr \rangle<tr><td height="62" align="center"> <small>Jl.Sudirman No. 137 Kuburajo
Lima Kaum Batusangkar<br/>ship \ell Telp.(0752) 71150, 574221, 71890, Fax(0752)71879<br />
       http://www.iainbatusangkar.ac.id    e-mail:
info@iainbatusangkar.co.id</small></td>
     \langle/tr> </table>
    \langlehr/<div align="center" id="hdr">
<p align="center"><strong>LAPORAN KEGIATAN </strong></p>
   <p align="center"><strong>LEMBAGA PENJAMINAN MUTU IAIN 
BATUSANGKAR</strong></p>
 \langlediv><table width="100%" border="1" cellpadding="0" cellspacing="0" 
class="display">
   <thead>
```
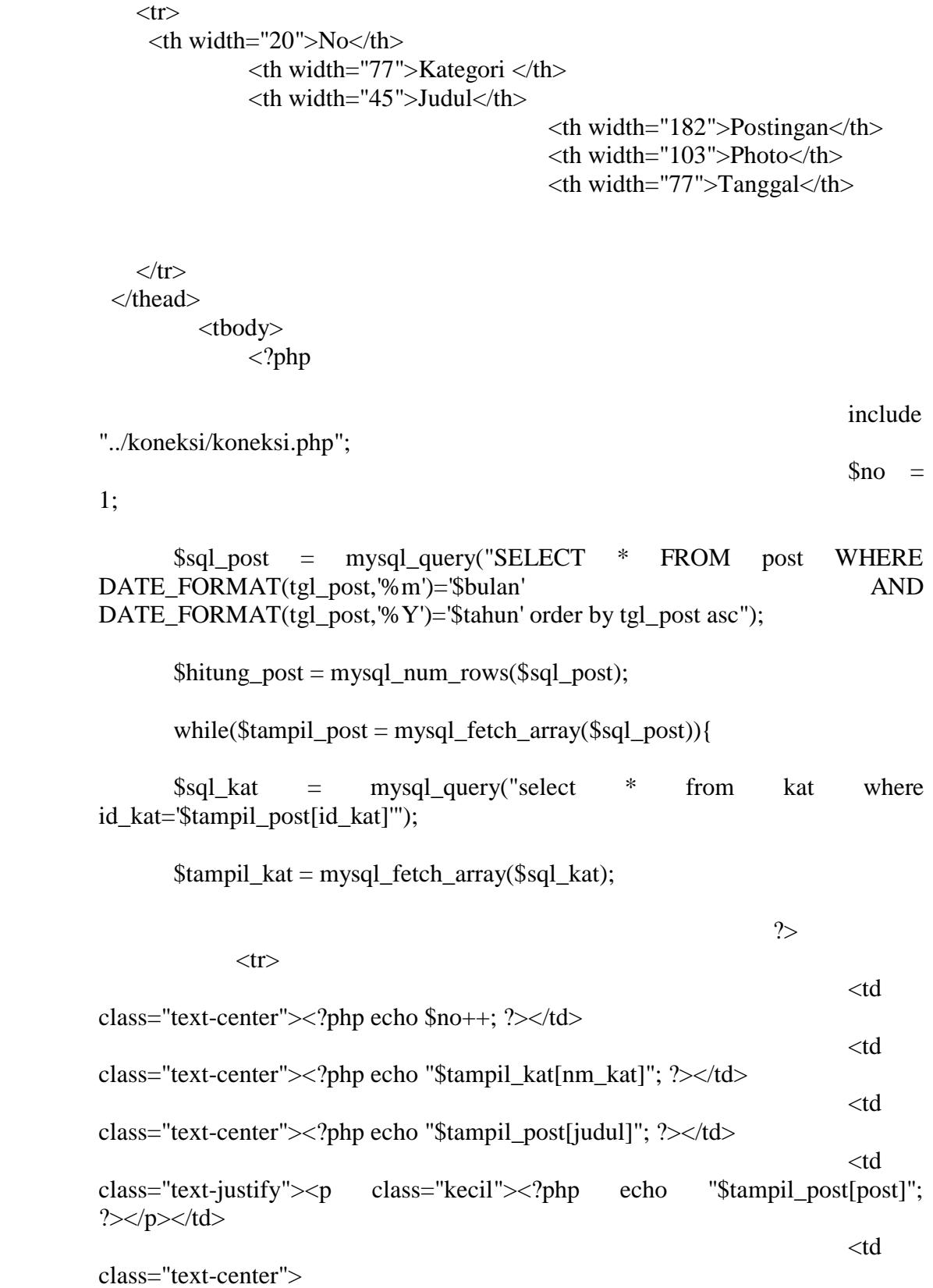

```
<img src="../gmb_post/<?php echo "$tampil_post[foto]"; ?>" 
height="100" width="100">
                                                                               \langle t \, \mathrm{d} \rangle
```

```
 <td class="text-center"><p class="kecil"><?php echo 
"$tampil_post[tgl_post]"; ?></p></td>
```

```
 <?php
 } 
          ?>
        </tbody>
```

```
 </tbody>
</table>
```
<input type="submit" name="proses" onclick="window.print();" class="noprint" id="proses" value="Print">

### **Logout.php**

<?php

session\_start(); session\_destroy(); header("location:index.php");

#### ?>

#### **Tab\_dosen.php**

```
<h2 class="text-center">DOSEN</h2>
      <div class="boxlog ukpost panel">
             <div class="panel-heading">
                    <div class="row">
                           <div class="col-xs-12 col-sm-12 col-md-12 col-lg-
```
 $12"$ 

<a href="<?php echo "?p=tam\_dosen"; ?>" class="btn btn-primary" style="margin:10px; float:right;">TAMBAH DOSEN</a>

```
\langlediv>
```
 $\langle$ div $>$  $\langle$ div $>$ 

<div class="row">

<div class="col-xs-12 col-sm-12 col-md-12 col-lg-

12">

<div class="panel-body"> <div class="table-responsive"> <table class="table">
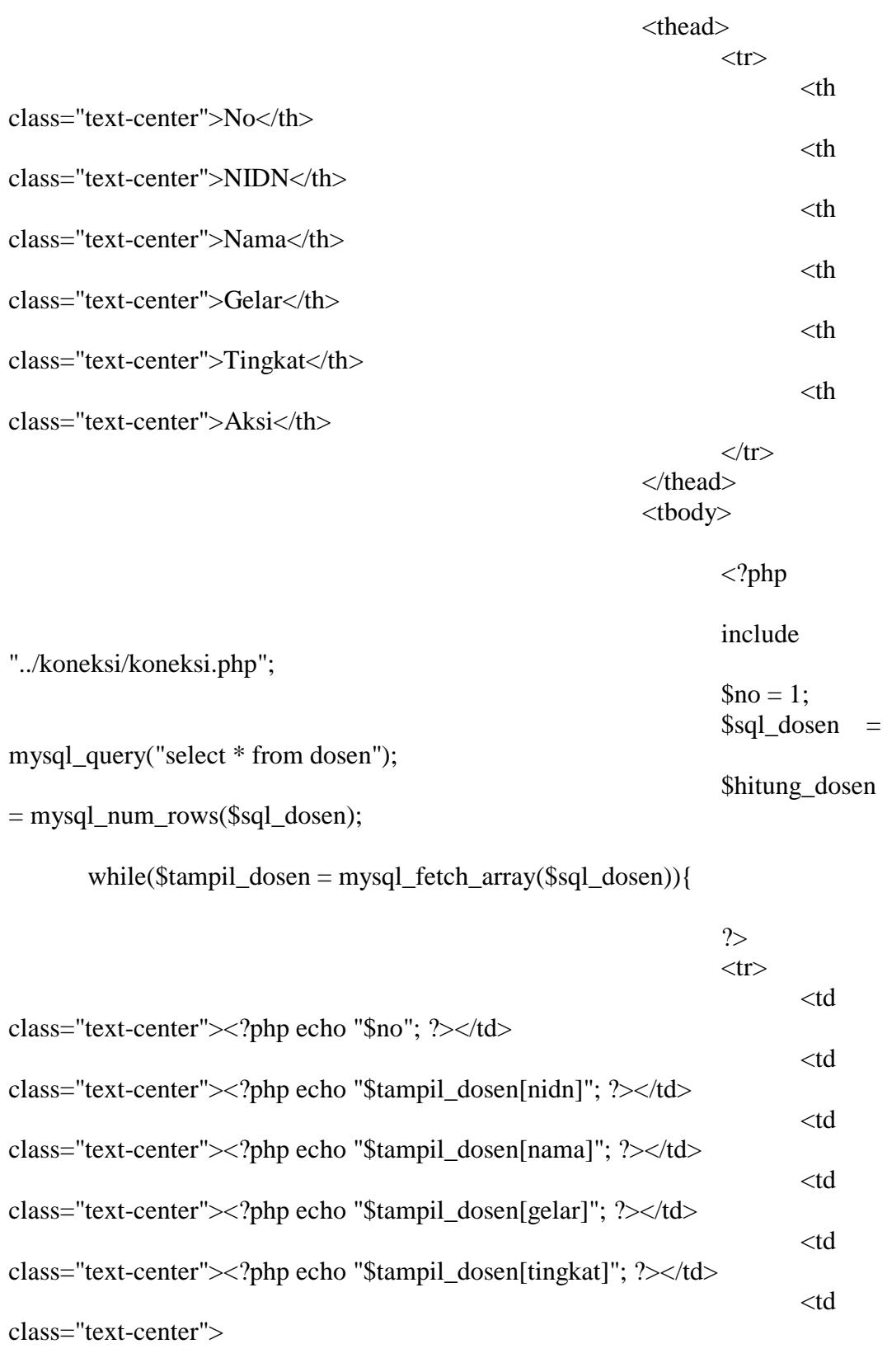

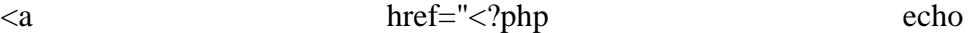

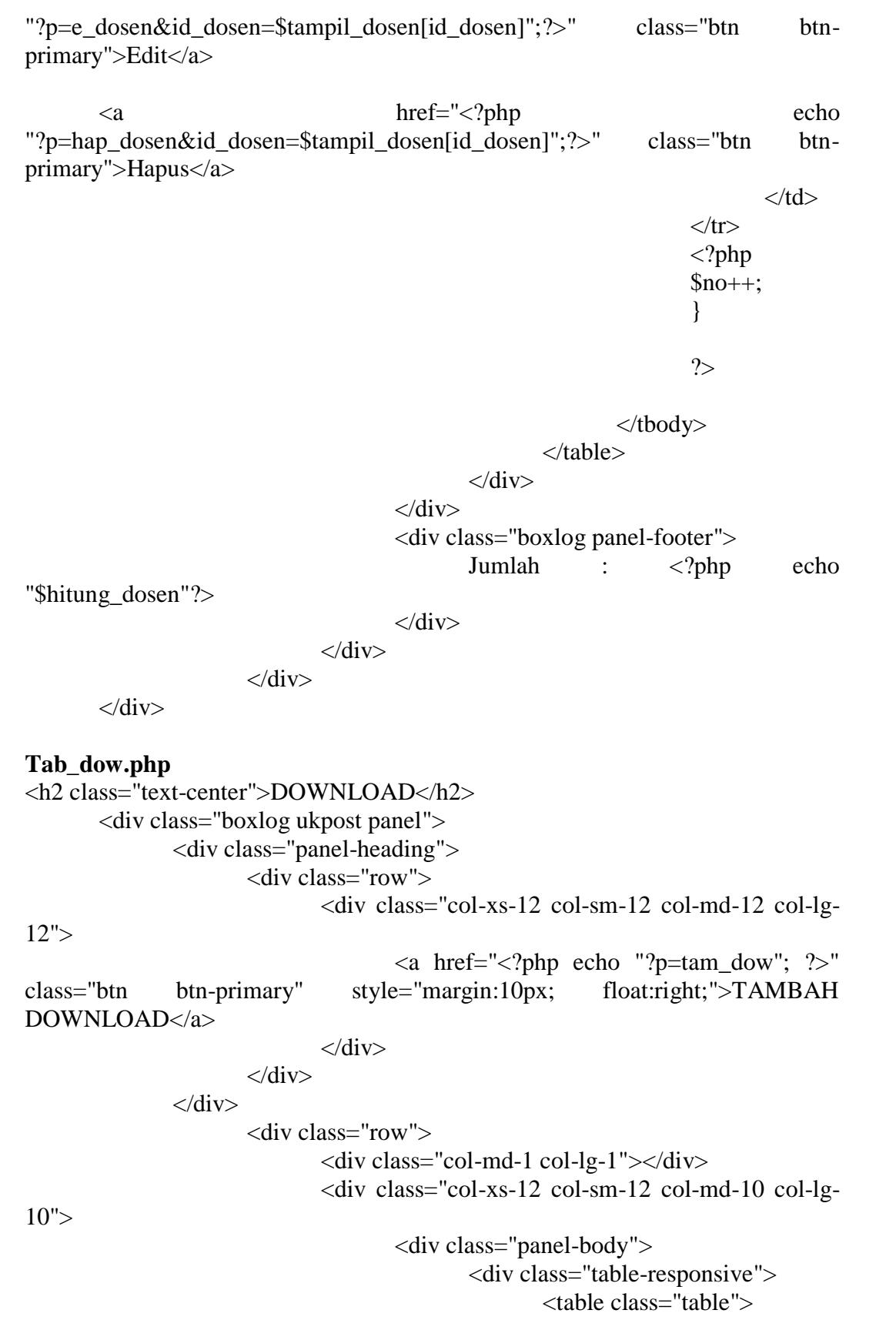

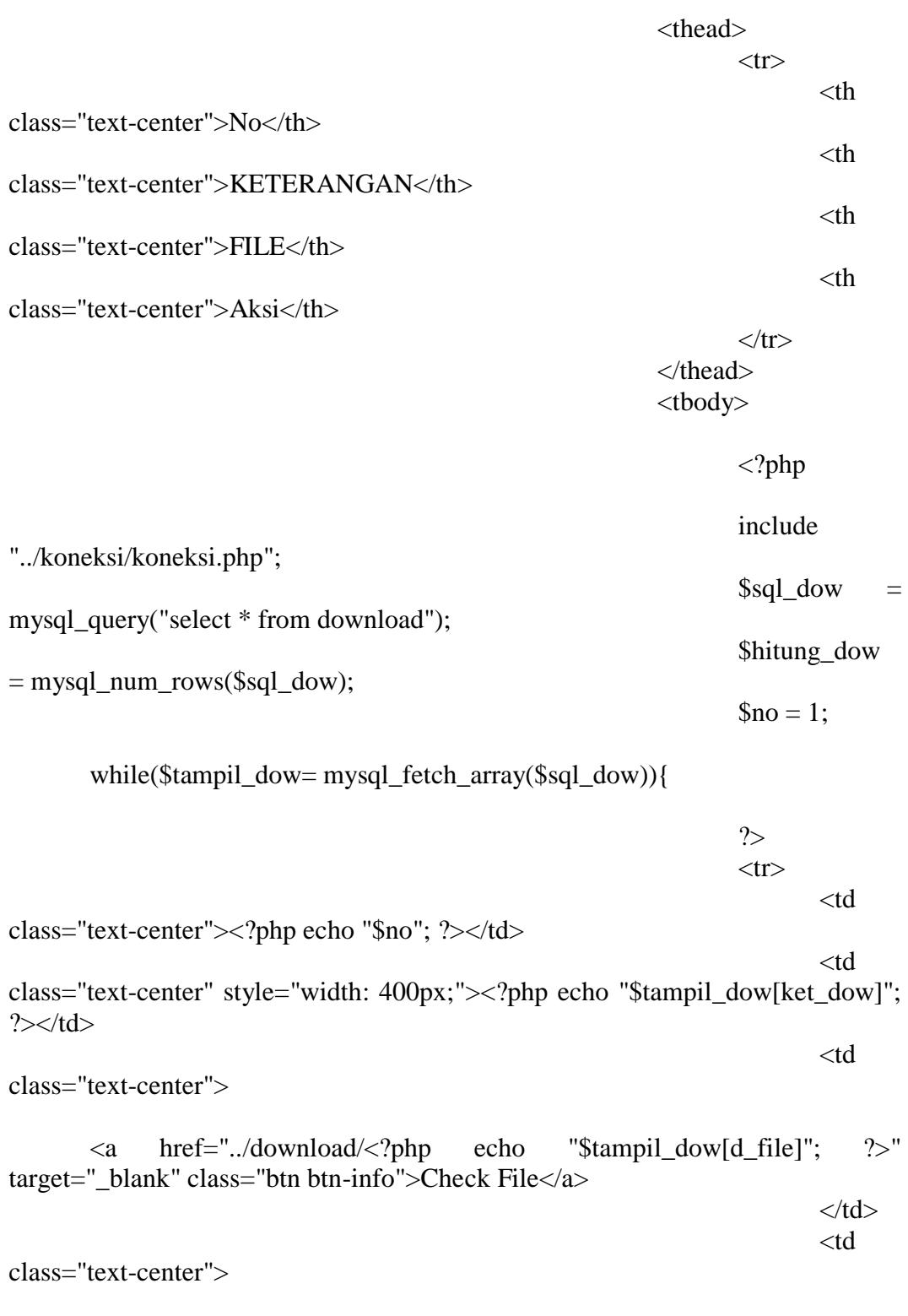

<a href="<?php echo "?p=e\_dow&id\_dow=\$tampil\_dow[id\_dow]"; ?>" class="btn btn-primary">Edit</a>

<a href="<?php echo "?p=hap\_dow&id\_dow=\$tampil\_dow[id\_dow]"; ?>" class="btn btn-danger">Hapus</a>  $\langle t \, \mathrm{d} t \rangle$  $\langle t$ r $>$ <?php  $$no++$ ; } ?> </tbody> </table>  $\langle$ div $>$  $\langle$ div> <div class="boxlog panel-footer"> Jumlah : <?php echo "\$hitung\_dow"?>  $\langle$ div $\rangle$  $\langle$ div> <div class="col-md-1 col-lg-1"></div>  $\langle$ div $>$  $\langle$ div $>$ **Tam\_ser.php** <div class="row"> <!-- jarak kiri --> <div class="col-xs-12 col-sm-1 col-md-2 col-lg-2"></div> <div class="col-xs-12 col-sm-10 col-md-8 col-lg-8"> <div class="boxlog ukpost2 panel"> <div class="panel-heading"> <h3 class="text-center">STRUKTUR ORGANISASI</h3> </div> <div class="panel-body"> <form method="post" action="<?php echo "?p=aksi\_tam\_struk"; ?>" enctype="multipart/form-data" > <div class="form-group"> <label class="controllabel">KETERANGAN</label> <input class="form-control" type="text" name="keterangan">  $\langle$ div $>$ <div class="form-group"> <label class="controllabel">FILE</label>

```
<input class="form-control" 
type="file" name="d_file"><br>
                                   <button class="tbl tbl-block" 
style="border:none;padding-top: 0px;">Simpan</button>
                                   \langlediv></form>
                     \langlediv>\langlediv>\langlediv><!-- jarak Kanan -->
       <div class="col-xs-12 col-sm-1 col-md-2 col-lg-2"></div>
\langlediv>
```